# Package 'AgroR'

April 24, 2024

Type Package

Title Experimental Statistics and Graphics for Agricultural Sciences

Version 1.3.6

Date 2024-04-23

Maintainer Gabriel Danilo Shimizu <gabrield.shimizu@gmail.com>

Description Performs the analysis of completely randomized experimental designs (CRD), randomized blocks (RBD) and Latin square (LSD), experiments in double and triple factorial scheme (in CRD and RBD), experiments in subdivided plot scheme (in CRD and RBD), subdivided and joint analysis of experiments in CRD and RBD, linear regression analysis, test for two samples. The package performs analysis of variance, ANOVA assumptions and multiple comparison test of means or regression, according to Pimentel-Gomes (2009, ISBN: 978-85-7133-055-9), nonparametric test (Conover, 1999, ISBN: 0471160687), test for two samples, joint analysis of experiments according to Ferreira (2018, ISBN: 978-85-7269-566-4) and generalized linear model (glm) for binomial and Poisson family in CRD and RBD (Carvalho, FJ (2019), [<doi:10.14393/ufu.te.2019.1244>](https://doi.org/10.14393/ufu.te.2019.1244)). It can also be used to obtain descriptive measures and graphics, in addition to correlations and creative graphics used in agricultural sciences (Agronomy, Zootechnics, Food Science and related areas).

Encoding UTF-8

RoxygenNote 7.2.3

Imports knitr, ggplot2, nortest, lme4, crayon, lmtest, emmeans, multcomp, ggrepel, MASS, cowplot, multcompView, RColorBrewer, drc, dunn.test, gtools, gridExtra

Suggests DT, rmarkdown, roxygen2

**Depends** R  $(>= 3.6.0)$ 

License GPL  $(>= 2)$ 

URL [https://agronomiar.github.io/AgroR\\_package/index.html](https://agronomiar.github.io/AgroR_package/index.html),

[https://fisher.uel.br/AgroR\\_shiny](https://fisher.uel.br/AgroR_shiny),

[https://fisher.uel.br/AgroR\\_shiny.pt](https://fisher.uel.br/AgroR_shiny.pt)

NeedsCompilation no

```
Author Gabriel Danilo Shimizu [aut, cre]
      (<https://orcid.org/0000-0001-8524-508X>),
     Rodrigo Yudi Palhaci Marubayashi [aut, ctb]
      (<https://orcid.org/0000-0003-2778-8654>),
     Leandro Simoes Azeredo Goncalves [aut, ctb]
      (\text{chttps:} // \text{orcid.} \text{org/0000-0001-9700-9375>})
```
Repository CRAN

Date/Publication 2024-04-24 02:20:18 UTC

## R topics documented:

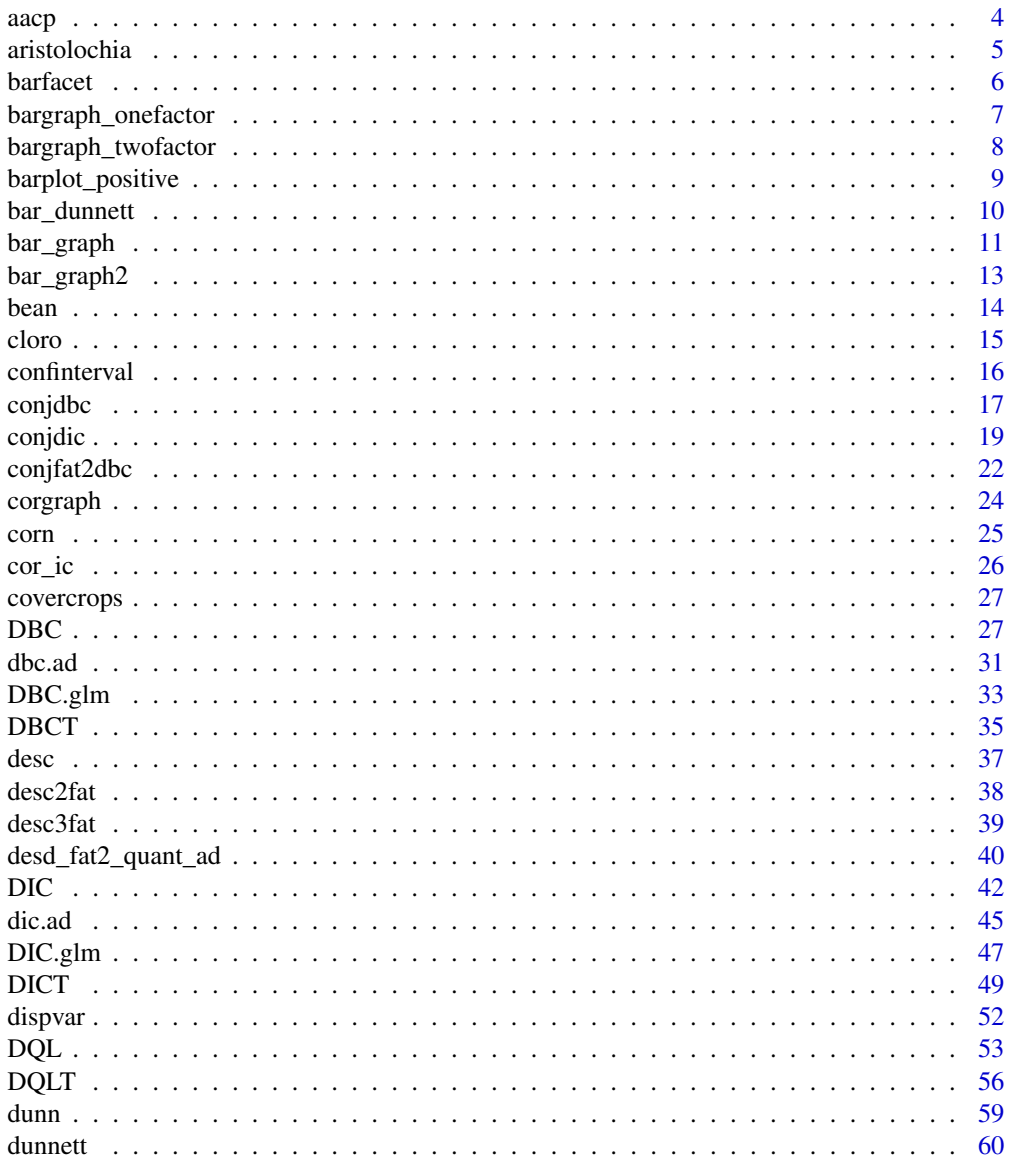

 $\overline{2}$ 

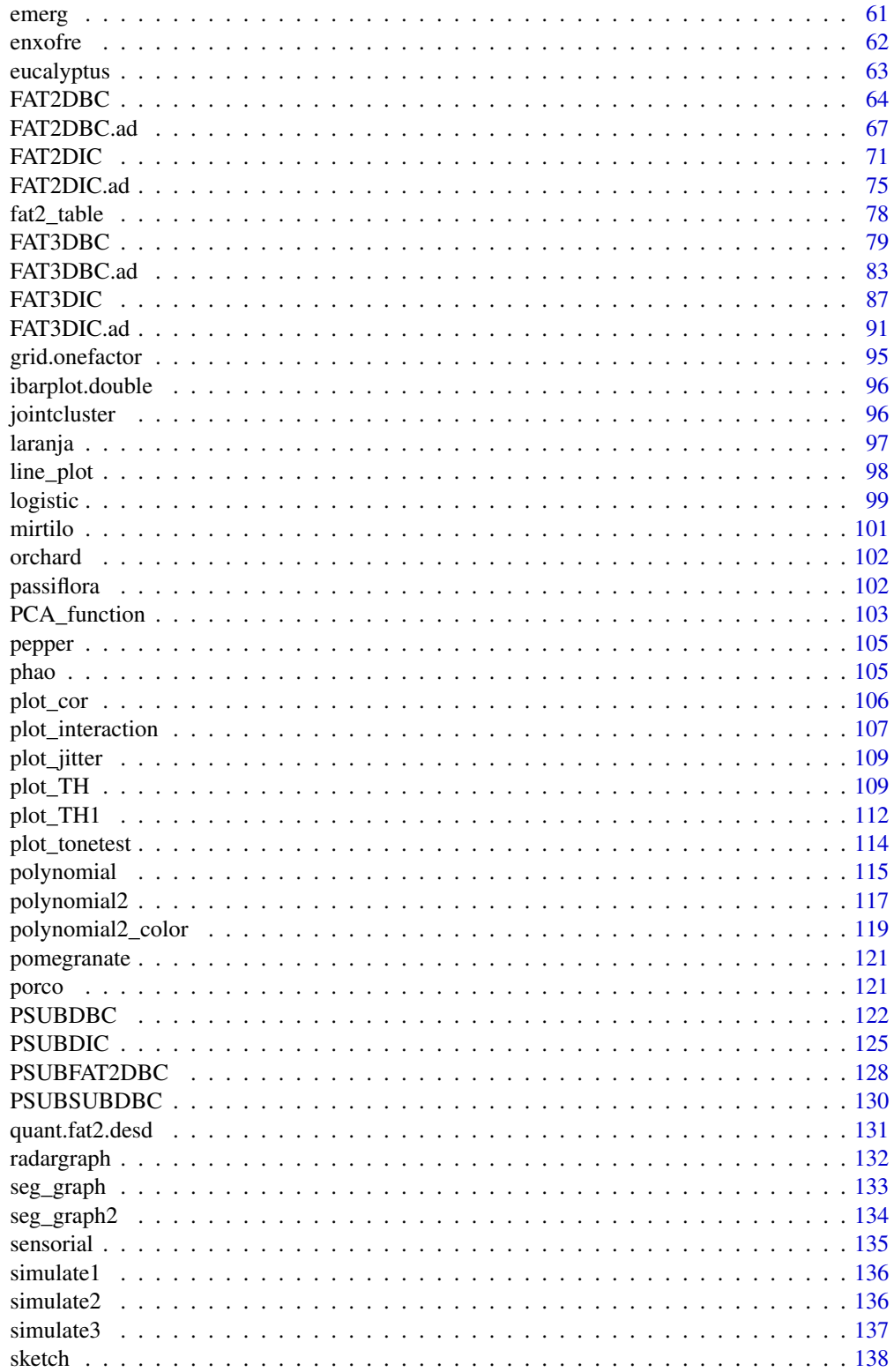

<span id="page-3-0"></span>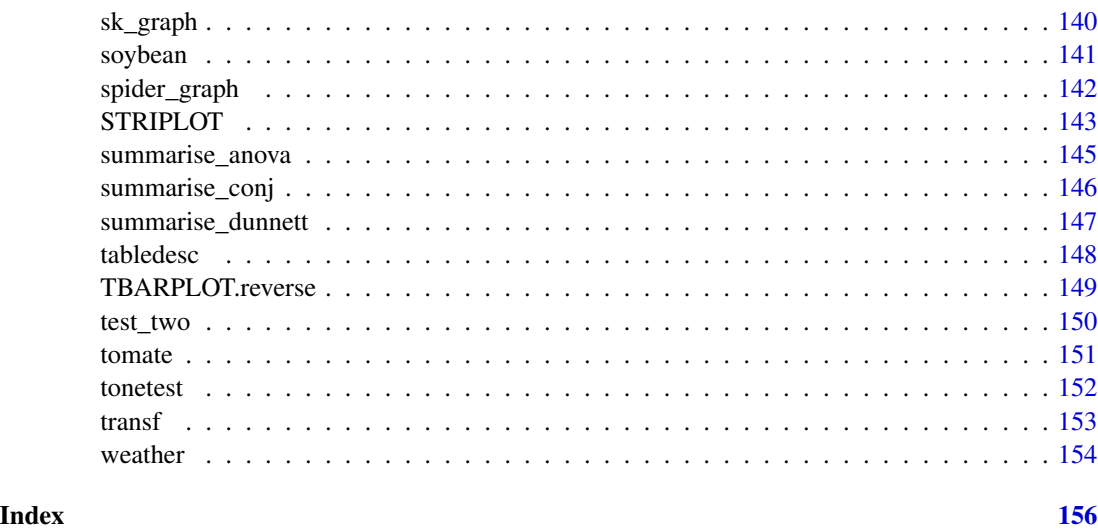

aacp *Utils: Area under the curve*

## Description

Performs the calculation of the area under the progress curve. Initially created for the plant disease area, whose name is "area under the disease progress curve", it can be adapted to various areas of agrarian science.

## Usage

aacp(data)

## Arguments

data Data.frame containing evaluations in columns. Column names must be numeric and not dates or characters

## Value

Returns a vector with the area values under the curve

## Note

Just enter the data. Exclude treatment columns. See example.

#### Author(s)

Gabriel Danilo Shimizu, <shimizu@uel.br>

#### <span id="page-4-0"></span>aristolochia 5

#### References

Campbell, C. L., and Madden, L. V. (1990). Introduction to plant disease epidemiology. John Wiley and Sons.

### See Also

[transf,](#page-152-1) [sketch](#page-137-1)

### Examples

```
#=======================================
# Using the simulate1 dataset
#=======================================
data("simulate1")
# Converting to readable format for function
dados=cbind(simulate1[simulate1$tempo==1,3],
            simulate1[simulate1$tempo==2,3],
            simulate1[simulate1$tempo==3,3],
            simulate1[simulate1$tempo==4,3],
            simulate1[simulate1$tempo==5,3],
            simulate1[simulate1$tempo==6,3])
colnames(dados)=c(1,2,3,4,5,6)
dados
# Creating the treatment vector
resp=aacp(dados)
trat=simulate1$trat[simulate1$tempo==1]
# Analyzing by DIC function
DIC(trat,resp)
```
<span id="page-4-1"></span>aristolochia *Dataset: Germination of seeds of* Aristolochia *sp. as a function of temperature.*

## Description

The data come from an experiment conducted at the Seed Analysis Laboratory of the Agricultural Sciences Center of the State University of Londrina, in which five temperatures (15, 20, 25, 30 and 35C) were evaluated in the germination of *Aristolochia elegans*. The experiment was conducted in a completely randomized design with four replications of 25 seeds each.

#### Usage

data("aristolochia")

## <span id="page-5-0"></span>Format

data.frame containing data set

trat numeric vector with factor 1

resp Numeric vector with response

## See Also

[cloro,](#page-14-1) [laranja,](#page-96-1) [enxofre,](#page-61-1) [laranja,](#page-96-1) [mirtilo,](#page-100-1) [passiflora,](#page-101-1) [phao,](#page-104-1) [porco,](#page-120-1) [pomegranate,](#page-120-2) [simulate1,](#page-135-1) [simulate2,](#page-135-2) [simulate3,](#page-136-1) [tomate,](#page-150-1) [weather](#page-153-1)

## Examples

data(aristolochia)

barfacet *Graph: Bar graph for one factor with facets*

## Description

This is a function of the bar graph for one factor with facets

### Usage

```
barfacet(
 model,
  facet = NULL,theme = thene_bw(),
  horiz = FALSE,
  geom = "bar",
  fill = "lightblue",
  pointsize = 4.5,
 width.bar = 0.15,
  facet.background = "gray80"
)
```
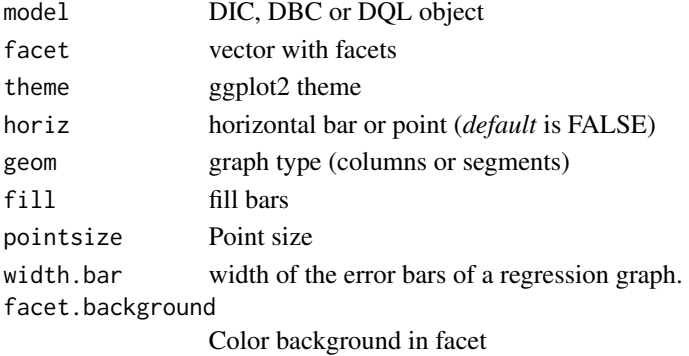

```
bargraph_onefactor 7
```
## Value

Returns a bar chart for one factor

### Author(s)

Gabriel Danilo Shimizu, <shimizu@uel.br>

Leandro Simoes Azeredo Goncalves

Rodrigo Yudi Palhaci Marubayashi

## Examples

```
library(AgroR)
data("laranja")
a=with(laranja, DBC(trat, bloco, resp,
     mcomp = "sk", angle=45, sup = 10, family = "serif",
     ylab = "Number of fruits/plants"))
barfacet(a,c("S1","S1","S1","S1","S1",
             "S2","S2","S3","S3"))
```
bargraph\_onefactor *Graph: Group DIC, DBC and DQL functions column charts*

#### Description

Groups two or more column charts exported from DIC, DBC or DQL function

## Usage

```
bargraph_onefactor(
  analysis,
  labels = NULL,
  ocult.facet = FALSE,
  ocult.box = FALSE,
  facet.size = 14,
 ylab = NULL,
 width.bar = 0.3,
 width.col = 0.9,
  sup = NULL\mathcal{L}
```
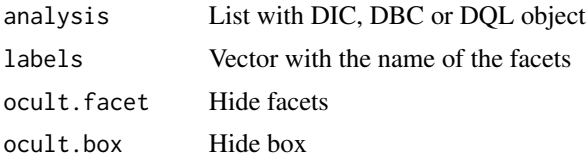

<span id="page-7-0"></span>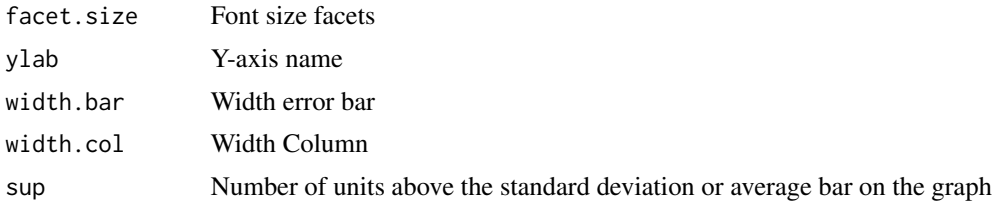

## Value

Returns a column chart grouped by facets

## Examples

```
library(AgroR)
data("laranja")
a=with(laranja, DBC(trat, bloco, resp, ylab = "Number of fruits/plants"))
b=with(laranja, DBC(trat, bloco, resp, ylab = "Number of fruits/plants"))
c=with(laranja, DBC(trat, bloco, resp, ylab = "Number of fruits/plants"))
bargraph_onefactor(analysis = list(a,b,c), labels = c("One","Two","Three"),ocult.box = TRUE)
```
bargraph\_twofactor *Graph: Group FAT2DIC, FAT2DBC, PSUBDIC or PSUBDBC functions column charts*

## Description

Groups two or more column charts exported from FAT2DIC, FAT2DBC, PSUBDIC or PSUBDBC function

## Usage

```
bargraph_twofactor(
  analysis,
  labels = NULL,
  ocult.facet = FALSE,
  ocult.box = FALSE,
  facet.size = 14,
 ylab = NULL,
 width.bar = 0.3,
  sup = NULL\lambda
```
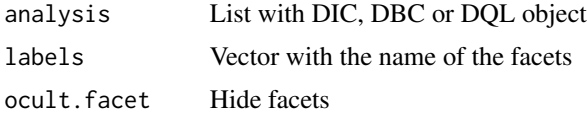

## <span id="page-8-0"></span>barplot\_positive 9

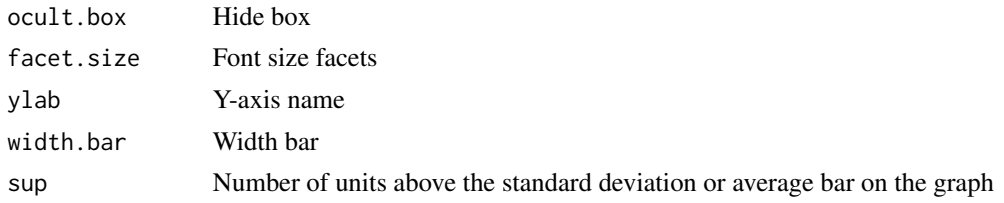

## Value

Returns a column chart grouped by facets

## Examples

```
library(AgroR)
data(corn)
a=with(corn, FAT2DIC(A, B, Resp, quali=c(TRUE, TRUE),ylab="Heigth (cm)"))
b=with(corn, FAT2DIC(A, B, Resp, mcomp="sk", quali=c(TRUE, TRUE),ylab="Heigth (cm)"))
bargraph_twofactor(analysis = list(a,b), labels = c("One","Two"),ocult.box = TRUE)
```
<span id="page-8-1"></span>barplot\_positive *Graph: Positive barplot*

## Description

Column chart with two variables that assume a positive response and represented by opposite sides, such as dry mass of the area and dry mass of the root

### Usage

```
barplot_positive(
 a,
 b,
 ylab = "Response",
 var_name = c("Var1", "Var2"),
 legend.title = "Variable",
 fill_color = c("darkgreen", "brown"),
 width.col = 0.9,
 width.bar = 0.2)
```
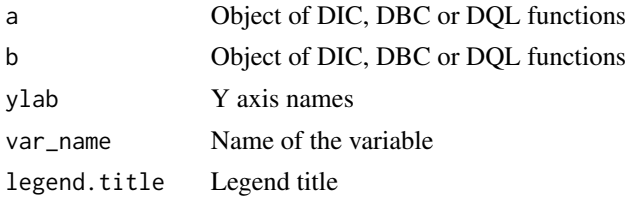

## <span id="page-9-0"></span>10 bar\_dunnett

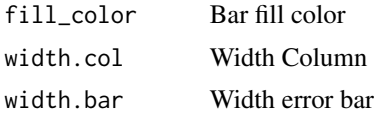

## Value

The function returns a column chart with two positive sides

## Note

When there is only an effect of the isolated factor in the case of factorial or subdivided plots, it is possible to use the barplot\_positive function.

#### Author(s)

Gabriel Danilo Shimizu, <shimizu@uel.br>

## See Also

[radargraph,](#page-131-1) [sk\\_graph,](#page-139-1) [plot\\_TH,](#page-108-1) [corgraph,](#page-23-1) [spider\\_graph,](#page-141-1) [line\\_plot](#page-97-1)

## Examples

```
data("passiflora")
attach(passiflora)
a=with(passiflora, DBC(trat, bloco, MSPA))
b=with(passiflora, DBC(trat, bloco, MSR))
barplot_positive(a, b, var_name = c("DMAP","DRM"), ylab = "Dry root (g)")
a=with(passiflora, DIC(trat, MSPA,test = "noparametric"))
b=with(passiflora, DIC(trat, MSR))
barplot\_positive(a, b, var_name = c("DMAP", "DRM"), ylab = "Dry root (g)")
```
bar\_dunnett *Graph: Barplot for Dunnett test*

### Description

The function performs the construction of a column chart of Dunnett's test.

## Usage

```
bar_dunnett(
  output.dunnett,
 ylab = "Response",
 xlab = "",
  fill = c("#F8766D", "#00BFC4"),
  sup = NA,
```
#### <span id="page-10-0"></span>bar\_graph 11

```
add.mean = TRUE,
  round = 2\lambda
```
## Arguments

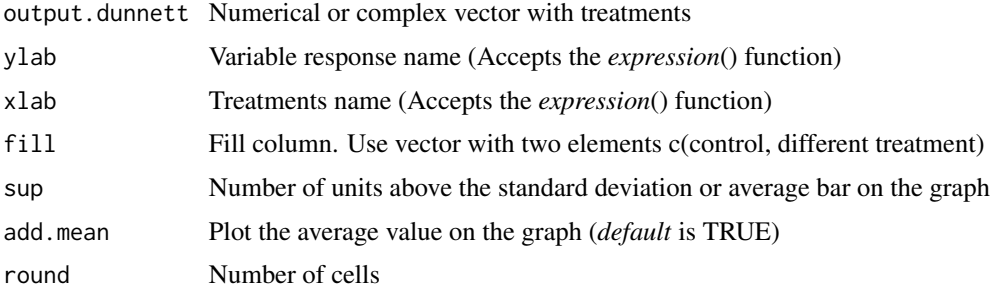

## Value

Returns a column chart of Dunnett's test. The colors indicate difference from the control.

## Examples

```
#====================================================
# randomized block design in factorial double
#====================================================
library(AgroR)
data(cloro)
attach(cloro)
respAd=c(268, 322, 275, 350, 320)
a=FAT2DBC.ad(f1, f2, bloco, resp, respAd,
             ylab="Number of nodules",
             legend = "Stages",mcomp="sk")
data=rbind(data.frame(trat=paste(f1,f2,sep = ""),bloco=bloco,resp=resp),
           data.frame(trat=c("Test","Test","Test","Test","Test"),
                      bloco=unique(bloco),resp=respAd))
a= with(data,dunnett(trat = trat,
                  resp = resp,
                  control = "Test",
                  block=bloco,model = "DBC"))
 bar_dunnett(a)
```
bar\_graph *Graph: Bar graph for one factor*

## Description

This is a function of the bar graph for one factor

## Usage

```
bar_graph(
 model,
 fill = "lightblue",
 horiz = TRUE,
 width.col = 0.9,
 axis.0 = FALSE)
```
## Arguments

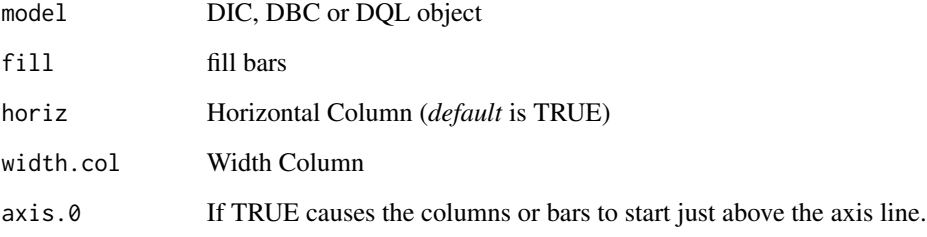

## Value

Returns a bar chart for one factor

## Author(s)

Gabriel Danilo Shimizu, <shimizu@uel.br>

Leandro Simoes Azeredo Goncalves

Rodrigo Yudi Palhaci Marubayashi

## See Also

[radargraph,](#page-131-1) [barplot\\_positive,](#page-8-1) [plot\\_TH,](#page-108-1) [plot\\_TH1,](#page-111-1) [corgraph,](#page-23-1) [spider\\_graph,](#page-141-1) [line\\_plot,](#page-97-1) [plot\\_cor,](#page-105-1) [plot\\_interaction,](#page-106-1) [plot\\_jitter,](#page-108-2) [seg\\_graph,](#page-132-1) [TBARPLOT.reverse](#page-148-1)

## Examples

```
data("laranja")
a=with(laranja, DBC(trat, bloco, resp,
    mcomp = "sk", angle=45,ylab = "Number of fruits/plants"))
bar_graph(a,horiz = FALSE)
```
<span id="page-12-0"></span>

This is a function of the bar graph for one factor

## Usage

```
bar_graph2(
 model,
 point.color = "black",
 point.size = 2,
 point.shape = 16,
  text.color = "black",
  label.color = "black",
 bar.color = "black",
  title.size = 14,
 y.text = \emptyset,
  add.info = NA,
 y.info = 0,
 width.col = 0.9,
 width.bar = 0,
 color.info = "black",
  fill = "lightblue"
)
```
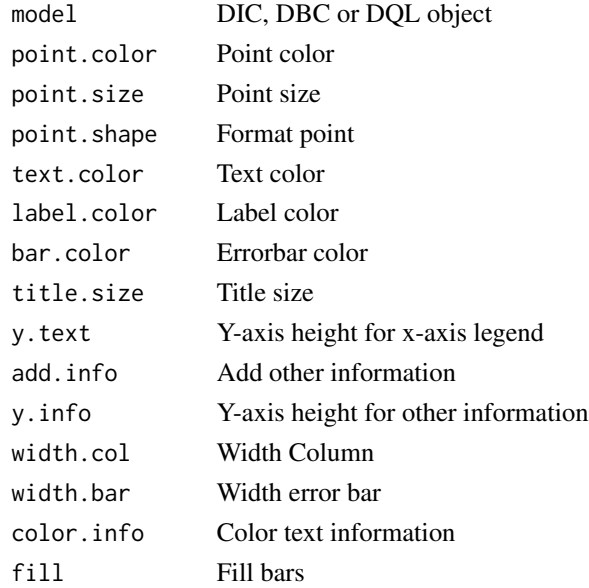

14 bean

## Value

Returns a bar chart for one factor

#### Author(s)

Gabriel Danilo Shimizu, <shimizu@uel.br> Leandro Simoes Azeredo Goncalves Rodrigo Yudi Palhaci Marubayashi

#### See Also

[radargraph,](#page-131-1) [barplot\\_positive,](#page-8-1) [plot\\_TH,](#page-108-1) [plot\\_TH1,](#page-111-1) [corgraph,](#page-23-1) [spider\\_graph,](#page-141-1) [line\\_plot,](#page-97-1) [plot\\_cor,](#page-105-1) [plot\\_interaction,](#page-106-1) [plot\\_jitter,](#page-108-2) [seg\\_graph,](#page-132-1) [TBARPLOT.reverse](#page-148-1)

#### Examples

```
data("laranja")
a=with(laranja, DBC(trat, bloco, resp,
     mcomp = "sk", angle=45, sup = 10,
     family = "serif",
    ylab = "Number of fruits/plants"))
bar_graph2(a)
bar_graph2(a,fill="darkblue",point.color="orange",text.color='white')
```
bean *Dataset: Bean*

#### Description

An experiment to evaluate the effect of different strains of Azospirillum on common bean cultivar IPR Sabia was carried out in a greenhouse. A completely randomized design with five strains was used. of Azospirillum (treatments) and five repetitions. The response variable analyzed was grain production per plant (g plant-1).

#### Usage

data("bean")

### Format

data.frame containing data set

trat numeric vector with treatment

prod Numeric vector with grain production per plant

#### See Also

[aristolochia,](#page-4-1) [cloro,](#page-14-1) [laranja,](#page-96-1) [enxofre,](#page-61-1) [laranja,](#page-96-1) [mirtilo,](#page-100-1) [passiflora,](#page-101-1) [phao,](#page-104-1) [porco,](#page-120-1) [pomegranate,](#page-120-2) [simu](#page-135-1)[late1,](#page-135-1) [simulate2,](#page-135-2) [simulate3,](#page-136-1) [tomate,](#page-150-1) [weather](#page-153-1)

<span id="page-13-0"></span>

#### <span id="page-14-0"></span>cloro de 15 de janviero 15 de janviero 16 de janviero 16 de janviero 16 de janviero 16 de janviero 16 de janviero 16 de janviero 16 de janviero 16 de janviero 16 de janviero 16 de janviero 16 de janviero 16 de janviero 16

#### Examples

data(bean)

<span id="page-14-1"></span>cloro *Dataset: Sodium dichloroisocyanurate in soybean*

#### Description

An experiment was conducted in a greenhouse in pots at the State University of Londrina. The work has the objective of evaluating the application of sodium dichloroisocyanurate (DUP) in soybean in 4 periods of application in soybean inoculated or not with Rhizobium and its influence on the number of nodules. The experiment was conducted in a completely randomized design with five replications.

## Usage

data(cloro)

## Format

data.frame containing data set

f1 Categorical vector with factor 1

f2 Categorical vector with factor 2

bloco Categorical vector with block

resp Numeric vector with number nodules

#### References

Rony Kauling Tonelli. Efeito do uso de dicloroisocianurato de sodio sobre a nodulacao em raizes de soja. 2016. Trabalho de Conclusao de Curso. (Graduacao em Agronomia) - Universidade Estadual de Londrina.

#### See Also

[enxofre,](#page-61-1) [laranja,](#page-96-1) [mirtilo,](#page-100-1) [pomegranate,](#page-120-2) [porco,](#page-120-1) [sensorial,](#page-134-1) [simulate1,](#page-135-1) [simulate2,](#page-135-2) [simulate3,](#page-136-1) [tomate,](#page-150-1) [weather,](#page-153-1) [phao,](#page-104-1) [passiflora,](#page-101-1) [aristolochia](#page-4-1)

## Examples

data(cloro)

<span id="page-15-0"></span>

Calculates confidence interval for groups

## Usage

```
confinterval(resp, group, alpha = 0.95, type = "upper")
```
## Arguments

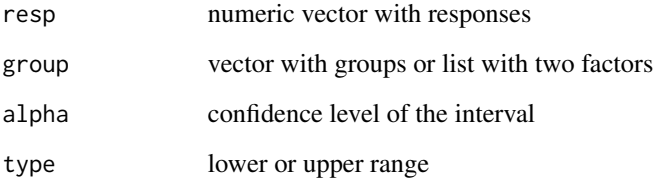

## Value

returns a numeric vector with confidence interval grouped by treatment.

## Examples

```
#===================================
# One factor
#===================================
```

```
dados=rnorm(100,10,1)
trat=rep(paste("T",1:10),10)
confinterval(dados,trat)
```

```
#===================================
# Two factor
```

```
#===================================
f1=rep(c("A","B"),e=50)
f2=rep(paste("T",1:5),e=10,2)
confinterval(dados,list(f1,f2))
```
<span id="page-16-0"></span>

Function of the AgroR package for joint analysis of experiments conducted in a randomized qualitative or quantitative single-block design with balanced data.

## Usage

```
conjdbc(
  trat,
 block,
  local,
  response,
  transf = 1,
  constant = 0,
  norm = "sw",homog = "bt",homog.value = 7,
  theme = theme_classic(),
 mcomp = "tukey",quali = TRUE,
  alpha.f = 0.05,alpha.t = 0.05,grav = NA,
 ylab = "response",
  title = ",
  xlab = ",
  fill = "lightblue",
  angulo = 0,
  textsize = 12,dec = 3,
  family = "sans",
  errorbar = TRUE
)
```
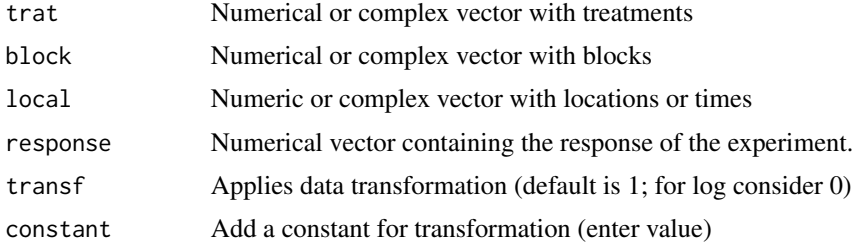

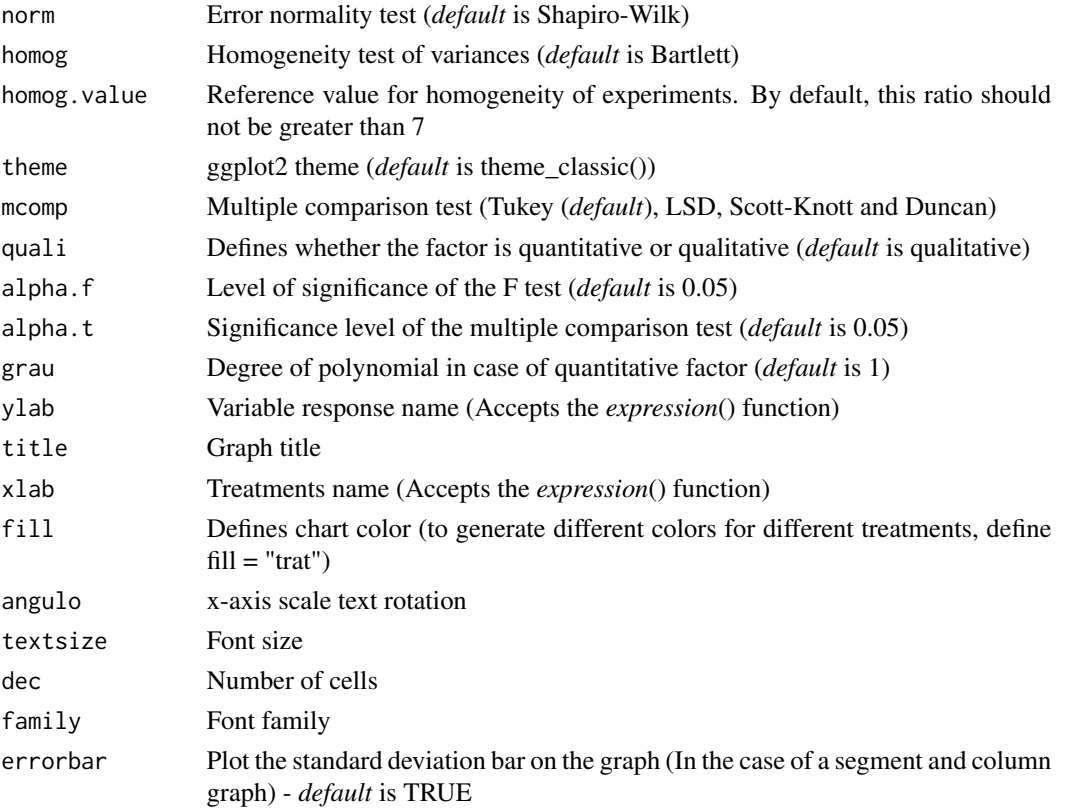

## Value

Returns the assumptions of the analysis of variance, the assumption of the joint analysis by means of a QMres ratio matrix, the analysis of variance, the multiple comparison test or regression.

#### Note

In this function there are three possible outcomes. When the ratio between the experiments is greater than 7, the separate analyzes are returned, without however using the square of the joint residue. When the ratio is less than 7, but with significant interaction, the effects are tested using the square of the joint residual. When there is no significant interaction and the ratio is less than 7, the joint analysis between the experiments is returned.

The ordering of the graph is according to the sequence in which the factor levels are arranged in the data sheet. The bars of the column and segment graphs are standard deviation.

In the final output when transformation (transf argument) is different from 1, the columns resp and respo in the mean test are returned, indicating transformed and non-transformed mean, respectively.

### Author(s)

Gabriel Danilo Shimizu, <shimizu@uel.br> Leandro Simoes Azeredo Goncalves Rodrigo Yudi Palhaci Marubayashi

<span id="page-18-0"></span>conjdic 19

#### References

Ferreira, P. V. Estatistica experimental aplicada a agronomia. Edufal, 2018.

Principles and procedures of statistics a biometrical approach Steel, Torry and Dickey. Third Edition 1997

Multiple comparisons theory and methods. Departament of statistics the Ohio State University. USA, 1996. Jason C. Hsu. Chapman Hall/CRC.

Practical Nonparametrics Statistics. W.J. Conover, 1999

Ramalho M.A.P., Ferreira D.F., Oliveira A.C. 2000. Experimentacao em Genetica e Melhoramento de Plantas. Editora UFLA.

Scott R.J., Knott M. 1974. A cluster analysis method for grouping mans in the analysis of variance. Biometrics, 30, 507-512.

#### Examples

```
library(AgroR)
data(mirtilo)
```

```
#===================================
# No significant interaction
#===================================
with(mirtilo, conjdbc(trat, bloco, exp, resp))
```

```
#===================================
# Significant interaction
#===================================
data(eucalyptus)
with(eucalyptus, conjdbc(trati, bloc, exp, resp))
```
conjdic *Analysis: Joint analysis of experiments in completely randomized design*

## Description

Function of the AgroR package for joint analysis of experiments conducted in a completely randomized design with a qualitative or quantitative factor with balanced data.

#### Usage

```
conjdic(
  trat,
  repet,
  local,
  response,
  transf = 1,
  constant = 0,
```
20 conjdiction to the control of the control of the control of the conjdiction of the conjdiction of the conjdiction of the conjdiction of the conjdiction of the conjdiction of the conjdiction of the conjdiction of the con

```
norm = "sw",homog = "bt",mcomp = "tukey",homog.value = 7,
quali = TRUE,
alpha.f = 0.05,
alpha.t = 0.05,
grav = NA,
theme = theme_classic(),
ylab = "response",
title = ",
xlab = ",
color = "rainbow",
fill = "lightblue",
angulo = 0,textsize = 12,
dec = 3,
family = "sans",
errorbar = TRUE
```
# $\mathcal{L}$

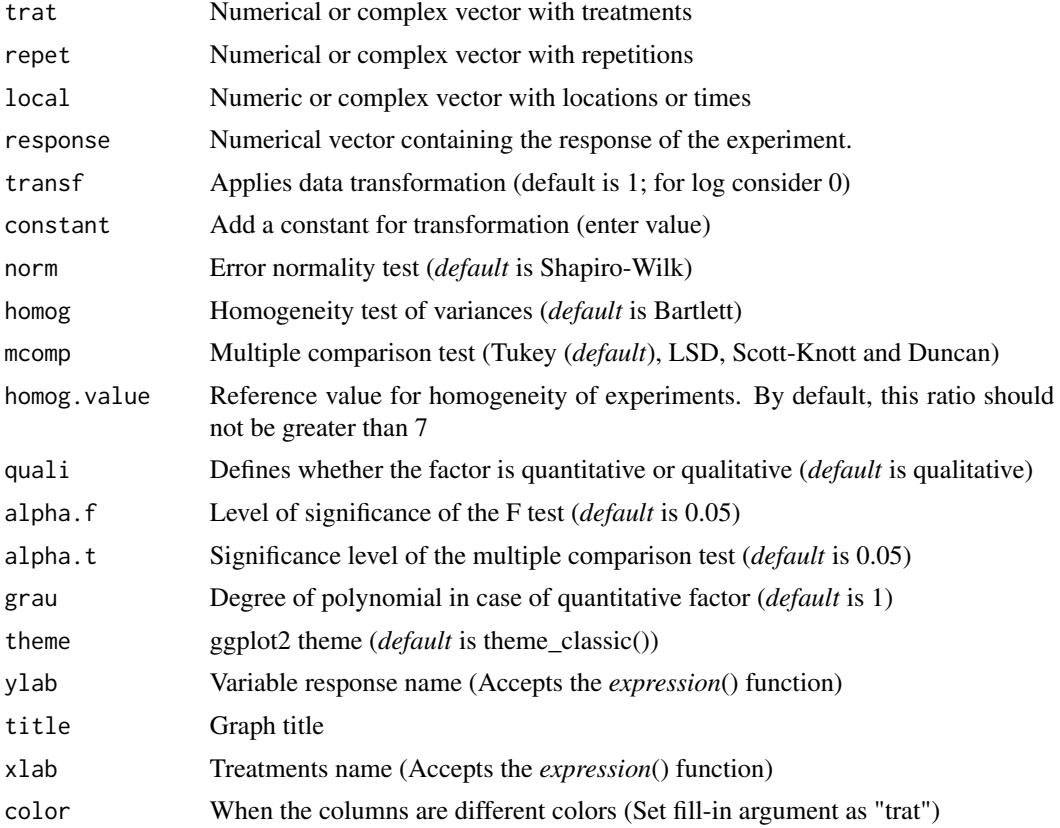

#### conjdic 21

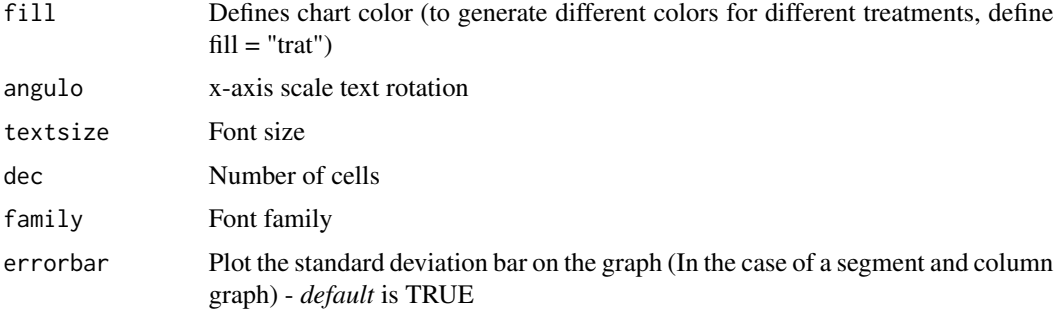

## Value

Returns the assumptions of the analysis of variance, the assumption of the joint analysis by means of a QMres ratio matrix, the analysis of variance, the multiple comparison test or regression.

#### Note

In this function there are three possible outcomes. When the ratio between the experiments is greater than 7, the separate analyzes are returned, without however using the square of the joint residue. When the ratio is less than 7, but with significant interaction, the effects are tested using the square of the joint residual. When there is no significant interaction and the ratio is less than 7, the joint analysis between the experiments is returned.

The ordering of the graph is according to the sequence in which the factor levels are arranged in the data sheet. The bars of the column and segment graphs are standard deviation.

In the final output when transformation (transf argument) is different from 1, the columns resp and respo in the mean test are returned, indicating transformed and non-transformed mean, respectively.

#### Author(s)

Gabriel Danilo Shimizu, <shimizu@uel.br>

Leandro Simoes Azeredo Goncalves

Rodrigo Yudi Palhaci Marubayashi

## References

Ferreira, P. V. Estatistica experimental aplicada a agronomia. Edufal, 2018.

Principles and procedures of statistics a biometrical approach Steel, Torry and Dickey. Third Edition 1997

Multiple comparisons theory and methods. Departament of statistics the Ohio State University. USA, 1996. Jason C. Hsu. Chapman Hall/CRC.

Practical Nonparametrics Statistics. W.J. Conover, 1999

Ramalho M.A.P., Ferreira D.F., Oliveira A.C. 2000. Experimentacao em Genetica e Melhoramento de Plantas. Editora UFLA.

Scott R.J., Knott M. 1974. A cluster analysis method for grouping mans in the analysis of variance. Biometrics, 30, 507-512.

## Examples

```
library(AgroR)
data(mirtilo)
with(mirtilo, conjdic(trat, bloco, exp, resp))
```
conjfat2dbc *Analysis: Joint analysis of experiments in randomized block design in scheme factorial double*

## Description

Function of the AgroR package for joint analysis of experiments conducted in a randomized factorial double in block design with balanced data. The function generates the joint analysis through two models. Model 1: F-test of the effects of Factor 1, Factor 2 and F1 x F2 interaction are used in reference to the mean square of the interaction with the year. Model 2: F-test of the Factor 1, Factor 2 and F1 x F2 interaction effects are used in reference to the mean square of the residual.

## Usage

```
conjfat2dbc(
  f1,
  f2,
  block,
  experiment,
  response,
  transf = 1,
  constant = 0,
  model = 1,
  norm = "sw",homog = "bt",homog.value = 7,
  alpha.f = 0.05,alpha.t = 0.05)
```
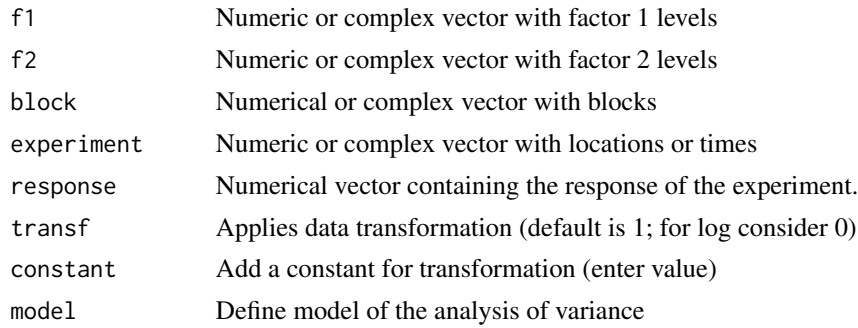

<span id="page-21-0"></span>

## conjfat2dbc 23

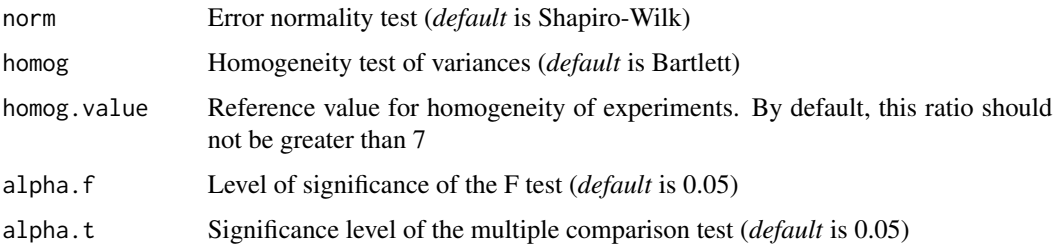

## Value

Returns the assumptions of the analysis of variance, the assumption of the joint analysis by means of a QMres ratio matrix and analysis of variance

## Note

The function is still limited to analysis of variance and assumptions only.

#### Author(s)

Gabriel Danilo Shimizu, <shimizu@uel.br>

Leandro Simoes Azeredo Goncalves

Rodrigo Yudi Palhaci Marubayashi

### References

Ferreira, P. V. Estatistica experimental aplicada a agronomia. Edufal, 2018.

Principles and procedures of statistics a biometrical approach Steel, Torry and Dickey. Third Edition 1997

Multiple comparisons theory and methods. Departament of statistics the Ohio State University. USA, 1996. Jason C. Hsu. Chapman Hall/CRC.

Practical Nonparametrics Statistics. W.J. Conover, 1999

Ramalho M.A.P., Ferreira D.F., Oliveira A.C. 2000. Experimentacao em Genetica e Melhoramento de Plantas. Editora UFLA.

## Examples

```
library(AgroR)
ano=factor(rep(c(2018,2019,2020),e=48))
f1=rep(rep(c("A","B","C"),e=16),3)
f2=rep(rep(rep(c("a1","a2","a3","a4"),e=4),3),3)
resp=rnorm(48*3,10,1)
bloco=rep(c("b1","b2","b3","b4"),36)
dados=data.frame(ano,f1,f2,resp,bloco)
with(dados,conjfat2dbc(f1,f2,bloco,ano,resp, model=1))
```
<span id="page-23-1"></span><span id="page-23-0"></span>

Correlation analysis function (Pearson or Spearman)

## Usage

```
corgraph(
  data,
  axissize = 12,
  legendsize = 12,
  legendposition = c(0.9, 0.2),
  legendtitle = "Correlation",
 method = "pearson",
 pallete = "RdBu",
  color.marginal = "gray50",
  size.tile.lty = 1,
  size.label.cor = 1,
  fill.label.cor = "lightyellow",
  font.family = "sans"
)
```
## Arguments

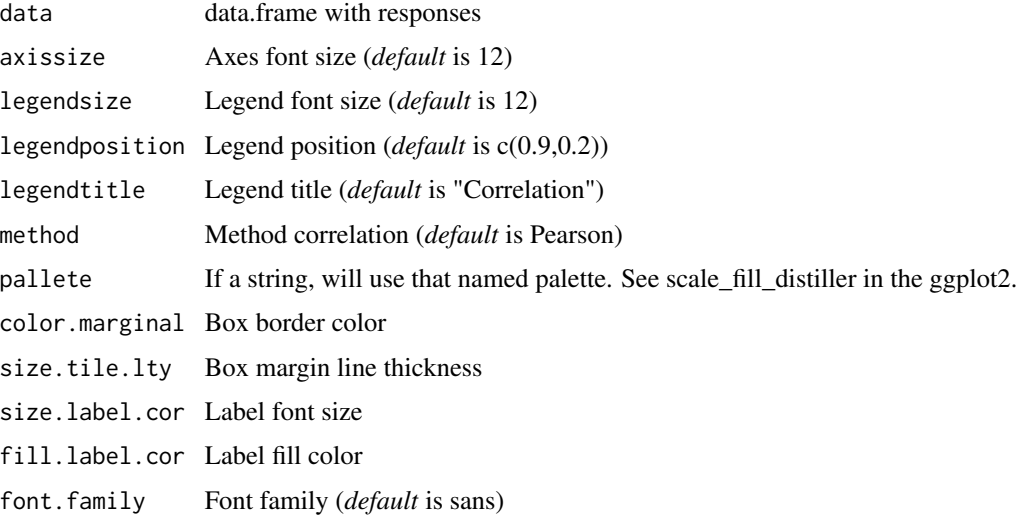

## Value

The function returns a correlation matrix

<span id="page-24-0"></span>corn 25

### Author(s)

Gabriel Danilo Shimizu, <shimizu@uel.br>

Leandro Simoes Azeredo Goncalves

Rodrigo Yudi Palhaci Marubayashi

#### Examples

```
data("pomegranate")
corgraph(pomegranate[,-1])
```
corn *Dataset: Corn*

## Description

A 3 x 2 factorial experiment was carried out to compare three new corn hybrids considering the change in sowing density, being 55 thousand or 65 thousand seeds per hectare. For this case, the researcher is not interested in estimating values for other densities, but only in verifying if one density differs from the other. The experiment was carried out according to a completely randomized design with 4 repetitions of each treatment.

## Usage

data(corn)

## Format

data.frame containing data set

A Categorical vector with hybrids

B Categorical vector with density

resp Numeric vector with response

## See Also

[enxofre,](#page-61-1) [laranja,](#page-96-1) [mirtilo,](#page-100-1) [pomegranate,](#page-120-2) [porco,](#page-120-1) [sensorial,](#page-134-1) [simulate1,](#page-135-1) [simulate2,](#page-135-2) [simulate3,](#page-136-1) [tomate,](#page-150-1) [weather,](#page-153-1) [phao,](#page-104-1) [passiflora,](#page-101-1) [aristolochia](#page-4-1)

#### Examples

data(corn)

<span id="page-25-0"></span>

Plot Pearson correlation with interval of confidence

## Usage

```
cor_ic(
  data,
  background = TRUE,
  axis.size = 12,
  ylab = "",
  xlab = "Correlation (r)",
  theme = theme_classic()
\mathcal{L}
```
## Arguments

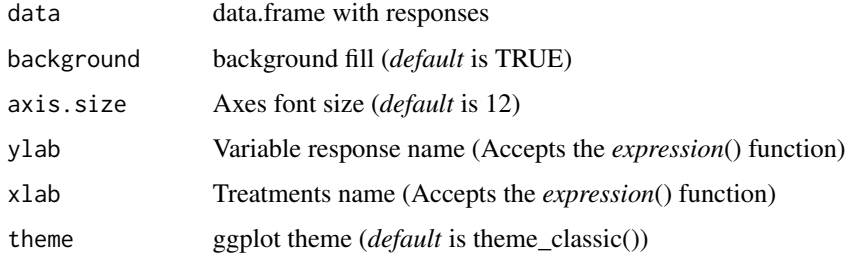

## Value

The function returns a new graphical approach to correlation.

## Author(s)

Gabriel Danilo Shimizu, <shimizu@uel.br>

Leandro Simoes Azeredo Goncalves

Rodrigo Yudi Palhaci Marubayashi

## Examples

```
data("pomegranate")
cor_ic(pomegranate[,-1])
```
<span id="page-26-0"></span>

Consider a 3 ×3 factorial experiment in randomized blocks, with 4 replications, on the influence of three new soybean cultivars (A1, A2 and A3) and the use of three types of green manure (B1, B2 and B3) on yield in 100 m2 plots.

#### Usage

data(covercrops)

## Format

data.frame containing data set

A Categorical vector with cultivars

B Categorical vector with green manure

Bloco Categorical vector with block

Resp Numeric vector with yield

#### See Also

[enxofre,](#page-61-1) [laranja,](#page-96-1) [mirtilo,](#page-100-1) [pomegranate,](#page-120-2) [porco,](#page-120-1) [sensorial,](#page-134-1) [simulate1,](#page-135-1) [simulate2,](#page-135-2) [simulate3,](#page-136-1) [tomate,](#page-150-1) [weather,](#page-153-1) [phao,](#page-104-1) [passiflora,](#page-101-1) [aristolochia](#page-4-1)

## Examples

data(covercrops)

DBC *Analysis: Randomized block design*

#### Description

This is a function of the AgroR package for statistical analysis of experiments conducted in a randomized block and balanced design with a factor considering the fixed model. The function presents the option to use non-parametric method or transform the dataset.

## Usage

```
DBC(
  trat,
 block,
 response,
 norm = "sw",homog = "bt",alpha.f = 0.05,
  alpha.t = 0.05,quali = TRUE,
 mcomp = "tukey",grav = 1,transf = 1,constant = 0,test = "parametric",
  geom = "bar",theme = theme_classic(),
  sup = NA,
 CV = TRUE,ylab = "response",
 xlab = "",
  textsize = 12,
 labelsize = 4,
  fill = "lightblue",
  angle = 0,
  family = "sans",
 dec = 3,
 width.column = NULL,
 width.bar = 0.3,
 addmean = TRUE,errorbar = TRUE,
 posi = "top",point = "mean_sd",
 pointsize = 5,
 angle.label = 0,
 ylim = NA
```
### Arguments

 $\mathcal{L}$ 

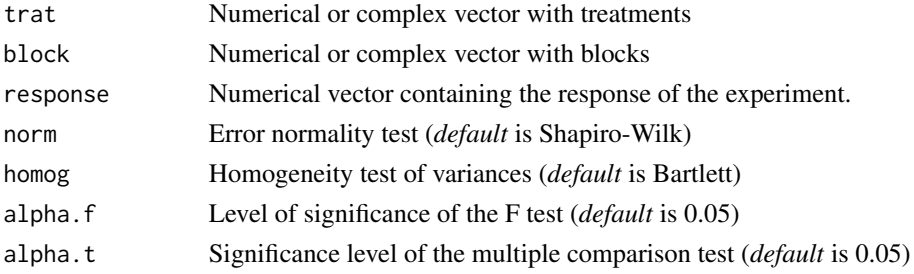

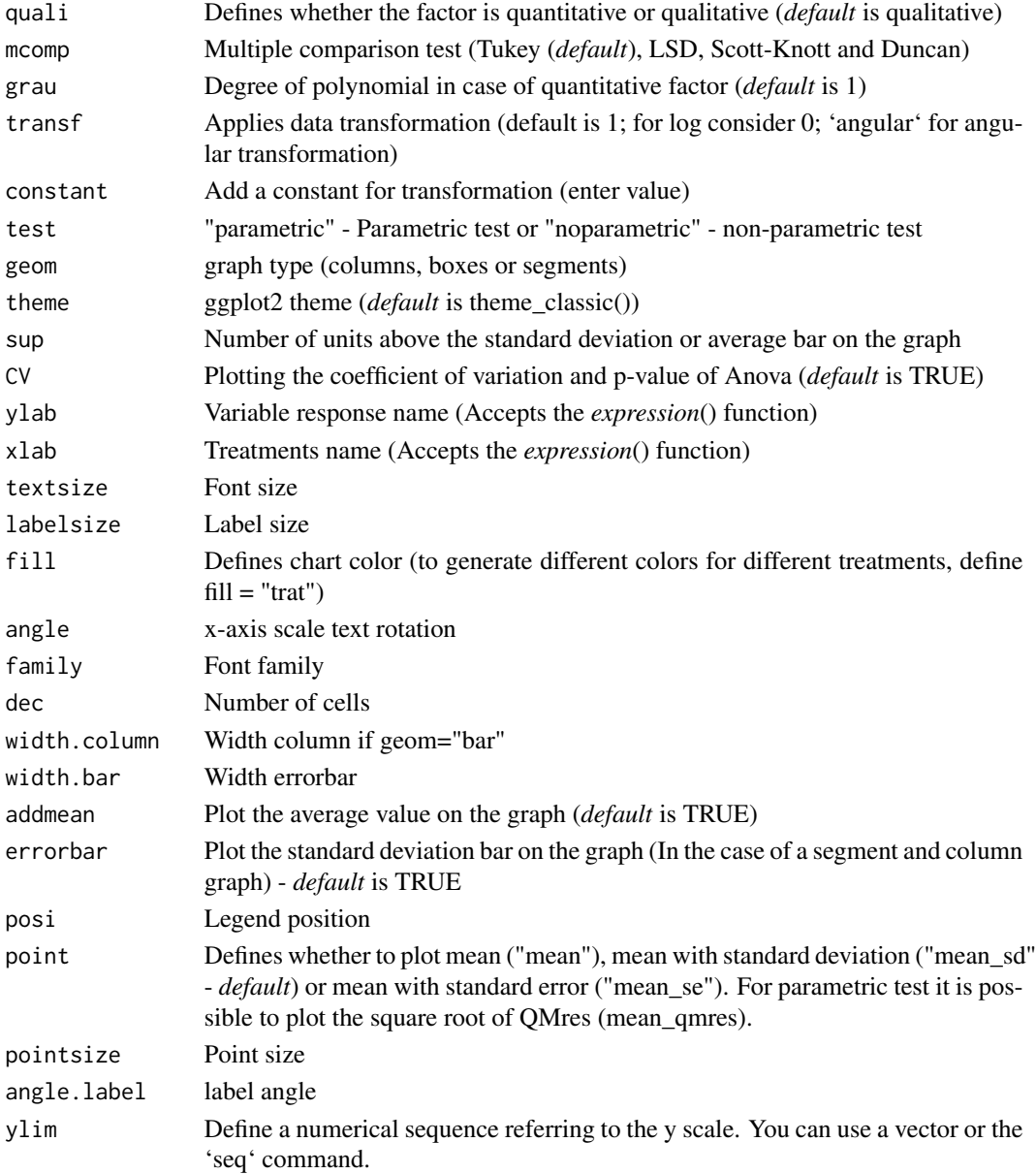

#### Value

The table of analysis of variance, the test of normality of errors (Shapiro-Wilk ("sw"), Lilliefors ("li"), Anderson-Darling ("ad"), Cramer-von Mises ("cvm"), Pearson ("pearson") and Shapiro-Francia ("sf")), the test of homogeneity of variances (Bartlett ("bt") or Levene ("levene")), the test of independence of Durbin-Watson errors, the test of multiple comparisons (Tukey ("tukey"), LSD ("lsd"), Scott-Knott ("sk") or Duncan ("duncan")) or adjustment of regression models up to grade 3 polynomial, in the case of quantitative treatments. Non-parametric analysis can be used by the Friedman test. The column, segment or box chart for qualitative treatments is also returned. The function also returns a standardized residual plot.

#### **Note**

Enable ggplot2 package to change theme argument.

The ordering of the graph is according to the sequence in which the factor levels are arranged in the data sheet. The bars of the column and segment graphs are standard deviation.

CV and p-value of the graph indicate coefficient of variation and p-value of the F test of the analysis of variance.

In the final output when transformation (transf argument) is different from 1, the columns resp and respo in the mean test are returned, indicating transformed and non-transformed mean, respectively.

#### Author(s)

Gabriel Danilo Shimizu, <shimizu@uel.br>

Leandro Simoes Azeredo Goncalves

Rodrigo Yudi Palhaci Marubayashi

#### References

Principles and procedures of statistics a biometrical approach Steel, Torry and Dickey. Third Edition 1997

Multiple comparisons theory and methods. Departament of statistics the Ohio State University. USA, 1996. Jason C. Hsu. Chapman Hall/CRC.

Practical Nonparametrics Statistics. W.J. Conover, 1999

Ramalho M.A.P., Ferreira D.F., Oliveira A.C. 2000. Experimentacao em Genetica e Melhoramento de Plantas. Editora UFLA.

Scott R.J., Knott M. 1974. A cluster analysis method for grouping mans in the analysis of variance. Biometrics, 30, 507-512.

Mendiburu, F., and de Mendiburu, M. F. (2019). Package 'agricolae'. R Package, Version, 1-2.

#### See Also

[DIC,](#page-41-1) [DQL](#page-52-1)

#### Examples

library(AgroR)

#============================= # Example laranja #============================= data(laranja) attach(laranja) DBC(trat, bloco, resp, mcomp = "sk", angle=45, ylab = "Number of fruits/plants") #============================= # Friedman test #============================= DBC(trat, bloco, resp, test="noparametric", ylab = "Number of fruits/plants")

#### <span id="page-30-0"></span> $\mu$ dbc.ad  $\alpha$  31

```
#=============================
# Example soybean
#=============================
data(soybean)
with(soybean, DBC(cult, bloc, prod,
                  ylab=expression("Grain yield"~(kg~ha^-1))))
```
dbc.ad *Analysis: Randomized block design with an additional treatment for quantitative factor*

## Description

Statistical analysis of experiments conducted in a randomized block design with an additional treatment and balanced design with a factor considering the fixed model.

#### Usage

```
dbc.ad(
  trat,
 block,
  response,
  responsead,
  grav = 1,
  norm = "sw"homog = "bt",alpha.f = 0.05,theme = theme_classic(),
  ylab = "response",
  xlab = "independent",
  family = "sans",
  posi = "top",
  pointsize = 4.5,
  linesize = 0.8,
  width.bar = NA,
  point = "mean_sd"
```
## )

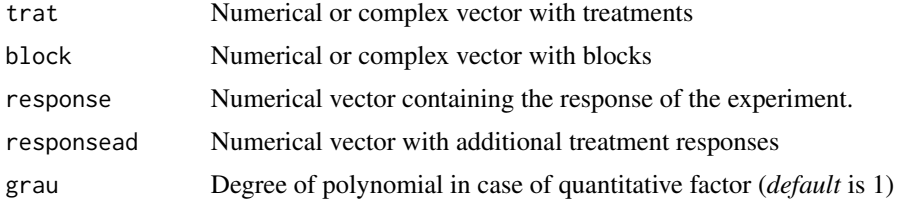

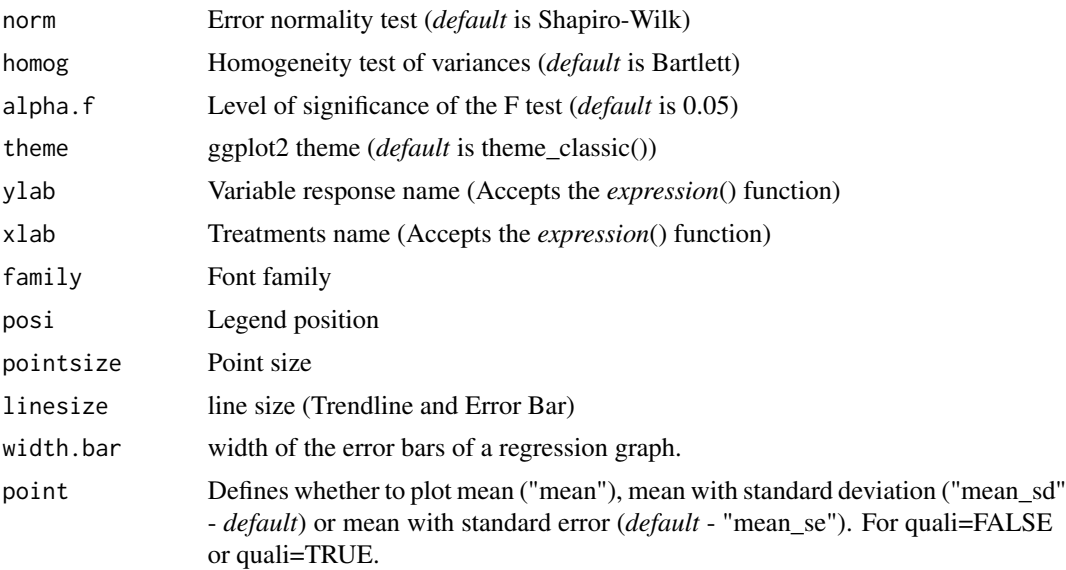

#### Value

The table of analysis of variance, the test of normality of errors (Shapiro-Wilk ("sw"), Lilliefors ("li"), Anderson-Darling ("ad"), Cramer-von Mises ("cvm"), Pearson ("pearson") and Shapiro-Francia ("sf")), the test of homogeneity of variances (Bartlett ("bt") or Levene ("levene")), the test of independence of Durbin-Watson errors, adjustment of regression models up to grade 3 polynomial. The function also returns a standardized residual plot.

#### Note

In some experiments, the researcher may study a quantitative factor, such as fertilizer doses, and present a control, such as a reference fertilizer, treated as a qualitative control. In these cases, there is a difference between considering only the residue in the unfolding of the polynomial, removing or not the qualitative treatment, or since a treatment is excluded from the analysis. In this approach, the residue used is also considering the qualitative treatment, a method similar to the factorial scheme with additional control.

#### Author(s)

Gabriel Danilo Shimizu, <shimizu@uel.br>

Leandro Simoes Azeredo Goncalves

Rodrigo Yudi Palhaci Marubayashi

#### Examples

```
doses = c(rep(c(1:5), e=3))resp = c(3, 4, 3, 5, 5, 6, 7, 7, 8, 4, 4, 5, 2, 2, 3)bloco = rep(c("B1","B2","B3","B4","B5"),3)
dbc.ad(doses, bloco, resp, responsead=rnorm(3,6,0.1),grau=2)
```
<span id="page-32-0"></span>Statistical analysis of experiments conducted in a randomized block design using a generalized linear model. It performs the deviance analysis and the effect is tested by a chi-square test. Multiple comparisons are adjusted by Tukey.

#### Usage

```
DBC.glm(
  trat,
 block,
  response,
  glm.family = "binomial",
  quali = TRUE,
  alpha.f = 0.05,
  alpha.t = 0.05,geom = "bar",theme = theme_classic(),
  sup = NA,
  ylab = "Response",
  xlab = ",
  fill = "lightblue",
  angle = 0,
  family = "sans",
  textsize = 12,labelsize = 5,
  dec = 3,
  addmean = TRUE,errorbar = TRUE,posi = "top",
  point = "mean_sd",
  angle.label = 0\lambda
```
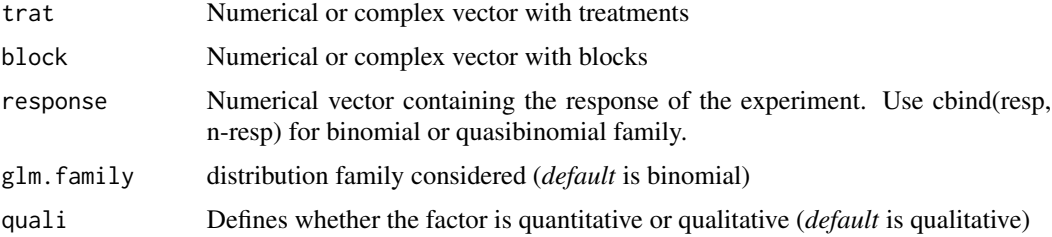

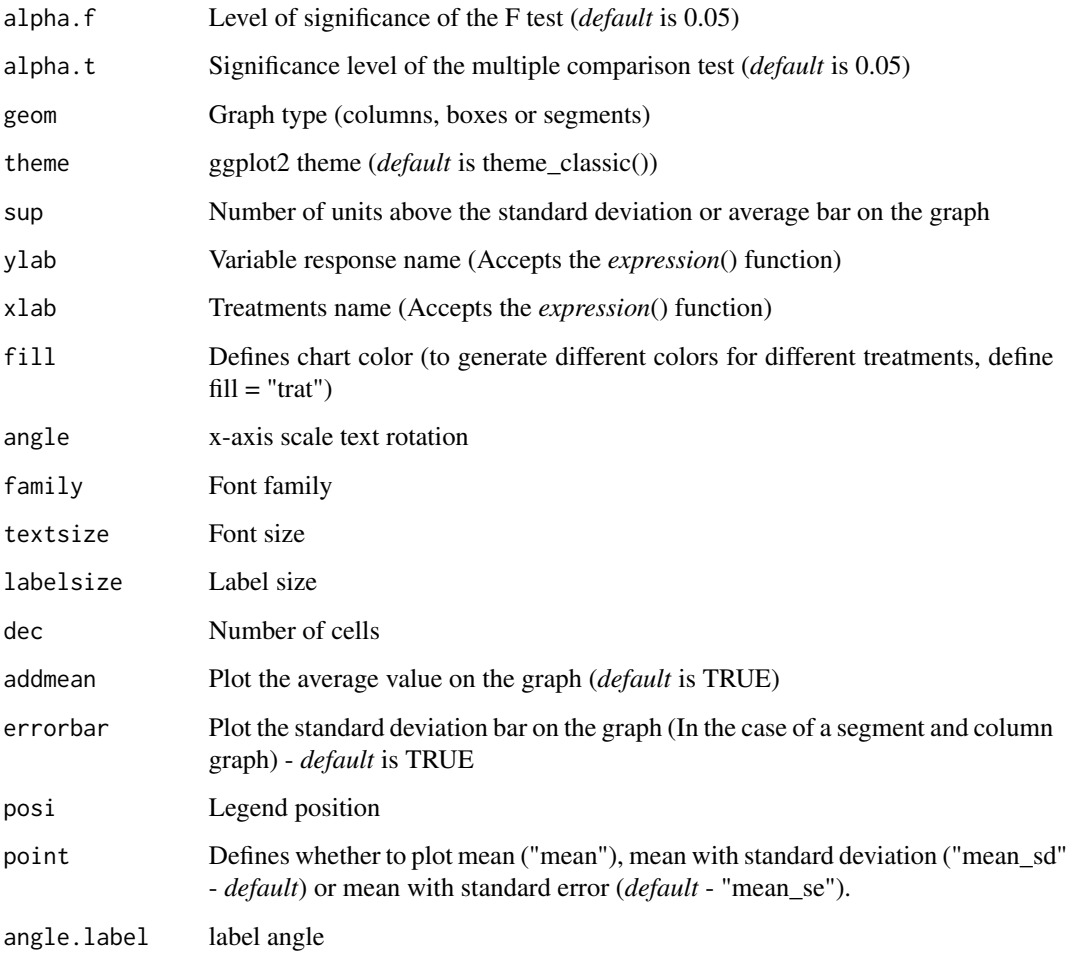

## Author(s)

Gabriel Danilo Shimizu, <shimizu@uel.br>

Leandro Simoes Azeredo Goncalves

Rodrigo Yudi Palhaci Marubayashi

## Examples

```
data("aristolochia")
attach(aristolochia)
# Assuming the same aristolochia data set, but considering randomized blocks
bloco=rep(paste("B",1:16),5)
resp=resp/2
DBC.glm(trat,bloco, cbind(resp,50-resp), glm.family="binomial")
```
<span id="page-34-0"></span>Function of the AgroR package for analysis of experiments conducted in a balanced qualitative, single-factorial randomized block design with multiple assessments over time, however without considering time as a factor.

#### Usage

```
DBCT(
  trat,
  block,
  time,
  response,
  alpha.f = 0.05,alpha.t = 0.05,mcomp = "tukey",geom = "bar",
  theme = theme_classic(),
  fill = "gray",ylab = "Response",
  xlab = "Independent",
  textsize = 12,labelsize = 5,
  pointsize = 4.5,
  error = TRUE,
  family = "sans",
  sup = 0,
  addmean = FALSE,
  posi = c(0.1, 0.8),
  legend = "Legend",
  ylim = NA,
  width.bar = 0.2,
  size.bar = 0.8,
  dec = 3,
  xnumeric = FALSE,
  all.letters = FALSE
```
## Arguments

)

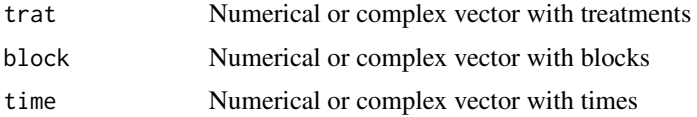

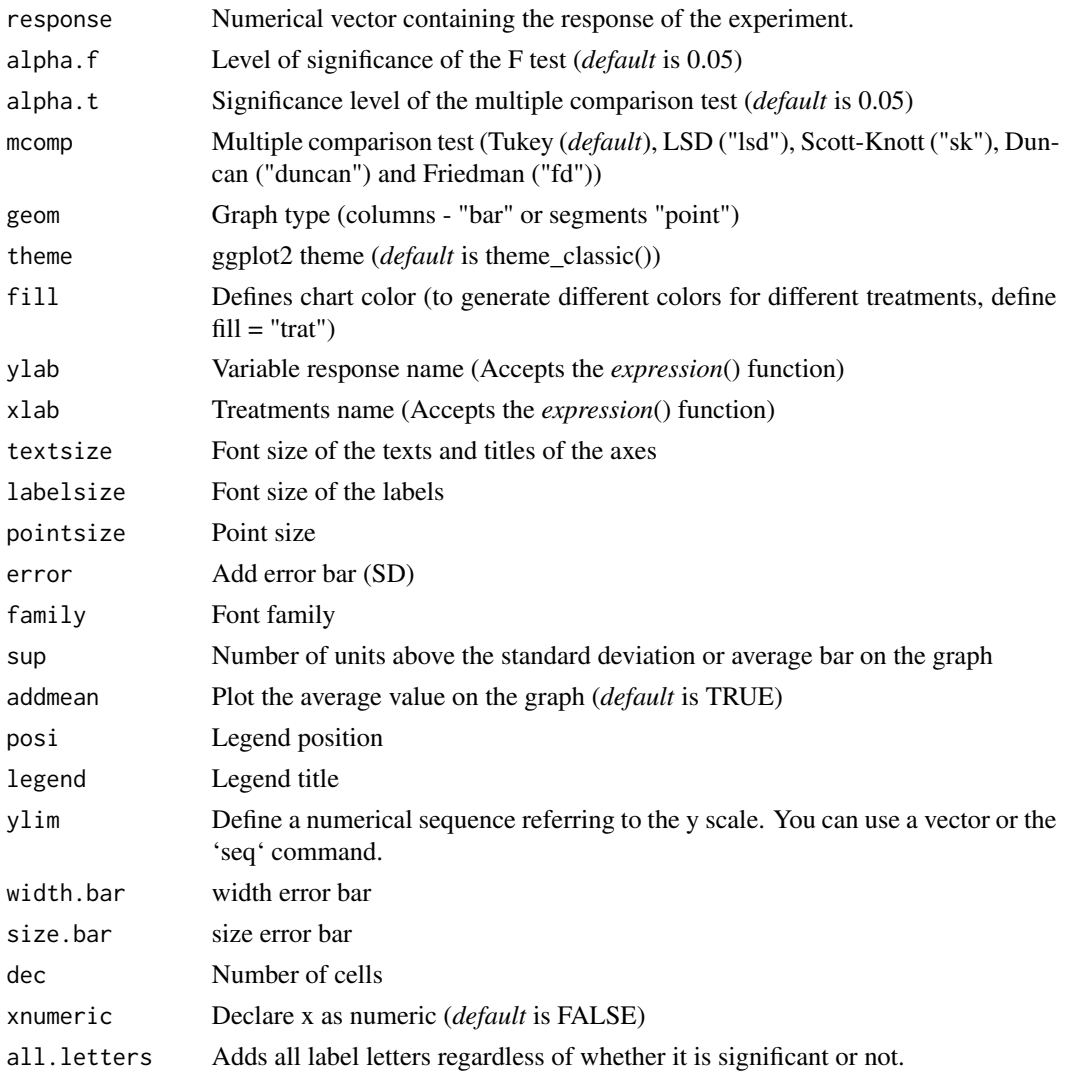

#### Details

The p-value of the analysis of variance, the normality test for Shapiro-Wilk errors, the Bartlett homogeneity test of variances, the independence of Durbin-Watson errors and the multiple comparison test (Tukey, Scott-Knott, LSD or Duncan).

## Value

The function returns the p-value of Anova, the assumptions of normality of errors, homogeneity of variances and independence of errors, multiple comparison test, as well as a line graph

#### Note

The ordering of the graph is according to the sequence in which the factor levels are arranged in the data sheet. The bars of the column and segment graphs are standard deviation.
desc 37

#### Author(s)

Gabriel Danilo Shimizu, <shimizu@uel.br>

Leandro Simoes Azeredo Gonçalves

Rodrigo Yudi Palhaci Marubayashi

## References

Principles and procedures of statistics a biometrical approach Steel & Torry & Dickey. Third Edition 1997

Multiple comparisons theory and methods. Departament of statistics the Ohio State University. USA, 1996. Jason C. Hsu. Chapman Hall/CRC.

Practical Nonparametrics Statistics. W.J. Conover, 1999

Ramalho M.A.P., Ferreira D.F., Oliveira A.C. 2000. Experimentacao em Genetica e Melhoramento de Plantas. Editora UFLA.

Scott R.J., Knott M. 1974. A cluster analysis method for grouping mans in the analysis of variance. Biometrics, 30, 507-512.

#### See Also

[DBC,](#page-26-0) [DICT,](#page-48-0) [DQLT](#page-55-0)

#### Examples

```
rm(list=ls())
data(simulate2)
attach(simulate2)
```

```
#===================================
# default
#===================================
DBCT(trat, bloco, tempo, resp)
DBCT(trat, bloco, tempo, resp, fill="rainbow")
#===================================
# segment chart
#===================================
DBCT(trat, bloco, tempo, resp, geom="point")
```
desc *Descriptive: Descriptive analysis*

#### Description

Performs the descriptive analysis of an experiment with a factor of interest.

#### Usage

```
desc(trat, response, ylab = "Response", xlab = "Treatment", ylim = NA)
```
## Arguments

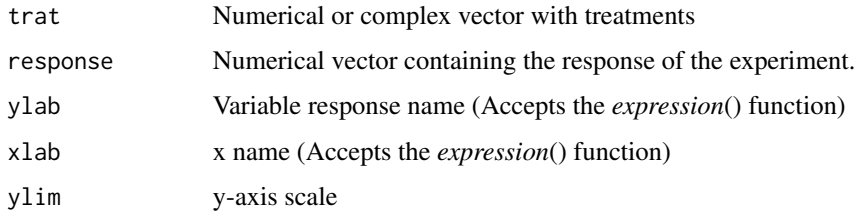

## Value

The function returns exploratory measures of position and dispersion, such as mean, median, maximum, minimum, coefficient of variation, etc ...

#### Author(s)

Gabriel Danilo Shimizu, <shimizu@uel.br>

Leandro Simoes Azeredo Goncalves

Rodrigo Yudi Palhaci Marubayashi

#### See Also

[desc2fat,](#page-37-0) [tabledesc](#page-147-0)[,dispvar](#page-51-0)

### Examples

```
library(AgroR)
data("pomegranate")
with(pomegranate, desc(trat,WL))
```
<span id="page-37-0"></span>desc2fat *Descriptive: Descriptive analysis (Two factors)*

## Description

It performs the descriptive analysis of an experiment with two factors of interest.

```
desc2fat(f1, f2, response, ylab = "Response", theme = theme_classic())
```
#### desc3fat 39

## Arguments

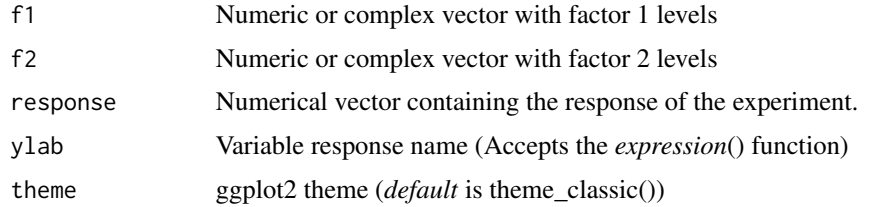

## Value

The function returns exploratory measures of position and dispersion, such as mean, median, maximum, minimum, coefficient of variation, etc ...

#### Author(s)

Gabriel Danilo Shimizu, <shimizu@uel.br>

Leandro Simoes Azeredo Goncalves

Rodrigo Yudi Palhaci Marubayashi

## Examples

```
library(AgroR)
data(cloro)
with(cloro, desc2fat(f1,f2,resp))
```
desc3fat *Descriptive: Descriptive analysis (Three factors)*

## Description

Performs the descriptive graphical analysis of an experiment with three factors of interest.

```
desc3fat(
  f1,
  f2,
  f3,
  response,
  legend.title = "Legend",
  xlab = "",
  ylab = "Response",
  theme = theme_classic(),
  plot = "interaction"
\mathcal{E}
```
#### **Arguments**

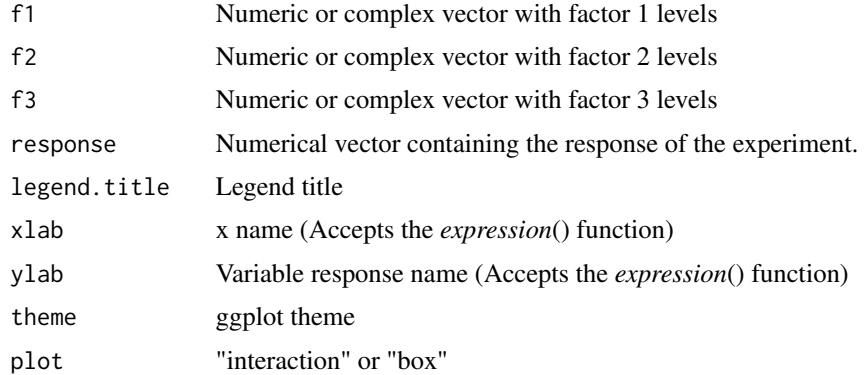

## Value

The function returns a triple interaction graph.

## Author(s)

Gabriel Danilo Shimizu, <shimizu@uel.br>

Leandro Simoes Azeredo Goncalves

Rodrigo Yudi Palhaci Marubayashi

## Examples

```
library(AgroR)
data(enxofre)
with(enxofre, desc3fat(f1, f2, f3, resp))
```
desd\_fat2\_quant\_ad *Analysis: Regression analysis by orthogonal polynomials for double factorial scheme with additional control*

## Description

Regression analysis by orthogonal polynomials for double factorial scheme with additional control. Cases in which the additional belongs to the regression curve, being common to the qualitative levels. In these cases, the additional (usually dose 0/control treatment) is not part of the factor arrangement. One option addressed by this function is to analyze a priori as a double factorial scheme with an additional one and correct the information a posteriore using information from the initial analysis, such as the degree of freedom and the sum of squares of the residue.

```
desd_fat2_quant_ad(output, ad.value = 0, design = "FAT2DIC.ad", grau = 1)
```
#### **Arguments**

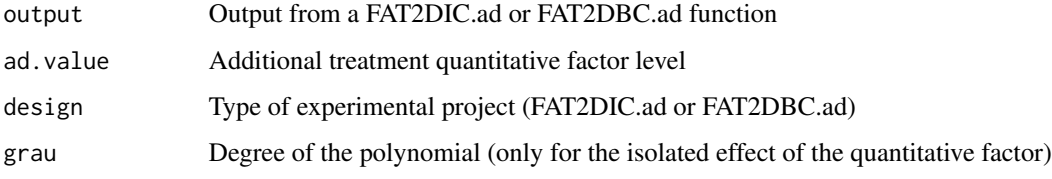

## Author(s)

Gabriel Danilo Shimizu, <shimizu@uel.br>

Leandro Simoes Azeredo Goncalves

Rodrigo Yudi Palhaci Marubayashi

## Examples

```
#==================================================
# Data set
trat=rep(c("A","B","C"),e=12)
dose=rep(rep(c(200,400,600,800),e=3),3)
d0=c(40,45,48)
respo=c(60,55,56, 60,65,66, 70,75,76,
       80,85,86, 50,55,56, 70,75,76,
        60,65,66, 50,45,46, 50,45,46,
       50,55,66, 70,75,76, 80,85,86)
repe=rep(c("R1","R2","R3"),12)
#==================================================
# Analysis FAT2DIC.ad
resu=FAT2DIC.ad(trat,dose,repe = repe,respo,responseAd = d0,quali = c(TRUE,FALSE),grau21 = c(1,2,1))
#==================================================
# Regression analysis
desd_fat2_quant_ad(resu,ad.value=0,design="FAT2DIC.ad")
# Data set
trat=rep(c("A","B"),e=12)
dose=rep(rep(c(200,400,600,800),e=3),2)
d0=c(40,45,48)
respo=c(60,55,56,60,65,66,70,75,76,80,85,86,50,45,46,50,55,66,70,75,76,80,85,86)
repe=rep(c("R1","R2","R3"),8)
#==================================================
# Analysis FAT2DIC.ad
resu=FAT2DIC.ad(trat,dose,repe = repe,respo,responseAd = d0,quali = c(TRUE,FALSE))
#==================================================
# Regression analysis
desd_fat2_quant_ad(resu,ad.value=0,design="FAT2DIC.ad",grau=1)
```
#### <span id="page-41-0"></span>Description

Statistical analysis of experiments conducted in a completely randomized and balanced design with a factor considering the fixed model. The function presents the option to use non-parametric method or transform the dataset.

```
DIC(
  trat,
  response,
  norm = "sw",homog = "bt",
  alpha.f = 0.05,alpha.t = 0.05,quali = TRUE,mcomp = "tukey",grav = 1,
  transf = 1,
  constant = 0,
  test = "parametric",
  mcompNP = "LSD",p.add = "holm",geom = "bar",
  theme = theme_classic(),
  ylab = "Response",
  sup = NA,
  CV = TRUE,xlab = ",
  fill = "lightblue",
  angle = 0,
  family = "sans",
  textsize = 12,labelsize = 4,
  dec = 3,
  width.column = NULL,
  width.bar = 0.3,
  addmean = TRUE,
  errorbar = TRUE,
  posi = "top",point = "mean_sd",
  pointsize = 5,
  angle.label = 0,
  ylim = NA
```
 $\lambda$ 

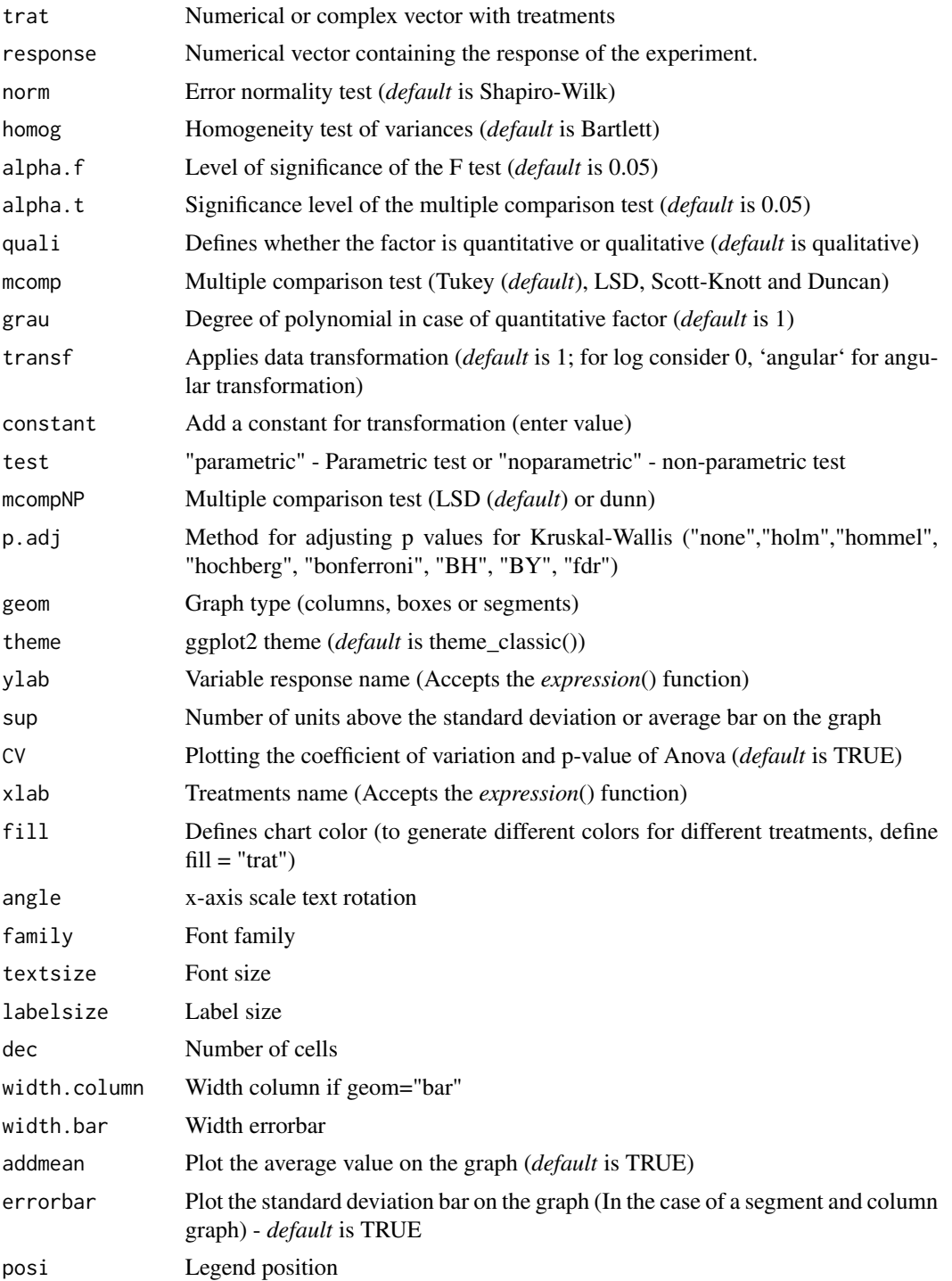

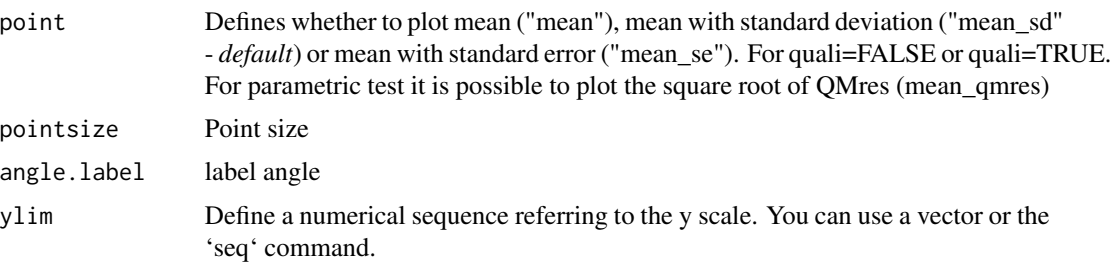

#### Value

The table of analysis of variance, the test of normality of errors (Shapiro-Wilk ("sw"), Lilliefors ("li"), Anderson-Darling ("ad"), Cramer-von Mises ("cvm"), Pearson ("pearson") and Shapiro-Francia ("sf")), the test of homogeneity of variances (Bartlett ("bt") or Levene ("levene")), the test of independence of Durbin-Watson errors, the test of multiple comparisons (Tukey ("tukey"), LSD ("lsd"), Scott-Knott ("sk") or Duncan ("duncan")) or adjustment of regression models up to grade 3 polynomial, in the case of quantitative treatments. Non-parametric analysis can be used by the Kruskal-Wallis test. The column, segment or box chart for qualitative treatments is also returned. The function also returns a standardized residual plot.

## Note

Enable ggplot2 package to change theme argument.

The ordering of the graph is according to the sequence in which the factor levels are arranged in the data sheet. The bars of the column and segment graphs are standard deviation.

Post hoc test in nonparametric is using the criterium Fisher's least significant difference (p-adj="holm").

CV and p-value of the graph indicate coefficient of variation and p-value of the F test of the analysis of variance.

In the final output when transformation (transf argument) is different from 1, the columns resp and respo in the mean test are returned, indicating transformed and non-transformed mean, respectively.

## Author(s)

Gabriel Danilo Shimizu, <shimizu@uel.br>

Leandro Simoes Azeredo Goncalves

Rodrigo Yudi Palhaci Marubayashi

#### References

Principles and procedures of statistics a biometrical approach Steel, Torry and Dickey. Third Edition 1997

Multiple comparisons theory and methods. Departament of statistics the Ohio State University. USA, 1996. Jason C. Hsu. Chapman Hall/CRC.

W.J. Conover, Practical Nonparametrics Statistics. 1999

Ramalho M.A.P., Ferreira D.F., Oliveira A.C. 2000. Experimentacao em Genetica e Melhoramento de Plantas. Editora UFLA.

dic.ad **45** 

Scott R.J., Knott M. 1974. A cluster analysis method for grouping mans in the analysis of variance. Biometrics, 30, 507-512.

Mendiburu, F., and de Mendiburu, M. F. (2019). Package 'agricolae'. R Package, Version, 1-2.

Hothorn, T. et al. Package 'lmtest'. Testing linear regression models. https://cran. r-project. org/web/packages/lmtest/lmtest. pdf. Accessed, v. 6, 2015.

#### See Also

[DBC](#page-26-0) [DQL](#page-52-0)

### Examples

```
library(AgroR)
data(pomegranate)
with(pomegranate, DIC(trat, WL, ylab = "Weight loss (\%)")) # tukey
with(pomegranate, DIC(trat, WL, mcomp = "sk", ylab = "Weight loss (%)"))
with(pomegranate, DIC(trat, WL, mcomp = "duncan", ylab = "Weight loss (%)"))
#=============================
# Kruskal-Wallis
#=============================
with(pomegranate, DIC(trat, WL, test = "noparametric", ylab = "Weight loss (%)"))
#=============================
# chart type
#=============================
with(pomegranate, DIC(trat, WL, geom="point", ylab = "Weight loss (%)"))
with(pomegranate, DIC(trat, WL, ylab = "Weight loss (%)", xlab="Treatments"))
#=============================
# quantitative factor
#=============================
data("phao")
with(phao, DIC(dose,comp,quali=FALSE,grau=2,
              xlab = expression("Dose"~(g~vase^-1)),
              ylab="Leaf length (cm)"))
#=============================
# data transformation
#=============================
data("pepper")
with(pepper, DIC(Acesso, VitC, transf = 0,ylab="Vitamin C"))
```
dic.ad *Analysis: Completely randomized design with an additional treatment for quantitative factor*

## Description

Statistical analysis of experiments conducted in a completely randomized with an additional treatment and balanced design with a factor considering the fixed model.

## Usage

```
dic.ad(
  trat,
  response,
 responsead,
  grav = 1,norm = "sw",homog = "bt",alpha.f = 0.05,
  theme = theme_classic(),
 ylab = "response",
 xlab = "independent",
  family = "sans",
 posi = "top",pointsize = 4.5,
 linesize = 0.8,
 width.bar = NA,
 point = "mean_sd"
```
## Arguments

)

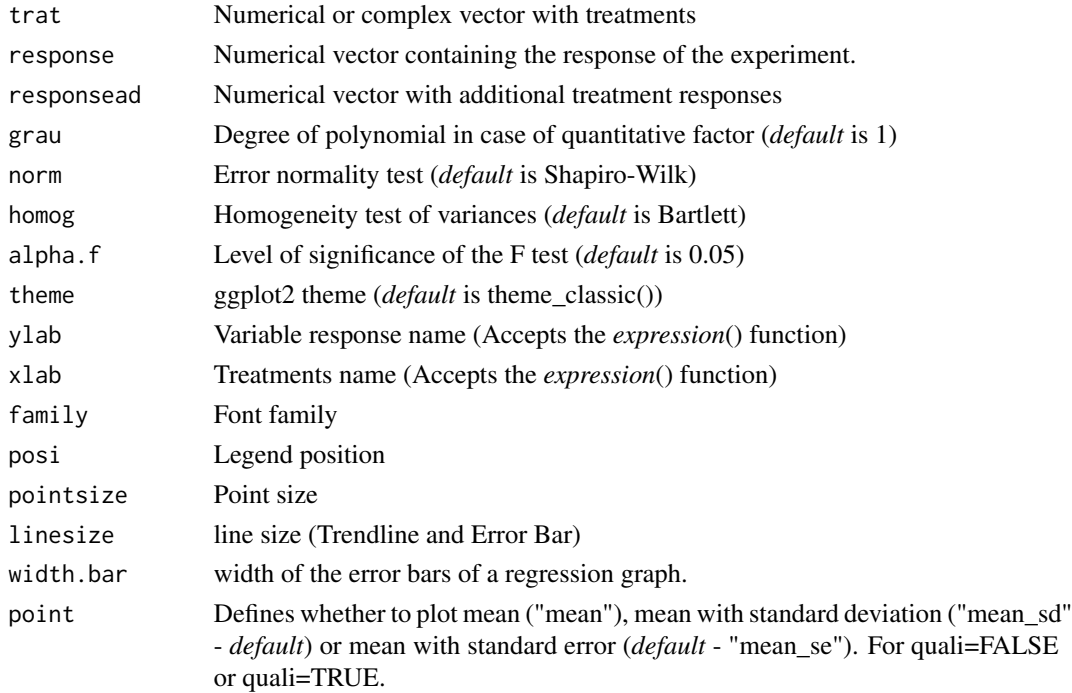

#### DIC.glm 47

## Value

The table of analysis of variance, the test of normality of errors (Shapiro-Wilk ("sw"), Lilliefors ("li"), Anderson-Darling ("ad"), Cramer-von Mises ("cvm"), Pearson ("pearson") and Shapiro-Francia ("sf")), the test of homogeneity of variances (Bartlett ("bt") or Levene ("levene")), the test of independence of Durbin-Watson errors, adjustment of regression models up to grade 3 polynomial. The function also returns a standardized residual plot.

## Note

In some experiments, the researcher may study a quantitative factor, such as fertilizer doses, and present a control, such as a reference fertilizer, treated as a qualitative control. In these cases, there is a difference between considering only the residue in the unfolding of the polynomial, removing or not the qualitative treatment, or since a treatment is excluded from the analysis. In this approach, the residue used is also considering the qualitative treatment, a method similar to the factorial scheme with additional control.

#### Author(s)

Gabriel Danilo Shimizu, <shimizu@uel.br>

Leandro Simoes Azeredo Goncalves

Rodrigo Yudi Palhaci Marubayashi

### Examples

```
datadicad=data.frame(doses = c(rep(c(1:5), e=3)),
                       resp = c(3, 4, 3, 5, 5, 6, 7, 7, 8, 4, 4, 5, 2, 2, 3))with(datadicad,dic.ad(doses, resp, rnorm(3,6,0.1),grau=2))
```
DIC.glm *Analysis: Completely randomized design by glm*

#### Description

Statistical analysis of experiments conducted in a completely randomized design using a generalized linear model. It performs the deviance analysis and the effect is tested by a chi-square test. Multiple comparisons are adjusted by Tukey.

```
DIC.glm(
  trat,
  response,
  glm.family = "binomial",
  quali = TRUE,alpha.f = 0.05,alpha.t = 0.05,geom = "bar",
```

```
theme = theme_classic(),
  sup = NA,
 ylab = "Response",
 xlab = "",
 fill = "lightblue",angle = 0,
 family = "sans",
  textsize = 12,
 labelsize = 5,
 dec = 3,
 addmean = TRUE,
 errorbar = TRUE,
 posi = "top",point = "mean_sd",
 angle.label = 0)
```
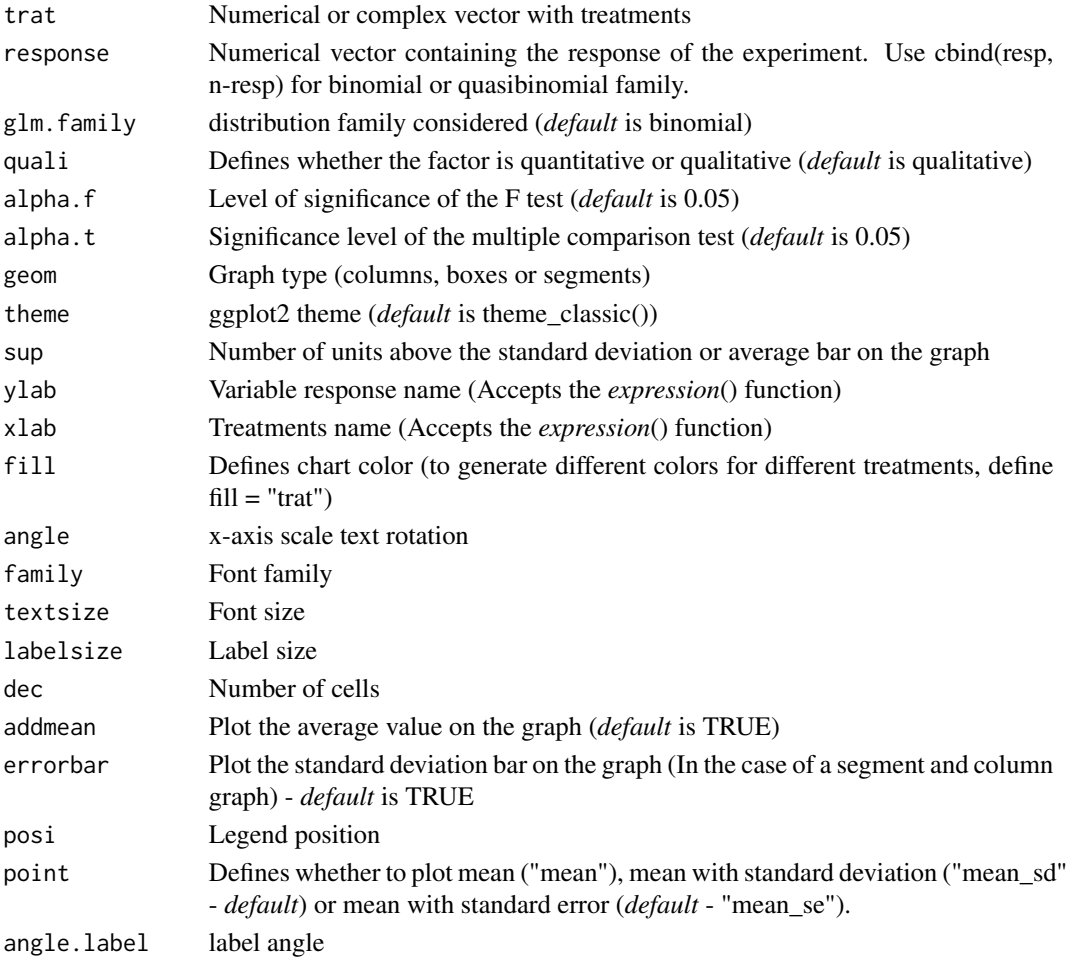

#### DICT And the state of the state of the state of the state of the state of the state of the state of the state of the state of the state of the state of the state of the state of the state of the state of the state of the s

## Author(s)

Gabriel Danilo Shimizu, <shimizu@uel.br> Leandro Simoes Azeredo Goncalves Rodrigo Yudi Palhaci Marubayashi

## Examples

```
data("aristolochia")
attach(aristolochia)
#=============================
# Use the DIC function
#=============================
DIC(trat, resp)
```
#============================= # Use the DIC function noparametric #============================= DIC(trat, resp, test="noparametric")

#============================= # Use the DIC.glm function #=============================

resp=resp/4 # total germinated seeds

```
# the value 25 is the total of seeds in the repetition
DIC.glm(trat, cbind(resp,25-resp), glm.family="binomial")
```
<span id="page-48-0"></span>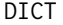

Analysis: Completely randomized design evaluated over time

## Description

Function of the AgroR package for the analysis of experiments conducted in a completely randomized, qualitative, uniform qualitative design with multiple assessments over time, however without considering time as a factor.

```
DICT(
  trat,
  time,
  response,
  alpha.f = 0.05,alpha.t = 0.05,mcomp = "tukey",theme = theme_classic(),
  geom = "bar",
```

```
xlab = "Independent",
 ylab = "Response",
 p.addj = "holm",dec = 3,
 fill = "gray",
 error = TRUE,
  textsize = 12,
 labelsize = 5,
 pointsize = 4.5,
  family = "sans",
  sup = 0,
  addmean = FALSE,
 legend = "Legend",
 ylim = NA,
 width.bar = 0.2,
  size.bar = 0.8,
 posi = c(0.1, 0.8),xnumeric = FALSE,
 all.letters = FALSE
\mathcal{L}
```
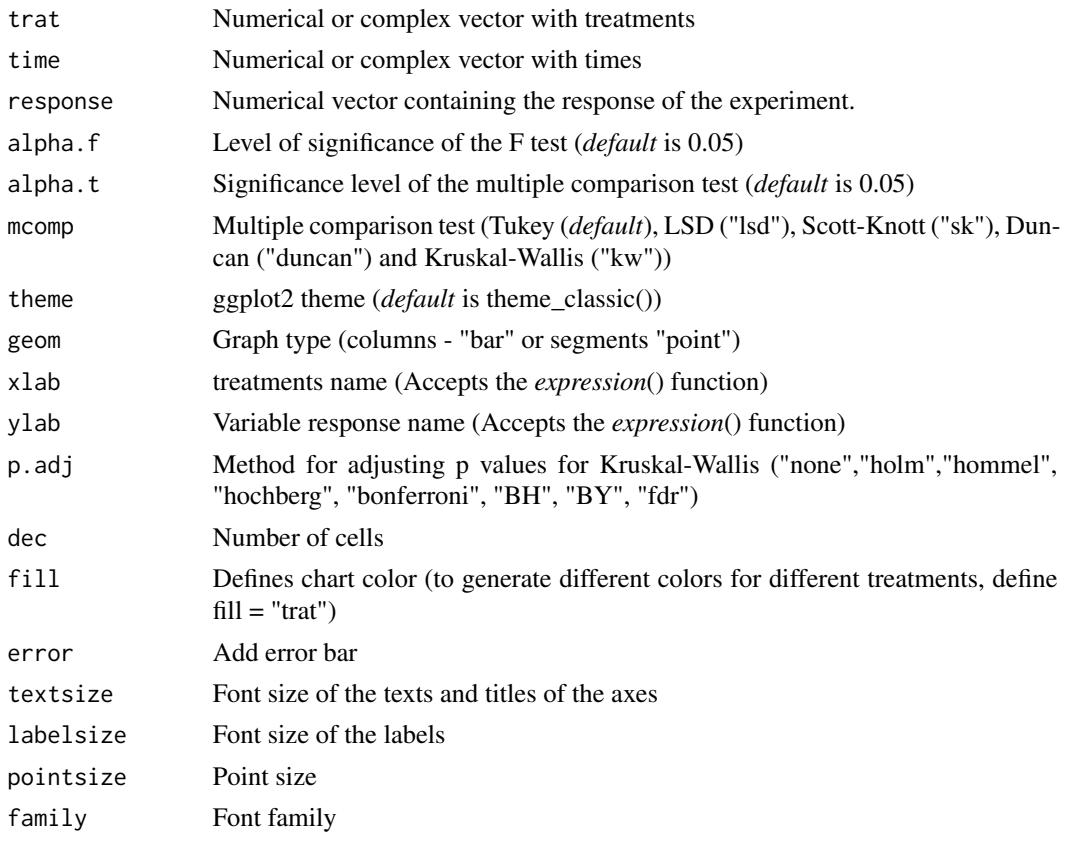

#### $DICT$  51

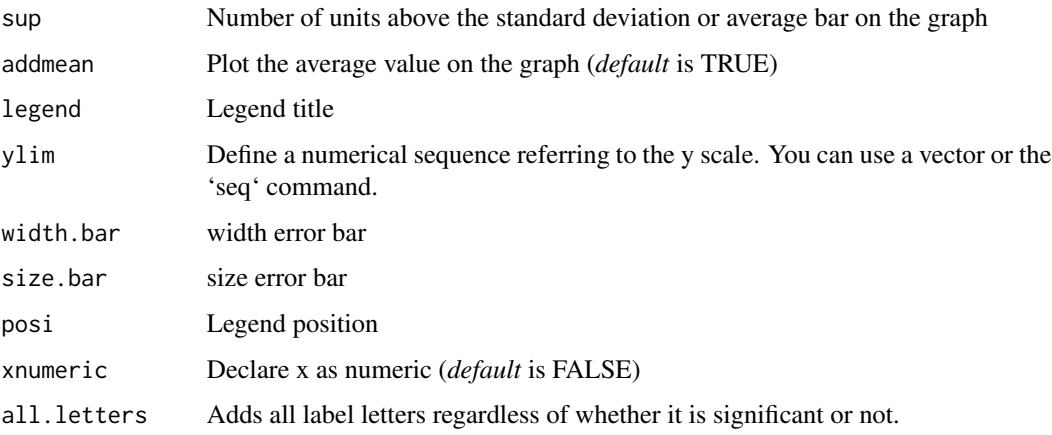

## Value

The function returns the p-value of Anova, the assumptions of normality of errors, homogeneity of variances and independence of errors, multiple comparison test, as well as a line graph

## Note

The ordering of the graph is according to the sequence in which the factor levels are arranged in the data sheet. The bars of the column and segment graphs are standard deviation.

## Author(s)

Gabriel Danilo Shimizu, <shimizu@uel.br>

Leandro Simoes Azeredo Goncalves

Rodrigo Yudi Palhaci Marubayashi

#### References

Principles and procedures of statistics a biometrical approach Steel, Torry and Dickey. Third Edition 1997

Multiple comparisons theory and methods. Departament of statistics the Ohio State University. USA, 1996. Jason C. Hsu. Chapman Hall/CRC.

Practical Nonparametrics Statistics. W.J. Conover, 1999

Ramalho M.A.P., Ferreira D.F., Oliveira A.C. 2000. Experimentacao em Genetica e Melhoramento de Plantas. Editora UFLA.

Scott R.J., Knott M. 1974. A cluster analysis method for grouping mans in the analysis of variance. Biometrics, 30, 507-512.

## See Also

[DIC,](#page-41-0) [DBCT,](#page-34-0) [DQLT](#page-55-0)

52 dispvar

## Examples

```
rm(list=ls())
data(simulate1)
attach(simulate1)
with(simulate1, DICT(trat, tempo, resp))
with(simulate1, DICT(trat, tempo, resp, fill="rainbow",family="serif"))
with(simulate1, DICT(trat, tempo, resp,geom="bar",sup=40))
with(simulate1, DICT(trat, tempo, resp,geom="point",sup=40))
```
<span id="page-51-0"></span>

dispvar *Descriptive: Boxplot with standardized data*

## Description

It makes a graph with the variables and/or treatments with the standardized data.

## Usage

```
dispvar(
  data,
  trat = NULL,theme = thene_bw(),
 ylab = "Standard mean",
 xlab = "Variable",
  family = "serif",
  textsize = 12,
  fill = "lightblue"
\mathcal{L}
```
## Arguments

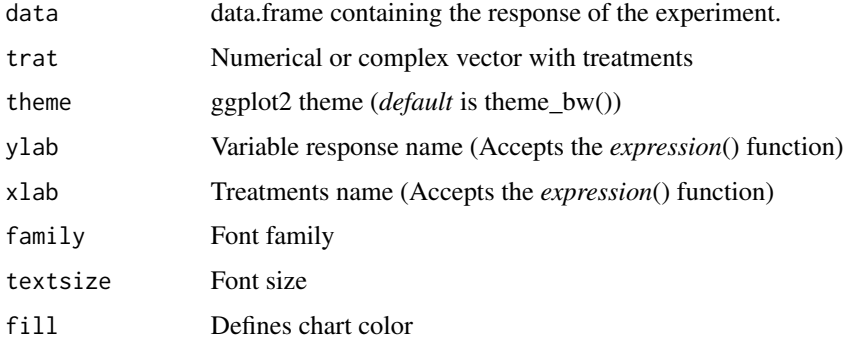

#### Value

Returns a chart of boxes with standardized data

#### $DQL$  53

## Author(s)

Gabriel Danilo Shimizu, <shimizu@uel.br> Leandro Simoes Azeredo Goncalves Rodrigo Yudi Palhaci Marubayashi

#### Examples

```
library(AgroR)
data("pomegranate")
dispvar(pomegranate[,-1])
trat=pomegranate$trat
dispvar(pomegranate[,-1], trat)
```
<span id="page-52-0"></span>

## DQL *Analysis: Latin square design*

#### Description

This is a function of the AgroR package for statistical analysis of experiments conducted in Latin Square and balanced design with a factor considering the fixed model.

```
DQL(
  trat,
  line,
  column,
  response,
  norm = "sw",homog = "bt",alpha.f = 0.05,alpha.t = 0.05,quali = TRUE,mcomp = "tukey",grav = 1,transf = 1,constant = 0,
  geom = "bar",
  theme = theme_classic(),
  sup = NA,
  CV = TRUE,
  ylab = "Response",
  xlab = "",
  textsize = 12,labelsize = 4,
  fill = "lightblue",
```

```
angle = 0,family = "sans",
 dec = 3,
 width.column = NULL,
 width.bar = 0.3,
 addmean = TRUE,
 errorbar = TRUE,
 posi = "top",
 point = "mean_s d",pointsize = 5,
 angle.label = 0,
 y \overline{\lim} = NA
)
```
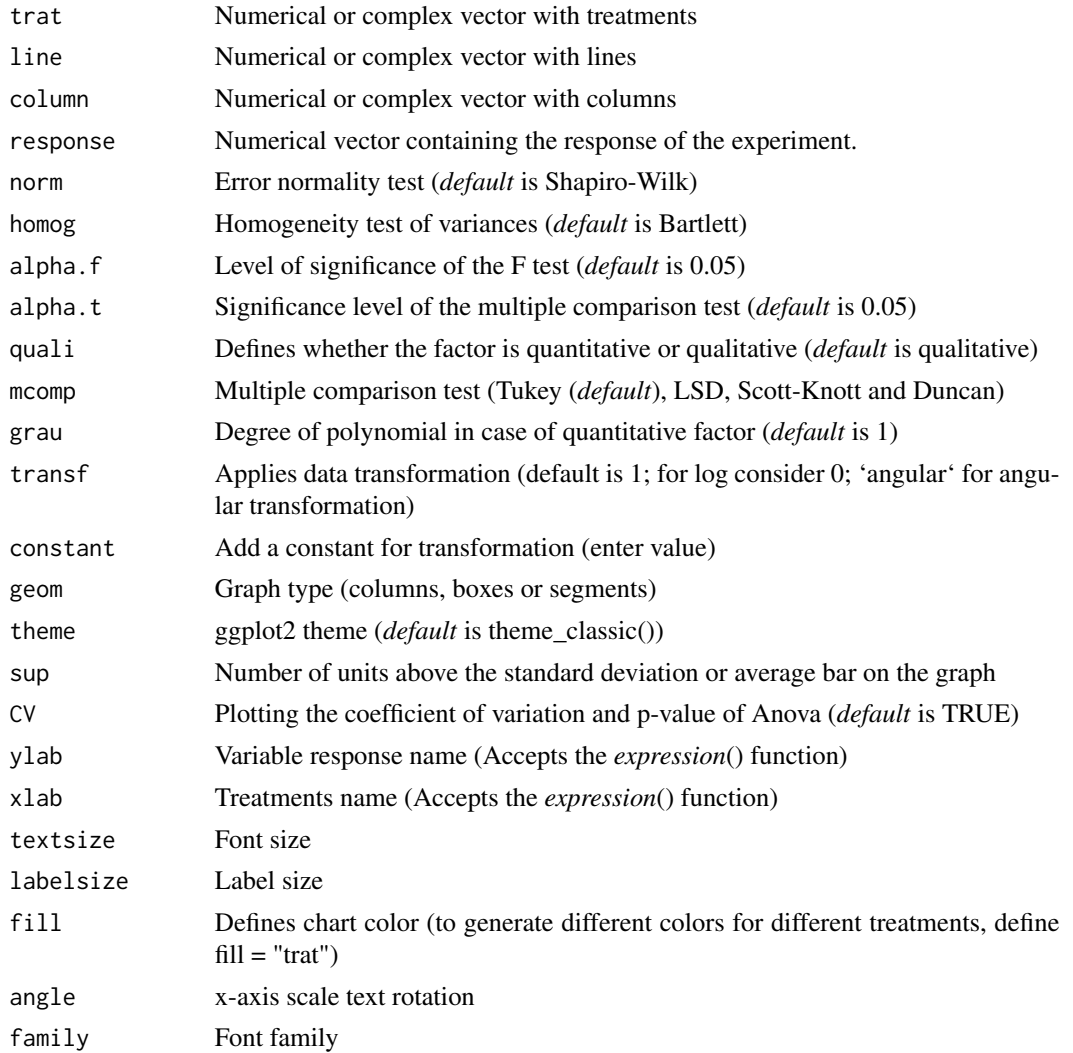

#### $DQL$  55

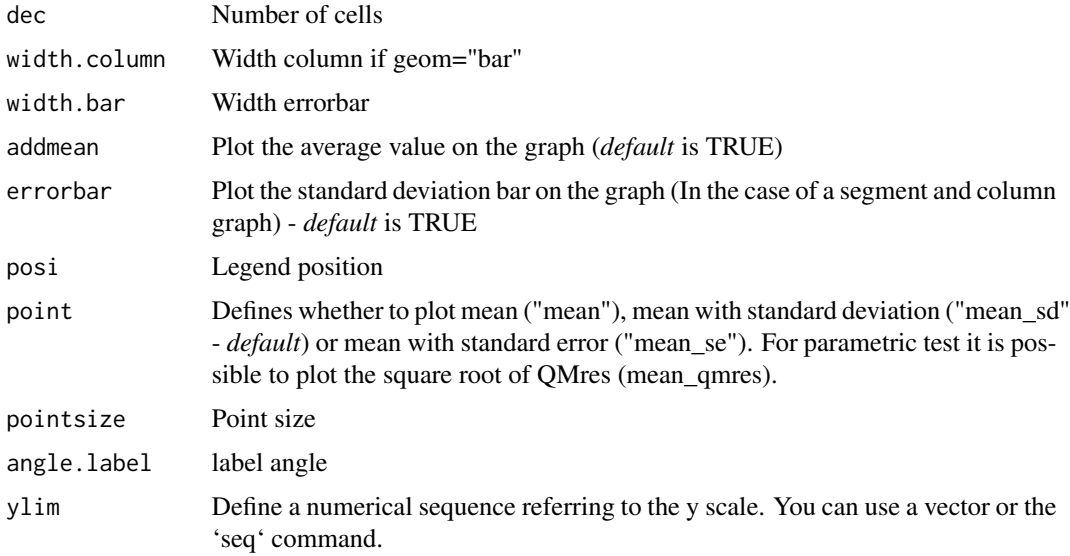

### Value

The table of analysis of variance, the test of normality of errors (Shapiro-Wilk ("sw"), Lilliefors ("li"), Anderson-Darling ("ad"), Cramer-von Mises ("cvm"), Pearson ("pearson") and Shapiro-Francia ("sf")), the test of homogeneity of variances (Bartlett ("bt") or Levene ("levene")), the test of independence of Durbin-Watson errors, the test of multiple comparisons (Tukey ("tukey"), LSD ("lsd"), Scott-Knott ("sk") or Duncan ("duncan")) or adjustment of regression models up to grade 3 polynomial, in the case of quantitative treatments. The column, segment or box chart for qualitative treatments is also returned. The function also returns a standardized residual plot.

#### Note

The ordering of the graph is according to the sequence in which the factor levels are arranged in the data sheet. The bars of the column and segment graphs are standard deviation.

CV and p-value of the graph indicate coefficient of variation and p-value of the F test of the analysis of variance.

In the final output when transformation (transf argument) is different from 1, the columns resp and respo in the mean test are returned, indicating transformed and non-transformed mean, respectively.

## Author(s)

Gabriel Danilo Shimizu, <shimizu@uel.br>

Leandro Simoes Azeredo Goncalves

Rodrigo Yudi Palhaci Marubayashi

#### References

Principles and procedures of statistics a biometrical approach Steel, Torry and Dickey. Third Edition 1997

Multiple comparisons theory and methods. Departament of statistics the Ohio State University. USA, 1996. Jason C. Hsu. Chapman Hall/CRC.

Ramalho M.A.P., Ferreira D.F., Oliveira A.C. 2000. Experimentacao em Genetica e Melhoramento de Plantas. Editora UFLA.

Scott R.J., Knott M. 1974. A cluster analysis method for grouping mans in the analysis of variance. Biometrics, 30, 507-512.

Mendiburu, F., and de Mendiburu, M. F. (2019). Package 'agricolae'. R Package, Version, 1-2.

## See Also

[DIC,](#page-41-0) [DBC](#page-26-0)

#### Examples

```
library(AgroR)
data(porco)
with(porco, DQL(trat, linhas, colunas, resp, ylab="Weigth (kg)"))
```
<span id="page-55-0"></span>DQLT *Analysis: Latin square design evaluated over time*

## Description

Function of the AgroR package for the analysis of experiments conducted in a balanced qualitative single-square Latin design with multiple assessments over time, however without considering time as a factor.

```
DQLT(
  trat,
  line,
  column,
  time,
  response,
  alpha.f = 0.05,
  alpha.t = 0.05,mcomp = "tukey",
  error = TRUE,xlab = "Independent",
  ylab = "Response",
  textsize = 12,
  labelsize = 5,
  pointsize = 4.5,
  family = "sans",sup = 0,
  addmean = FALSE,
```
## $DQLT$  57

```
posi = c(0.1, 0.8),geom = "bar",fill = "gray",legend = "Legend",ylim = NA,
 width.bar = 0.2,
 size.bar = 0.8,
 dec = 3,
  theme = theme_classic(),
 xnumeric = FALSE,
 all.letters = FALSE
\mathcal{L}
```
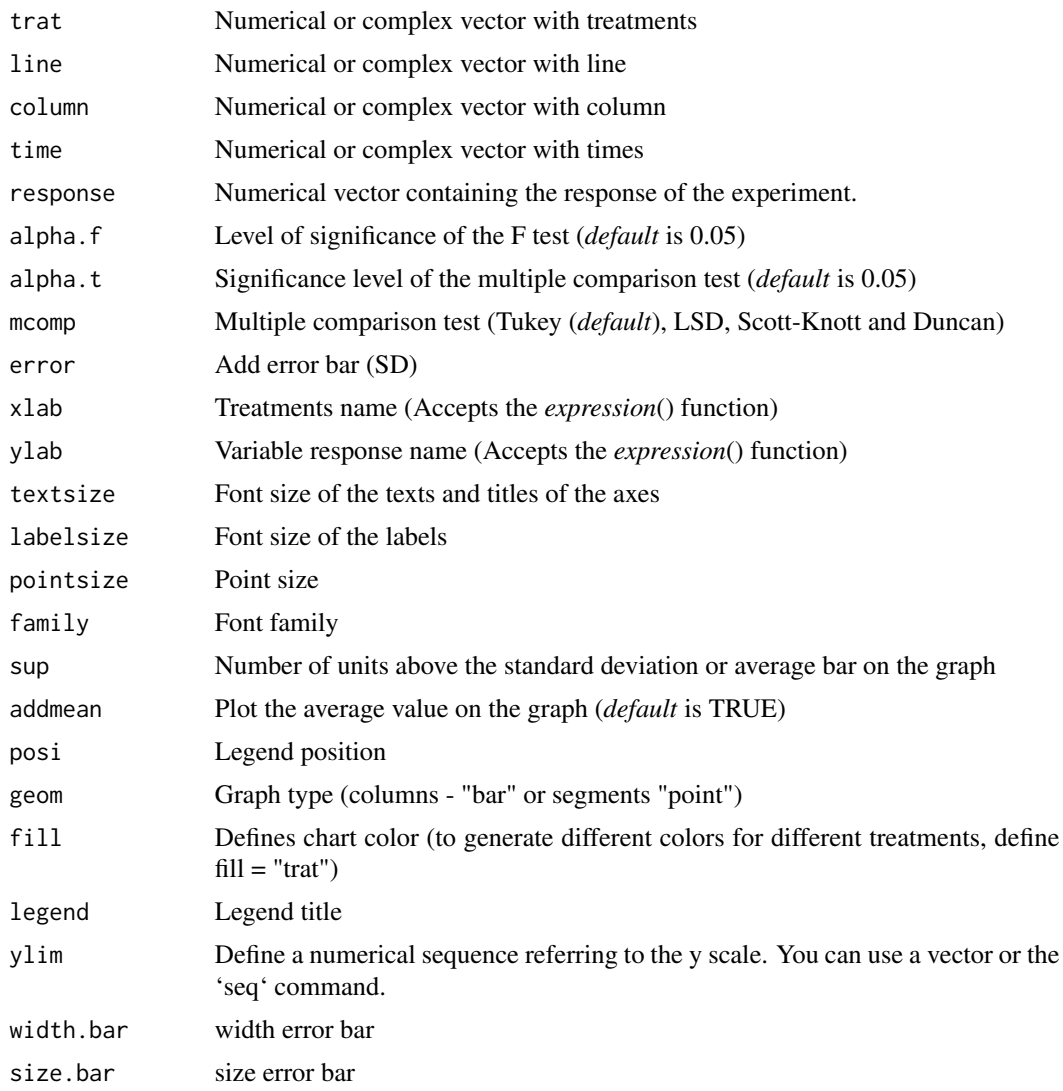

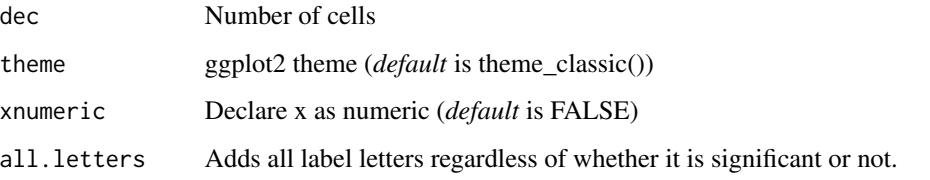

## Details

The p-value of the analysis of variance, the normality test for Shapiro-Wilk errors, the Bartlett homogeneity test of variances, the independence of Durbin-Watson errors and the multiple comparison test ( Tukey, Scott-Knott, LSD or Duncan).

### Value

The function returns the p-value of Anova, the assumptions of normality of errors, homogeneity of variances and independence of errors, multiple comparison test, as well as a line graph

#### Note

The ordering of the graph is according to the sequence in which the factor levels are arranged in the data sheet. The bars of the column and segment graphs are standard deviation.

#### Author(s)

Gabriel Danilo Shimizu, <shimizu@uel.br>

Leandro Simoes Azeredo Goncalves

Rodrigo Yudi Palhaci Marubayashi

## References

Principles and procedures of statistics a biometrical approach Steel, Torry and Dickey. Third Edition 1997

Multiple comparisons theory and methods. Departament of statistics the Ohio State University. USA, 1996. Jason C. Hsu. Chapman Hall/CRC.

Practical Nonparametrics Statistics. W.J. Conover, 1999

Ramalho M.A.P., Ferreira D.F., Oliveira A.C. 2000. Experimentacao em Genetica e Melhoramento de Plantas. Editora UFLA.

Scott R.J., Knott M. 1974. A cluster analysis method for grouping mans in the analysis of variance. Biometrics, 30, 507-512.

#### See Also

[DQL,](#page-52-0) [DICT,](#page-48-0) [DBCT](#page-34-0)

#### dunn 59 September 2006 och statsminister i Statsminister i Statsminister i Statsminister i Statsminister i Sta

## Examples

```
rm(list=ls())
data(simulate3)
attach(simulate3)
DQLT(trat, linhas, colunas, tempo, resp)
```
dunn *Analysis: Post-hoc Dunn*

# Description

Perform Kruskal wallis and dunn post-hoc test

## Usage

dunn(trat, resp, method = "holm", alpha =  $0.05$ , decreasing = TRUE)

## Arguments

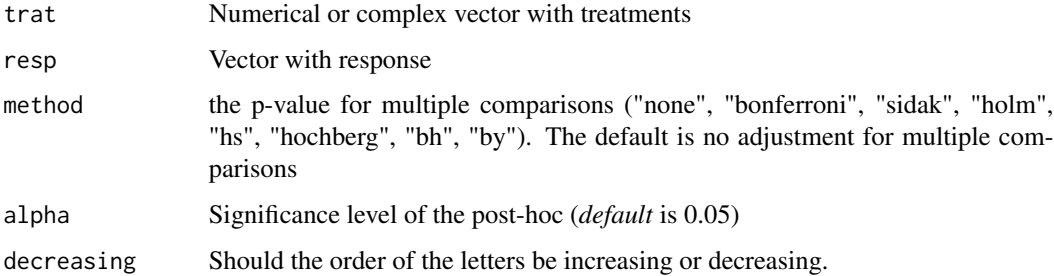

## Value

Kruskal-wallis and dunn's post-hoc test returns

## Author(s)

Gabriel Danilo Shimizu, <shimizu@uel.br>

## Examples

```
library(AgroR)
data(pomegranate)
with(pomegranate, dunn(trat, WL))
```
<span id="page-59-0"></span>

## Description

The function performs the Dunnett test

## Usage

```
dunnett(
  trat,
  resp,
 control,
 model = "DIC",
 block = NA,
 column = NA,
  line = NA,
  alpha.t = 0.05,
 pointsize = 5,
 pointshape = 21,
  linesize = 1,
  labelsize = 4,
  textsize = 12,errorsize = 1,
 widthsize = 0.2,
  label = "Response",
  fontfamily = "sans"
)
```
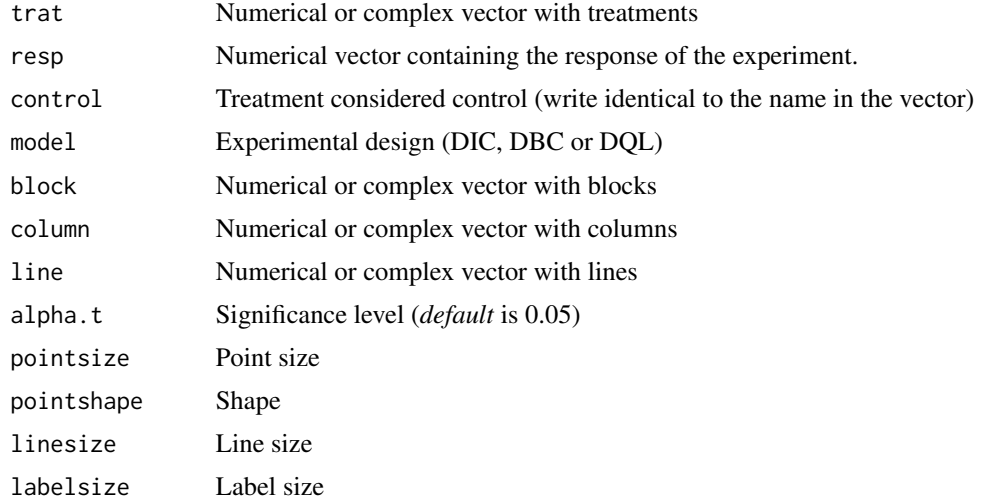

#### emerg 61

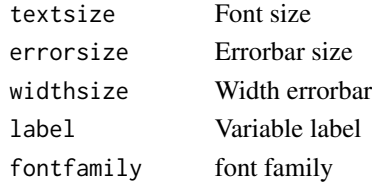

## Value

I return the Dunnett test for experiments in a completely randomized design, randomized blocks or Latin square.

#### Note

Do not use the "-" symbol or space in treatment names

#### Examples

```
#====================================================
# complete randomized design
#====================================================
data("pomegranate")
with(pomegranate,dunnett(trat=trat,resp=WL,control="T1"))
#====================================================
# randomized block design in factorial double
#====================================================
library(AgroR)
data(cloro)
attach(cloro)
respAd=c(268, 322, 275, 350, 320)
a=FAT2DBC.ad(f1, f2, bloco, resp, respAd,
            ylab="Number of nodules",
             legend = "Stages",mcomp="sk")
data=rbind(data.frame(trat=paste(f1,f2,sep = ""),bloco=bloco,resp=resp),
           data.frame(trat=c("Test","Test","Test","Test","Test"),
                     bloco=unique(bloco),resp=respAd))
with(data, dunnett(train = trat,resp = resp,control = "Test",
                  block=bloco,model = "DBC"))
```
emerg *Dataset: Emergence of passion fruit seeds over time .*

#### Description

The data come from an experiment conducted at the State University of Londrina, aiming to study the emergence of yellow passion fruit seeds over time. Data are partial from one of the treatments studied. Four replicates with eight seeds each were used.

#### 62 enxofre

#### Usage

data("emerg")

#### Format

data.frame containing data set

time numeric vector with time

resp Numeric vector with emergence

## See Also

[aristolochia,](#page-4-0) [cloro,](#page-14-0) [laranja,](#page-96-0) [enxofre,](#page-61-0) [laranja,](#page-96-0) [mirtilo,](#page-100-0) [passiflora,](#page-101-0) [phao,](#page-104-0) [porco,](#page-120-0) [pomegranate,](#page-120-1) [simu](#page-135-0)[late1,](#page-135-0) [simulate2,](#page-135-1) [simulate3,](#page-136-0) [tomate,](#page-150-0) [weather](#page-153-0)

## Examples

data(emerg)

<span id="page-61-0"></span>enxofre *Dataset: Sulfur data*

#### Description

The experiment was carried out in a randomized block design in a  $3 \times 3 \times 3$  triple factorial scheme: syrup volume (75, 225 and 675 L), sulfur doses (150, 450, 1350) and time of application (vegetative, complete cycle and reproductive system) with four repetitions. Yield in kg / ha of soybean was evaluated.

## Usage

data(enxofre)

## Format

data.frame containing data set

- f1 Categorical vector with factor 1
- f2 Categorical vector with factor 2
- f2 Categorical vector with factor 3
- bloco Categorical vector with block

resp Numeric vector

#### See Also

[cloro,](#page-14-0) [laranja,](#page-96-0) [mirtilo,](#page-100-0) [pomegranate,](#page-120-1) [porco,](#page-120-0) [sensorial,](#page-134-0) [simulate1,](#page-135-0) [simulate2,](#page-135-1) [simulate3,](#page-136-0) [tomate,](#page-150-0) [weather,](#page-153-0) [phao,](#page-104-0) [passiflora,](#page-101-0) [aristolochia](#page-4-0)

## eucalyptus 63

## Examples

data(enxofre)

eucalyptus *Dataset: Eucaliptus grandis Barbin (2013)*

## Description

The data refer to the height in meters of \*Eucalyptus grandis\* plants, with 7 years of age, from three trials (Araraquara - Exp 1; Bento Quintino - Exp 2; Mogi-Guacu - Exp 3) in randomized blocks, under 6 progenies. The data were taken from the book by Decio Barbin (2013) and are from the Instituto Florestal de Tupi/SP.

#### Usage

data("eucalyptus")

## Format

data.frame containing data set

trati Categorical vector with treatments

bloc Categorical vector with block

exp Categorical vector with experiment

resp Numeric vector

## References

Planejamento e Analise Estatistica de Experimentos Agronomicos (2013) - Decio Barbin - pg. 177

## See Also

[cloro,](#page-14-0) [enxofre,](#page-61-0) [laranja,](#page-96-0) [pomegranate,](#page-120-1) [porco,](#page-120-0) [sensorial,](#page-134-0) [simulate1,](#page-135-0) [simulate2,](#page-135-1) [simulate3,](#page-136-0) [tomate,](#page-150-0) [weather](#page-153-0)

## Examples

data(eucalyptus)

#### <span id="page-63-0"></span>Description

Analysis of an experiment conducted in a randomized block design in a double factorial scheme using analysis of variance of fixed effects.

```
FAT2DBC(
  f1,
  f2,
  block,
  response,
  norm = "sw"homog = "bt",alpha.f = 0.05,alpha.t = 0.05,quali = c(TRUE, TRUE),
  names.fat = c("F1", "F2"),
  mcomp = "tukey",
  grav = c(NA, NA),
  grad12 = NA,
  grad21 = NA,
  transf = 1,
  constant = 0,
  geom = "bar",
  theme = theme_classic(),
  ylab = "Response",
  xlab = "",
  xlab.factor = c("F1", "F2"),legend = "Legend",
  fill = "lightblue",
  angle = 0,
  textsize = 12,labelsize = 4,
  dec = 3,
  width.column = 0.9,
  width.bar = 0.3,
  family = "sans",
  point = "mean_sd",
  addmean = TRUE,
  errorbar = TRUE,
  CV = TRUE,sup = NA,
  color = "rainbow",
```
# FAT2DBC 65

```
posi = "right",
   ylim = NA,
angle.label = \theta\lambda
```
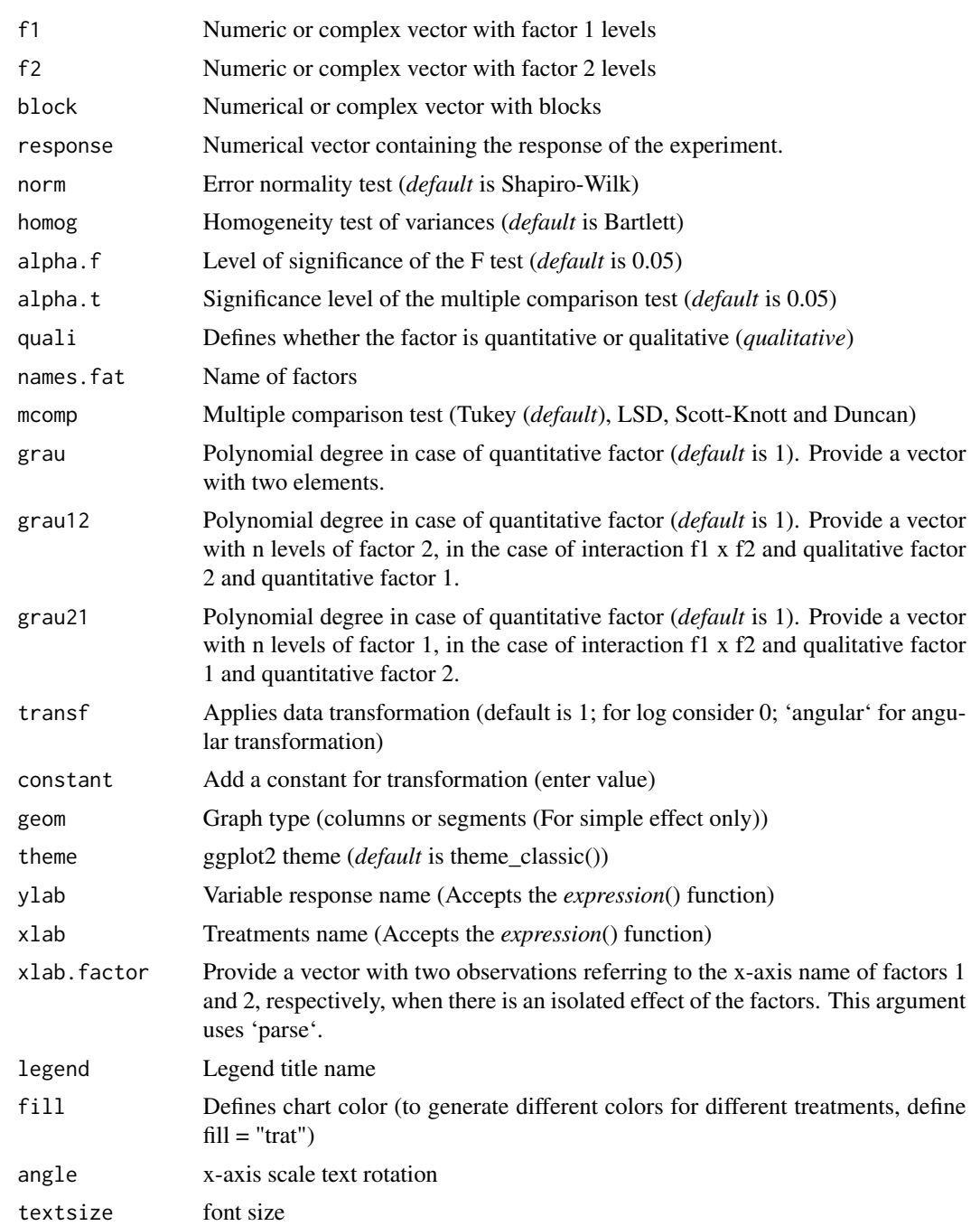

## 66 FAT2DBC

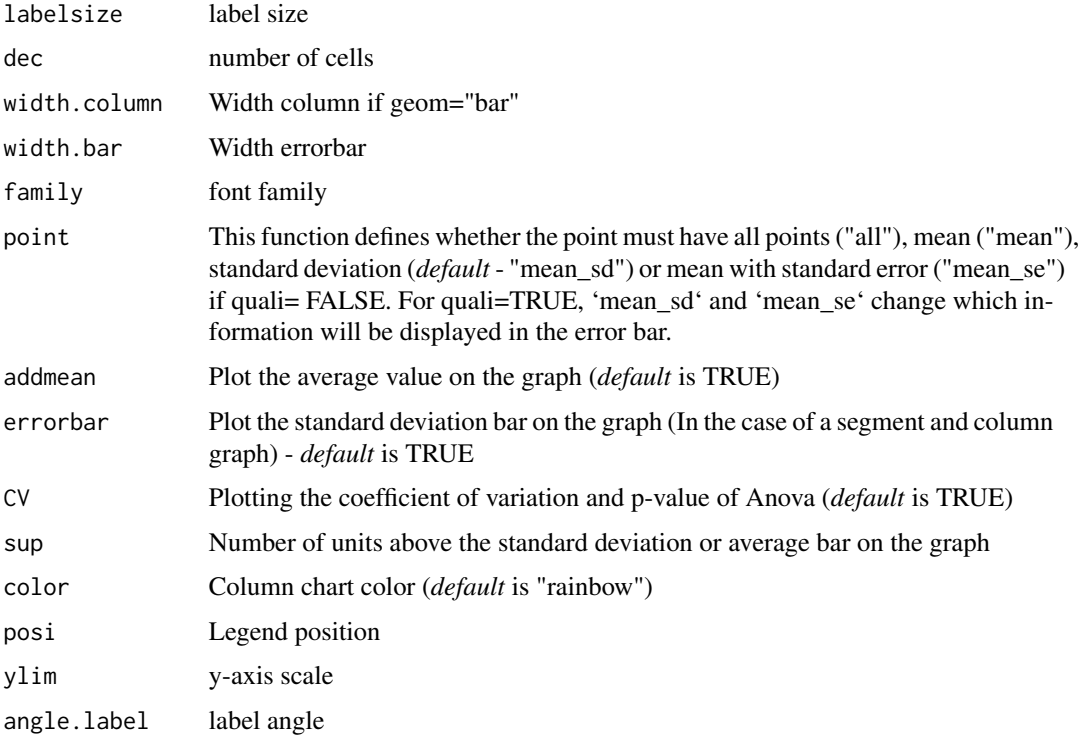

#### Value

The table of analysis of variance, the test of normality of errors (Shapiro-Wilk, Lilliefors, Anderson-Darling, Cramer-von Mises, Pearson and Shapiro-Francia), the test of homogeneity of variances (Bartlett or Levene), the test of independence of Durbin-Watson errors, the test of multiple comparisons (Tukey, LSD, Scott-Knott or Duncan) or adjustment of regression models up to grade 3 polynomial, in the case of quantitative treatments. The column chart for qualitative treatments is also returned.

#### Note

The order of the chart follows the alphabetical pattern. Please use 'scale\_x\_discrete' from package ggplot2, 'limits' argument to reorder x-axis. The bars of the column and segment graphs are standard deviation.

The function does not perform multiple regression in the case of two quantitative factors.

In the final output when transformation (transf argument) is different from 1, the columns resp and respo in the mean test are returned, indicating transformed and non-transformed mean, respectively.

## Author(s)

Gabriel Danilo Shimizu, <shimizu@uel.br>

Leandro Simoes Azeredo Goncalves

Rodrigo Yudi Palhaci Marubayashi

## FAT2DBC.ad 67

#### References

Principles and procedures of statistics a biometrical approach Steel, Torry and Dickey. Third Edition 1997

Multiple comparisons theory and methods. Departament of statistics the Ohio State University. USA, 1996. Jason C. Hsu. Chapman Hall/CRC.

Practical Nonparametrics Statistics. W.J. Conover, 1999

Ramalho M.A.P., Ferreira D.F., Oliveira A.C. 2000. Experimentacao em Genetica e Melhoramento de Plantas. Editora UFLA.

Scott R.J., Knott M. 1974. A cluster analysis method for grouping mans in the analysis of variance. Biometrics, 30, 507-512.

Mendiburu, F., and de Mendiburu, M. F. (2019). Package 'agricolae'. R Package, Version, 1-2.

## See Also

[FAT2DBC.ad](#page-66-0)

#### Examples

```
#================================================
# Example cloro
#================================================
library(AgroR)
data(cloro)
attach(cloro)
FAT2DBC(f1, f2, bloco, resp, ylab="Number of nodules", legend = "Stages")
FAT2DBC(f1, f2, bloco, resp, mcomp="sk", ylab="Number of nodules", legend = "Stages")
#================================================
# Example covercrops
#================================================
library(AgroR)
data(covercrops)
attach(covercrops)
FAT2DBC(A, B, Bloco, Resp, ylab=expression("Yield"~(Kg~"100 m"^2)),
legend = "Cover crops")
FAT2DBC(A, B, Bloco, Resp, mcomp="sk", ylab=expression("Yield"~(Kg~"100 m"^2)),
legend = "Cover crops")
```
<span id="page-66-0"></span>FAT2DBC.ad *Analysis: DBC experiment in double factorial design with an additional treatment*

#### **Description**

Analysis of an experiment conducted in a randomized block design in a double factorial scheme using analysis of variance of fixed effects.

68 FAT2DBC.ad

## Usage

```
FAT2DBC.ad(
  f1,
  f2,
  block,
  response,
  responseAd,
  norm = "sw",homog = "bt",alpha.f = 0.05,
  alpha.t = 0.05,quali = c(TRUE, TRUE),
  names.fat = c("F1", "F2"),
 mcomp = "tukey",grav = c(NA, NA),grad12 = NA,
 grad21 = NA,
  transf = 1,
  constant = 0,
  geom = "bar",theme = theme_classic(),
  ylab = "Response",
  xlab = "",
  xlab.factor = c("F1", "F2"),legend = "Legend",
  ad.label = "Additional",
  color = "rainbow",
  fill = "lightblue",
  textsize = 12,labelsize = 4.
  addmean = TRUE,
  errorbar = TRUE,
  CV = TRUE,dec = 3,
  width.column = 0.9,
  width.bar = 0.3,
  angle = 0,
  posi = "right",
  family = "sans",point = "mean_sd",
  sup = NA,
  ylim = NA,
  angle.label = 0
```
## Arguments

 $\mathcal{L}$ 

f1 Numeric or complex vector with factor 1 levels

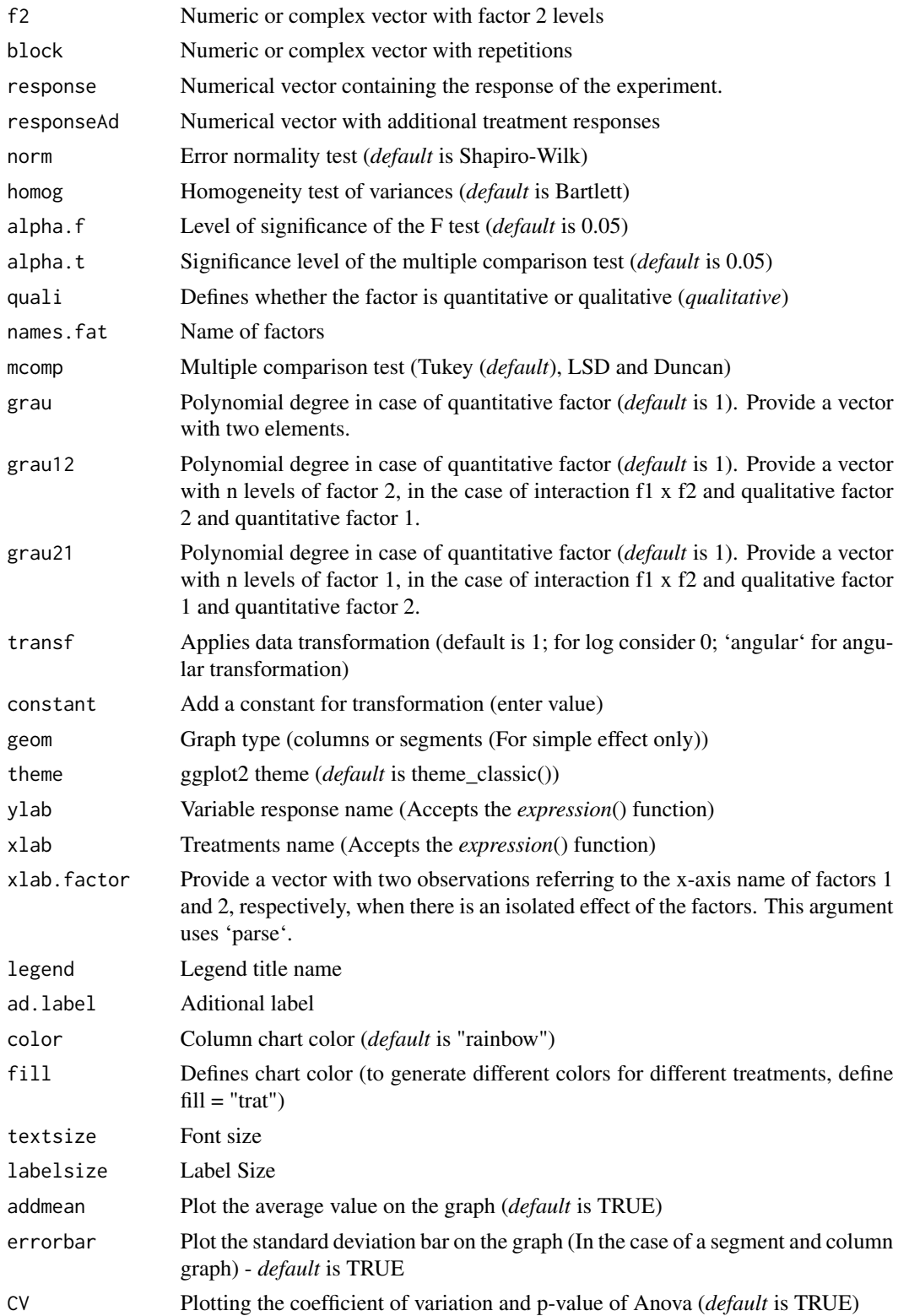

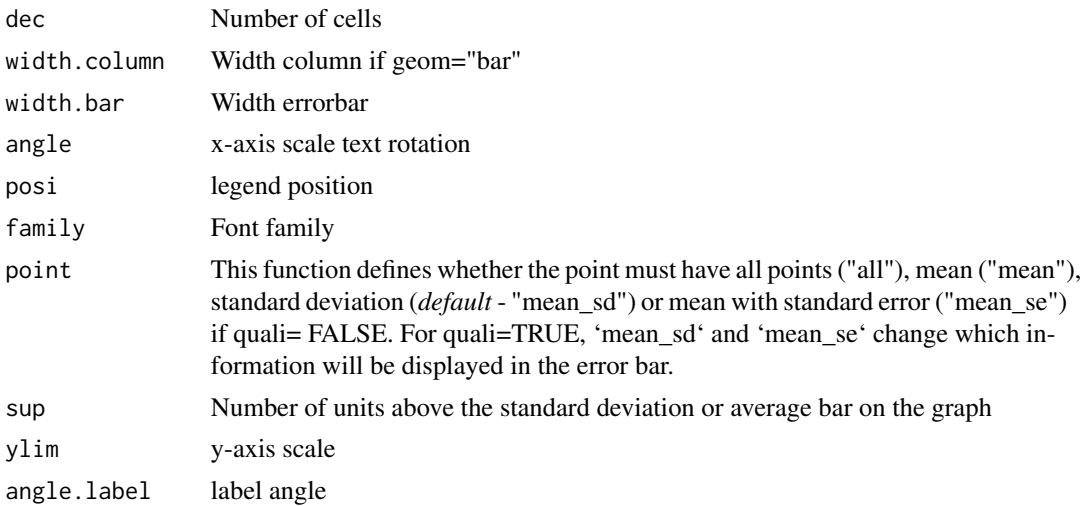

#### Value

The table of analysis of variance, the test of normality of errors (Shapiro-Wilk, Lilliefors, Anderson-Darling, Cramer-von Mises, Pearson and Shapiro-Francia), the test of homogeneity of variances (Bartlett or Levene), the test of independence of Durbin-Watson errors, the test of multiple comparisons (Tukey, LSD, Scott-Knott or Duncan) or adjustment of regression models up to grade 3 polynomial, in the case of quantitative treatments. The column chart for qualitative treatments is also returned.

#### Note

The order of the chart follows the alphabetical pattern. Please use 'scale\_x\_discrete' from package ggplot2, 'limits' argument to reorder x-axis. The bars of the column and segment graphs are standard deviation.

The function does not perform multiple regression in the case of two quantitative factors.

The assumptions of variance analysis disregard additional treatment

In the final output when transformation (transf argument) is different from 1, the columns resp and respo in the mean test are returned, indicating transformed and non-transformed mean, respectively.

## Author(s)

Gabriel Danilo Shimizu, <shimizu@uel.br>

Leandro Simoes Azeredo Goncalves

Rodrigo Yudi Palhaci Marubayashi

## References

Principles and procedures of statistics a biometrical approach Steel, Torry and Dickey. Third Edition 1997

Multiple comparisons theory and methods. Departament of statistics the Ohio State University. USA, 1996. Jason C. Hsu. Chapman Hall/CRC.

#### FAT2DIC 71

Practical Nonparametrics Statistics. W.J. Conover, 1999

Ramalho M.A.P., Ferreira D.F., Oliveira A.C. 2000. Experimentacao em Genetica e Melhoramento de Plantas. Editora UFLA.

Scott R.J., Knott M. 1974. A cluster analysis method for grouping mans in the analysis of variance. Biometrics, 30, 507-512.

Mendiburu, F., and de Mendiburu, M. F. (2019). Package 'agricolae'. R Package, Version, 1-2.

## See Also

[FAT2DBC](#page-63-0)

[dunnett](#page-59-0)

#### Examples

```
library(AgroR)
data(cloro)
respAd=c(268, 322, 275, 350, 320)
with(cloro, FAT2DBC.ad(f1, f2, bloco, resp, respAd, ylab="Number of nodules", legend = "Stages"))
```
FAT2DIC *Analysis: DIC experiments in double factorial*

#### Description

Analysis of an experiment conducted in a completely randomized design in a double factorial scheme using analysis of variance of fixed effects.

```
FAT2DIC(
  f1,
  f2,
  response,
  norm = "sw"homog = "bt",
  alpha.f = 0.05,alpha.t = 0.05,quali = c(TRUE, TRUE),
  names.fat = c("F1", "F2"),
  mcomp = "tukey",grav = c(NA, NA),
  grad2 = NA,
  grad21 = NA,
  transf = 1,
  constant = 0,
  geom = "bar",
```

```
theme = theme_classic(),
  ylab = "Response",
  xlab = "",
  xlab.factor = c("F1", "F2"),legend = "Legend",
  color = "rainbow",
  fill = "lightblue",
  textsize = 12,
  labelsize = 4,
 addmean = TRUE,
 errorbar = TRUE,
 CV = TRUE,dec = 3,
 width.column = 0.9,
 width.bar = 0.3,
  angle = 0,
 posi = "right",
  family = "sans",
 point = "mean_sd",
  sup = NA,
 ylim = NA,
 angle.label = 0\mathcal{L}
```
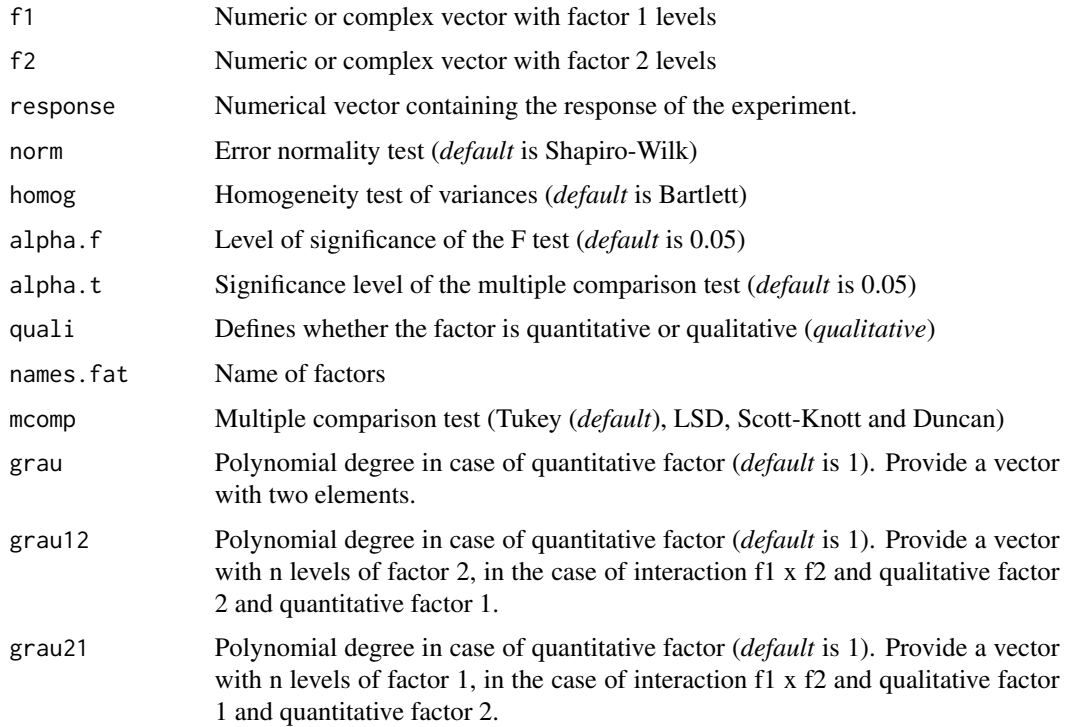
#### FAT2DIC 23

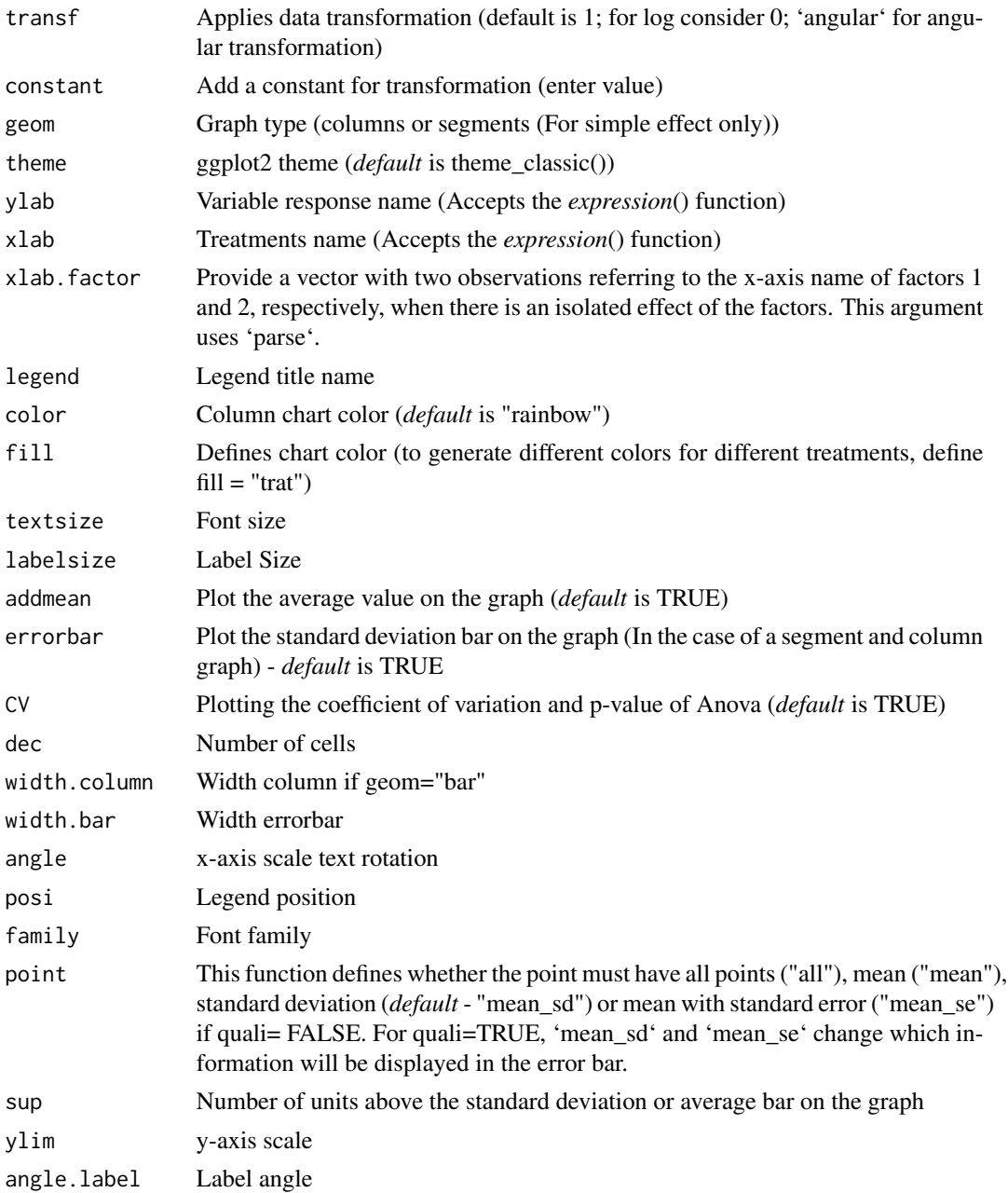

# Value

The table of analysis of variance, the test of normality of errors (Shapiro-Wilk, Lilliefors, Anderson-Darling, Cramer-von Mises, Pearson and Shapiro-Francia), the test of homogeneity of variances (Bartlett or Levene), the test of independence of Durbin-Watson errors, the test of multiple comparisons (Tukey, LSD, Scott-Knott or Duncan) or adjustment of regression models up to grade 3 polynomial, in the case of quantitative treatments. The column chart for qualitative treatments is also returned.

The order of the chart follows the alphabetical pattern. Please use 'scale\_x\_discrete' from package ggplot2, 'limits' argument to reorder x-axis. The bars of the column and segment graphs are standard deviation.

The function does not perform multiple regression in the case of two quantitative factors.

In the final output when transformation (transf argument) is different from 1, the columns resp and respo in the mean test are returned, indicating transformed and non-transformed mean, respectively.

#### Author(s)

Gabriel Danilo Shimizu, <shimizu@uel.br>

Leandro Simoes Azeredo Goncalves

Rodrigo Yudi Palhaci Marubayashi

## References

Principles and procedures of statistics a biometrical approach Steel & Torry & Dickey. Third Edition 1997

Multiple comparisons theory and methods. Departament of statistics the Ohio State University. USA, 1996. Jason C. Hsu. Chapman Hall/CRC.

Practical Nonparametrics Statistics. W.J. Conover, 1999

Ramalho M.A.P., Ferreira D.F., Oliveira A.C. 2000. Experimentacao em Genetica e Melhoramento de Plantas. Editora UFLA.

Scott R.J., Knott M. 1974. A cluster analysis method for grouping mans in the analysis of variance. Biometrics, 30, 507-512.

Mendiburu, F., & de Mendiburu, M. F. (2019). Package 'agricolae'. R Package, Version, 1-2.

#### See Also

# [FAT2DIC.ad](#page-74-0)

#### Examples

```
#====================================
# Example cloro
#====================================
library(AgroR)
data(cloro)
with(cloro, FAT2DIC(f1, f2, resp, ylab="Number of nodules", legend = "Stages"))
#====================================
# Example corn
#====================================
library(AgroR)
data(corn)
with(corn, FAT2DIC(A, B, Resp, quali=c(TRUE, TRUE),ylab="Heigth (cm)"))
```
# **Note**

# FAT2DIC.ad 75

with(corn, FAT2DIC(A, B, Resp, mcomp="sk", quali=c(TRUE, TRUE),ylab="Heigth (cm)"))

<span id="page-74-0"></span>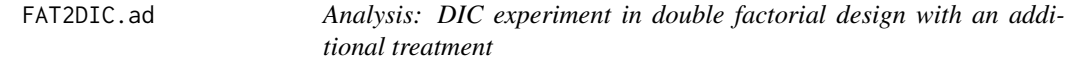

# Description

Analysis of an experiment conducted in a completely randomized design in a double factorial scheme using analysis of variance of fixed effects.

```
FAT2DIC.ad(
  f1,
  f2,
  repe,
  response,
  responseAd,
  norm = "sw",homog = "bt",alpha.f = 0.05,alpha.t = 0.05,
  quali = c(TRUE, TRUE),names.fat = c("F1", "F2"),mcomp = "tukey",grav = c(NA, NA),grad2 = NA,
  grad21 = NA,
  transf = 1,
  constant = 0,
  geom = "bar",
  theme = theme_classic(),
  ylab = "Response",
  xlab = "",
  xlab.factor = c("F1", "F2"),
  legend = "Legend",
  ad.label = "Additional",
  color = "rainbow",
  fill = "lightblue",
  textsize = 12,
  labelsize = 4,
  addmean = TRUE,
  errorbar = TRUE,
  CV = TRUE,dec = 3,
```

```
width.column = 0.9,
 width.bar = 0.3,
 angle = 0,posi = "right",family = "sans",
 point = "mean_sd",
 sup = NA,
 ylim = NA,
 angle.label = 0\mathcal{L}
```
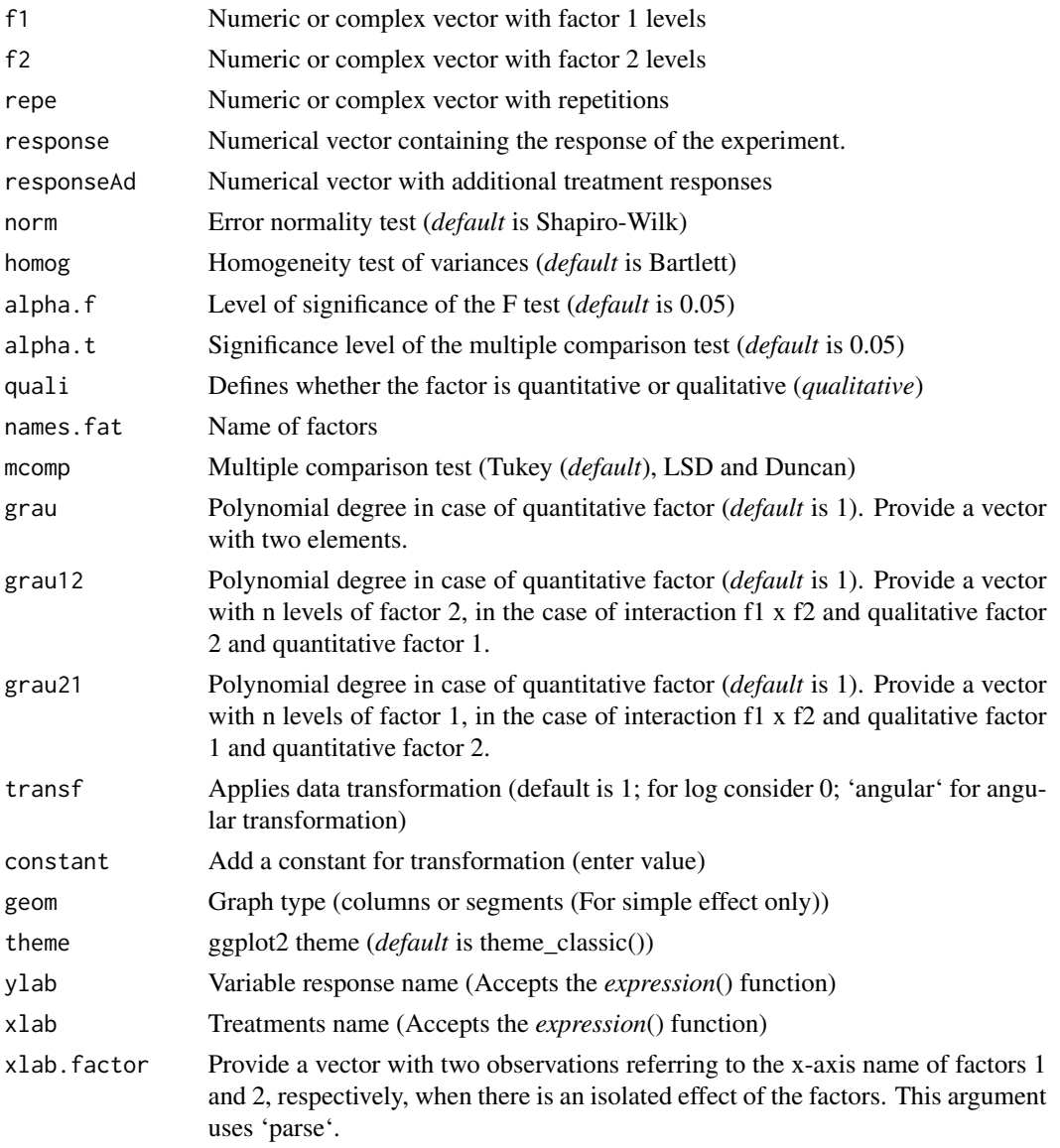

#### FAT2DIC.ad 77

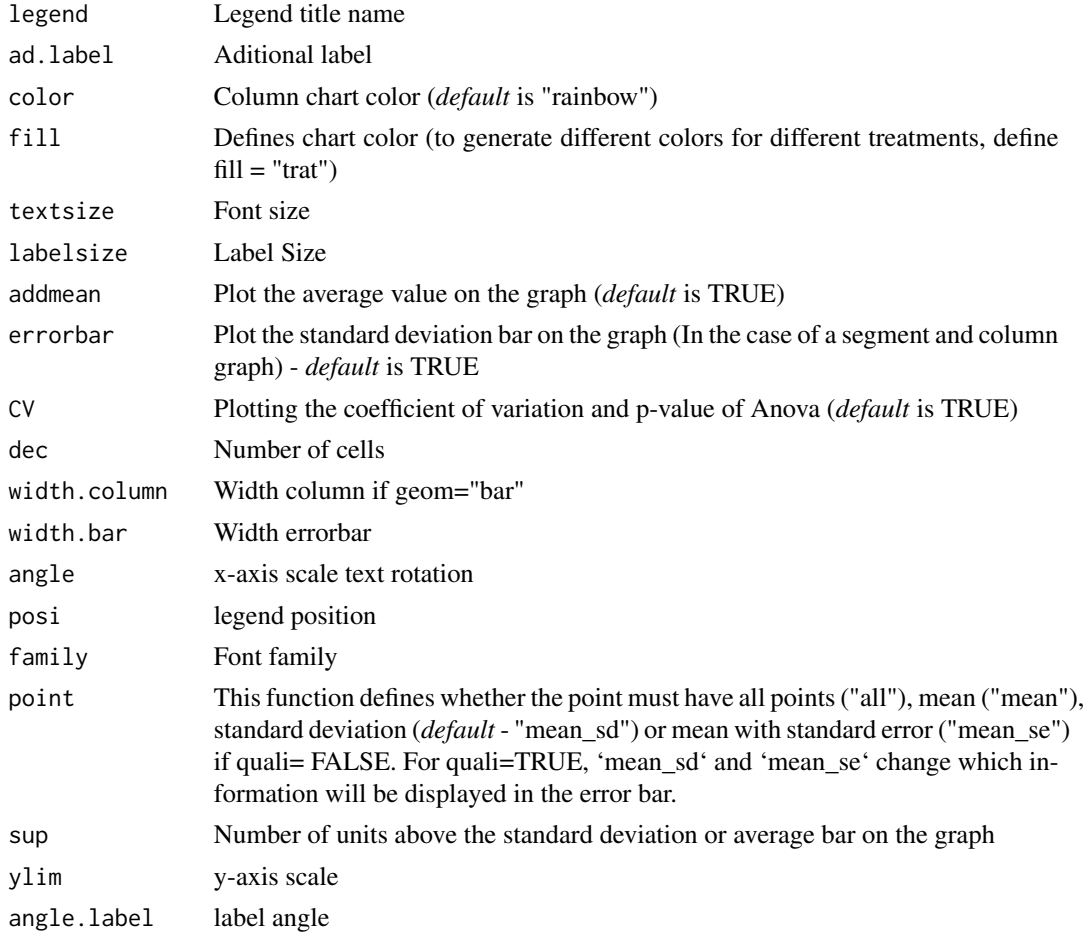

# Value

The table of analysis of variance, the test of normality of errors (Shapiro-Wilk, Lilliefors, Anderson-Darling, Cramer-von Mises, Pearson and Shapiro-Francia), the test of homogeneity of variances (Bartlett or Levene), the test of independence of Durbin-Watson errors, the test of multiple comparisons (Tukey, LSD, Scott-Knott or Duncan) or adjustment of regression models up to grade 3 polynomial, in the case of quantitative treatments. The column chart for qualitative treatments is also returned.

#### Note

The order of the chart follows the alphabetical pattern. Please use 'scale\_x\_discrete' from package ggplot2, 'limits' argument to reorder x-axis. The bars of the column and segment graphs are standard deviation.

The function does not perform multiple regression in the case of two quantitative factors.

The assumptions of variance analysis disregard additional treatment

In the final output when transformation (transf argument) is different from 1, the columns resp and respo in the mean test are returned, indicating transformed and non-transformed mean, respectively.

#### Author(s)

Gabriel Danilo Shimizu, <shimizu@uel.br>

Leandro Simoes Azeredo Goncalves

Rodrigo Yudi Palhaci Marubayashi

## References

Principles and procedures of statistics a biometrical approach Steel & Torry & Dickey. Third Edition 1997

Multiple comparisons theory and methods. Departament of statistics the Ohio State University. USA, 1996. Jason C. Hsu. Chapman Hall/CRC.

Practical Nonparametrics Statistics. W.J. Conover, 1999

Ramalho M.A.P., Ferreira D.F., Oliveira A.C. 2000. Experimentacao em Genetica e Melhoramento de Plantas. Editora UFLA.

Scott R.J., Knott M. 1974. A cluster analysis method for grouping mans in the analysis of variance. Biometrics, 30, 507-512.

Mendiburu, F., & de Mendiburu, M. F. (2019). Package 'agricolae'. R Package, Version, 1-2.

#### See Also

[FAT2DIC](#page-70-0)

[dunnett](#page-59-0)

#### Examples

```
library(AgroR)
data(cloro)
respAd=c(268, 322, 275, 350, 320)
with(cloro, FAT2DIC.ad(f1, f2, bloco, resp, respAd, ylab="Number of nodules", legend = "Stages"))
```
fat2\_table *Utils: Summary of the analysis for factor arrangement with two qualitative factors.*

# **Description**

Summarizes the output returned in the summarise\_anova function in list form. The advantage is that the table, in the case of significant interaction, is returned in a format that facilitates assembly in terms of scientific publication.

#### Usage

fat2\_table(output, nf1, nf2, column = 1)

#### FAT3DBC 79

## **Arguments**

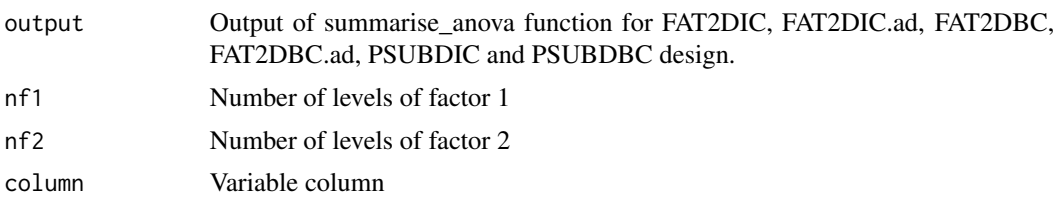

#### Value

returns a list containing analysis output for experiments in FAT2DIC, FAT2DIC.ad, FAT2DBC, FAT2DBC.ad, PSUBDIC and PSUBDBC design.

#### Author(s)

Gabriel Danilo Shimizu

# Examples

```
#==============================================================
data(corn)
attach(corn)
a=FAT2DIC(A, B, Resp, quali=c(TRUE, TRUE))
output_1=summarise_anova(list(a),design="FAT2DIC",divisor = FALSE)
fat2_table(output_1,nf1=3,nf2=2,column=1)
#==============================================================
data(cloro)
respAd=c(268, 322, 275, 350, 320)
resu=with(cloro, FAT2DIC.ad(f1, f2, bloco, resp, respAd))
output_2=summarise_anova(list(resu),design="FAT2DIC.ad",divisor = FALSE)
fat2_table(output_2,nf1=2,nf2=4,column=1)
```
FAT3DBC *Analysis: DBC experiments in triple factorial*

#### Description

Analysis of an experiment conducted in a randomized block design in a triple factorial scheme using analysis of variance of fixed effects.

# Usage

FAT3DBC( f1, f2, f3,

```
block,
response,
norm = "sw",alpha.f = 0.05,
alpha.t = 0.05,quali = c(TRUE, TRUE, TRUE),
mcomp = "tukey",
transf = 1,
constant = 0,
names.fat = c("F1", "F2", "F3"),
ylab = "Response",
xlab = ",
xlab.factor = c("F1", "F2", "F3"),
sup = NA,
grav = c(NA, NA, NA),
grad2 = NA,
grad13 = NA,grad23 = NA,
grad21 = NA,
grad31 = NA,
grad32 = NA,
grad23 = NA,grad213 = NA,grad312 = NA,
fill = "lightblue",
theme = theme_classic(),
angulo = 0,
errorbar = TRUE,
addmean = TRUE,
family = "sans",
dec = 3,
geom = "bar",
textsize = 12,
labelsize = 4,
point = "mean_sd",
angle.label = 0
```
 $\lambda$ 

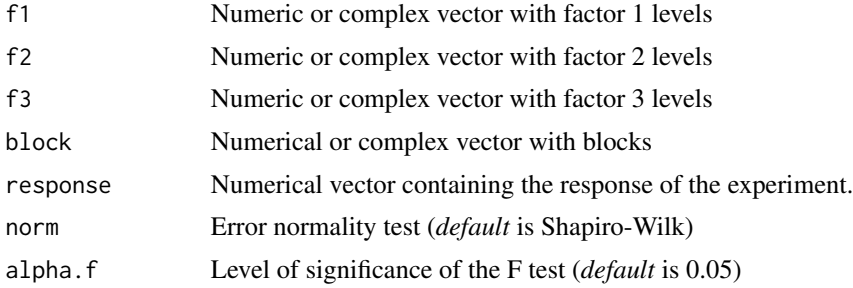

# FAT3DBC 81

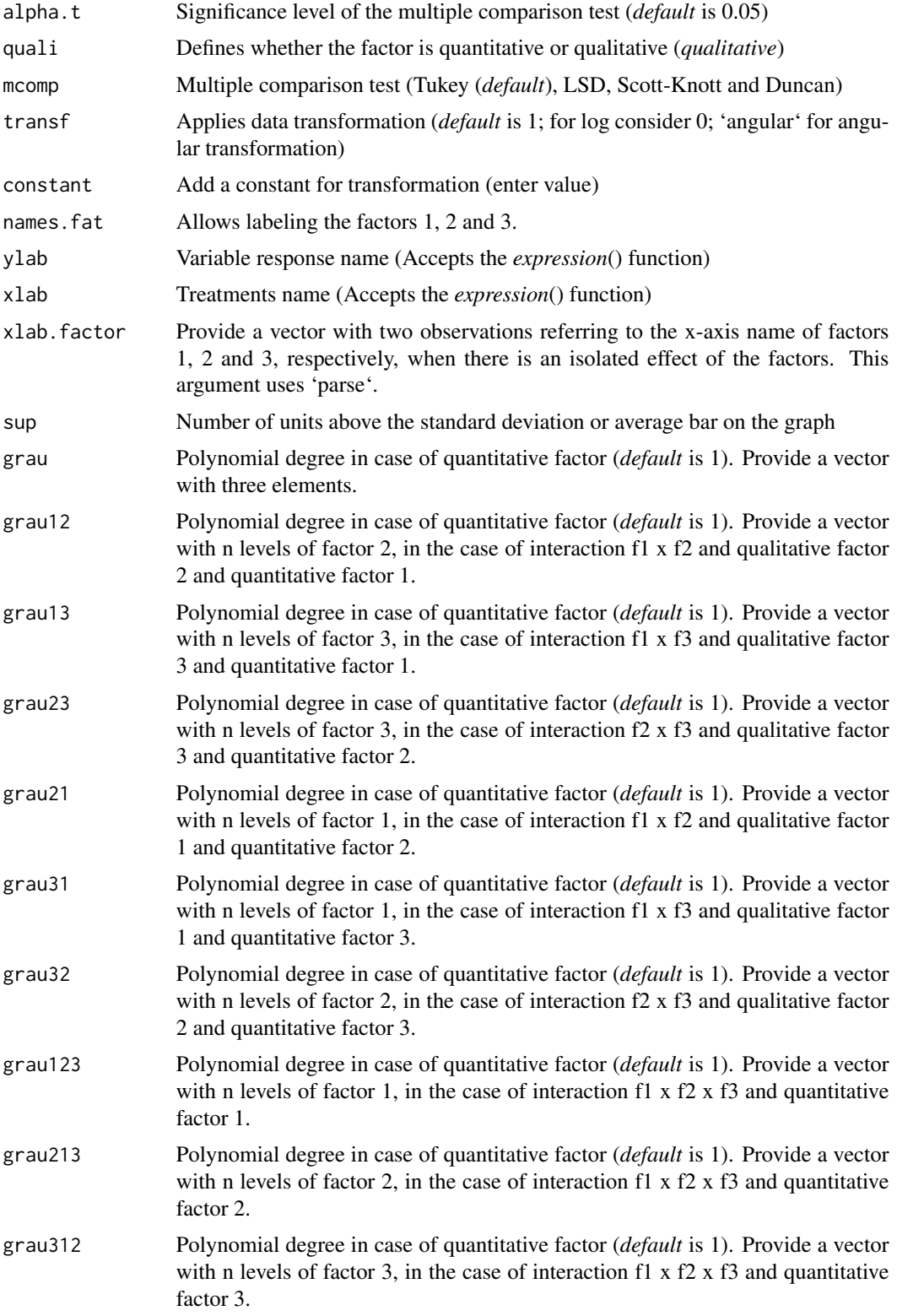

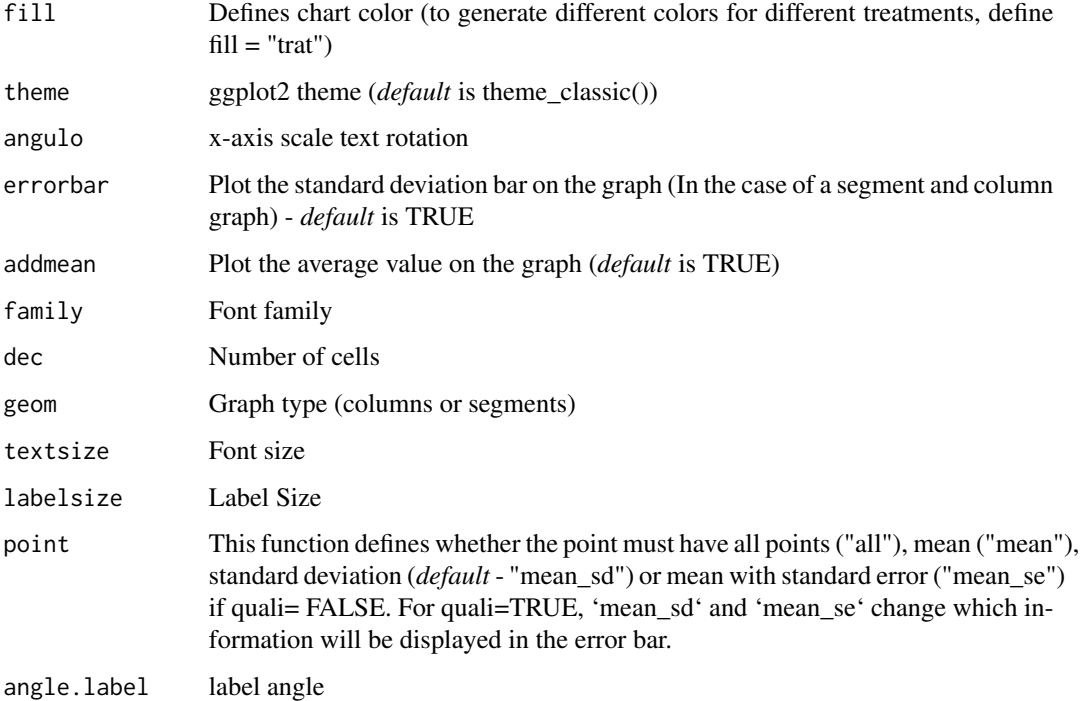

#### Value

The analysis of variance table, the Shapiro-Wilk error normality test, the Bartlett homogeneity test of variances, the Durbin-Watson error independence test, multiple comparison test (Tukey, LSD, Scott-Knott or Duncan) or adjustment of regression models up to grade 3 polynomial, in the case of quantitative treatments. The column chart for qualitative treatments is also returned.For significant triple interaction only, no graph is returned.

#### Note

The order of the chart follows the alphabetical pattern. Please use 'scale\_x\_discrete' from package ggplot2, 'limits' argument to reorder x-axis. The bars of the column and segment graphs are standard deviation.

The function does not perform multiple regression in the case of two or more quantitative factors. The bars of the column and segment graphs are standard deviation.

In the final output when transformation (transf argument) is different from 1, the columns resp and respo in the mean test are returned, indicating transformed and non-transformed mean, respectively.

# Author(s)

Gabriel Danilo Shimizu, <shimizu@uel.br>

Leandro Simoes Azeredo Goncalves

Rodrigo Yudi Palhaci Marubayashi

# FAT3DBC.ad 83

#### References

Principles and procedures of statistics a biometrical approach Steel, Torry and Dickey. Third Edition 1997

Multiple comparisons theory and methods. Departament of statistics the Ohio State University. USA, 1996. Jason C. Hsu. Chapman Hall/CRC.

Practical Nonparametrics Statistics. W.J. Conover, 1999

Ramalho M.A.P., Ferreira D.F., Oliveira A.C. 2000. Experimentacao em Genetica e Melhoramento de Plantas. Editora UFLA.

Scott R.J., Knott M. 1974. A cluster analysis method for grouping mans in the analysis of variance. Biometrics, 30, 507-512.

Ferreira, E. B., Cavalcanti, P. P., and Nogueira, D. A. (2014). ExpDes: an R package for ANOVA and experimental designs. Applied Mathematics, 5(19), 2952.

Mendiburu, F., and de Mendiburu, M. F. (2019). Package 'agricolae'. R Package, Version, 1-2.

#### Examples

```
library(AgroR)
data(enxofre)
with(enxofre, FAT3DBC(f1, f2, f3, bloco, resp))
```
#### Description

Analysis of an experiment conducted in a randomized block design in a triple factorial scheme with one aditional control using analysis of variance of fixed effects.

```
FAT3DBC.ad(
  f1,
  f2,
  f3,
 block,
  response,
  responseAd,
  norm = "sw",alpha.f = 0.05,
  alpha.t = 0.05,
  quali = c(TRUE, TRUE, TRUE),
 mcomp = "tukey".transf = 1,
  constant = 0,
  names.fat = c("F1", "F2", "F3"),
```
FAT3DBC.ad *Analysis: DBC experiments in triple factorial with aditional*

```
ylab = "Response",
 xlab = ",
 xlab.factor = c("F1", "F2", "F3"),
  sup = NA,
 grav = c(NA, NA, NA),
 grad12 = NA,
 grad13 = NA,
 grad23 = NA,
 grad21 = NA,
 grad31 = NA,
 grad32 = NA,
 grad23 = NA,
 grad213 = NA,grad312 = NA,
 fill = "lightblue",
  theme = theme_classic(),
  ad.label = "Additional",
 angulo = 0,errorbar = TRUE,
 addmean = TRUE,family = "sans",
 dec = 3,
 geom = "bar",
  textsize = 12,
 labelsize = 4,
 point = "mean_sd",
 angle.label = 0\mathcal{L}
```
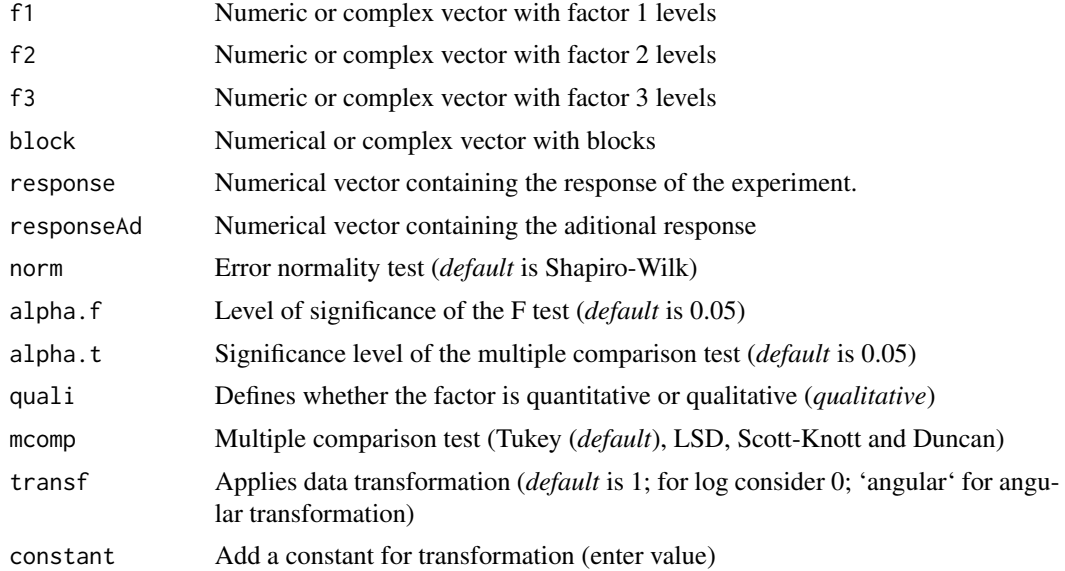

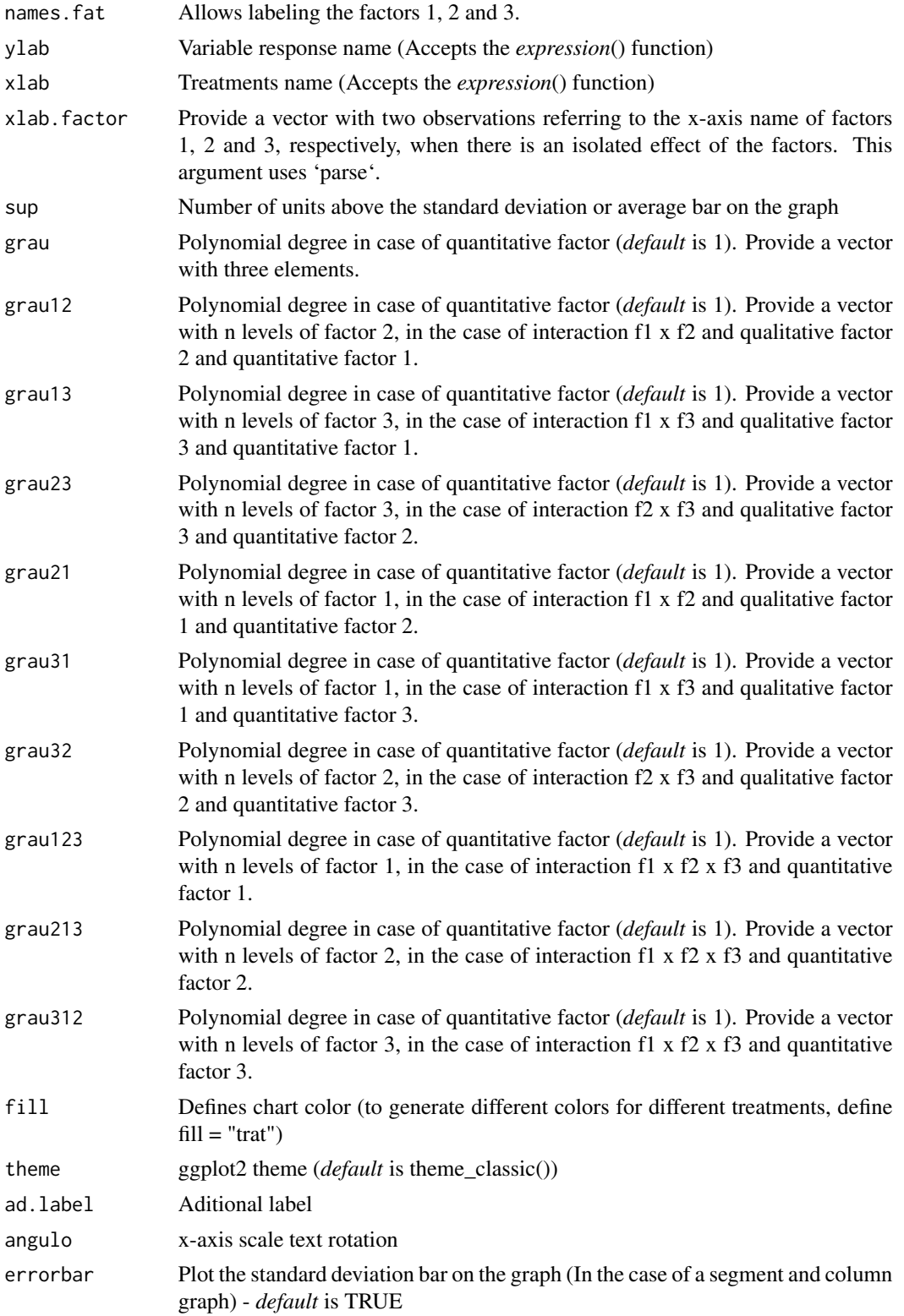

86 FAT3DBC.ad

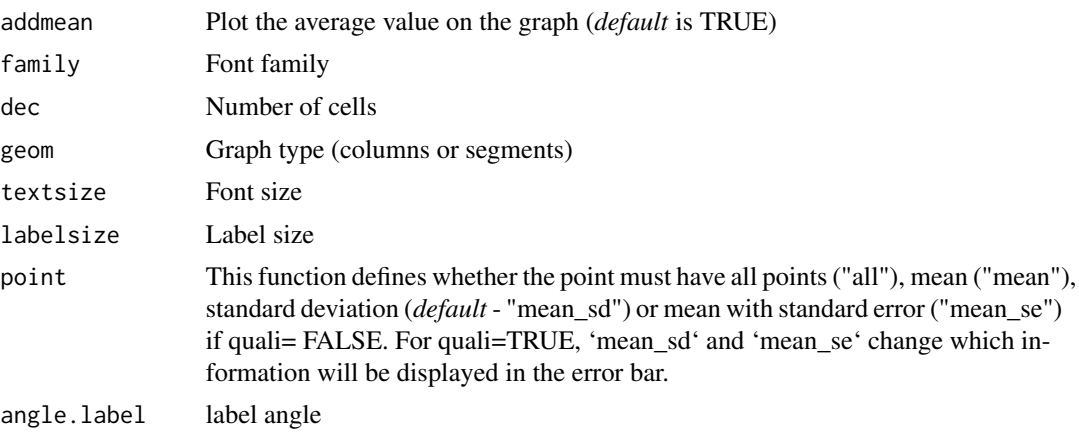

#### Value

The analysis of variance table, the Shapiro-Wilk error normality test, the Bartlett homogeneity test of variances, the Durbin-Watson error independence test, multiple comparison test (Tukey, LSD, Scott-Knott or Duncan) or adjustment of regression models up to grade 3 polynomial, in the case of quantitative treatments. The column chart for qualitative treatments is also returned.For significant triple interaction only, no graph is returned.

#### Note

The order of the chart follows the alphabetical pattern. Please use 'scale\_x\_discrete' from package ggplot2, 'limits' argument to reorder x-axis. The bars of the column and segment graphs are standard deviation.

The function does not perform multiple regression in the case of two or more quantitative factors. The bars of the column and segment graphs are standard deviation.

In the final output when transformation (transf argument) is different from 1, the columns resp and respo in the mean test are returned, indicating transformed and non-transformed mean, respectively.

#### Author(s)

Gabriel Danilo Shimizu, <shimizu@uel.br>

Leandro Simoes Azeredo Goncalves

Rodrigo Yudi Palhaci Marubayashi

#### References

Principles and procedures of statistics a biometrical approach Steel, Torry and Dickey. Third Edition 1997

Multiple comparisons theory and methods. Departament of statistics the Ohio State University. USA, 1996. Jason C. Hsu. Chapman Hall/CRC.

Practical Nonparametrics Statistics. W.J. Conover, 1999

Ramalho M.A.P., Ferreira D.F., Oliveira A.C. 2000. Experimentacao em Genetica e Melhoramento de Plantas. Editora UFLA.

#### FAT3DIC 87

Scott R.J., Knott M. 1974. A cluster analysis method for grouping mans in the analysis of variance. Biometrics, 30, 507-512.

Ferreira, E. B., Cavalcanti, P. P., and Nogueira, D. A. (2014). ExpDes: an R package for ANOVA and experimental designs. Applied Mathematics, 5(19), 2952.

Mendiburu, F., and de Mendiburu, M. F. (2019). Package 'agricolae'. R Package, Version, 1-2.

## Examples

```
library(AgroR)
data(enxofre)
respAd=c(2000,2400,2530,2100)
attach(enxofre)
with(enxofre, FAT3DBC.ad(f1, f2, f3, bloco, resp, respAd))
```
FAT3DIC *Analysis: DIC experiments in triple factorial*

#### Description

Analysis of an experiment conducted in a completely randomized design in a triple factorial scheme using analysis of variance of fixed effects.

```
FAT3DIC(
  f1,
  f2,
  f3,
  response,
  norm = "sw",alpha.t = 0.05,alpha.f = 0.05,quali = c(TRUE, TRUE, TRUE),
  mcomp = "tukey",grav = c(NA, NA, NA),
  grad2 = NA,
  grad13 = NA,
  grad23 = NA,
  grad21 = NA,
  grad31 = NA,
  grad32 = NA,
  grad23 = NA,
  grad213 = NA,
  grad312 = NA,
  transf = 1,
  constant = 0,
  names.fat = c("F1", "F2", "F3"),
```

```
ylab = "Response",
 xlab = ",
 xlab.factor = c("F1", "F2", "F3"),sup = NA,
 fill = "lightblue",
  theme = theme_classic(),
  angulo = 0,family = "sans",
  addmean = TRUE,
 errorbar = TRUE,
 dec = 3,
 geom = "bar",textsize = 12,
 labelsize = 4,
 point = "mean_sd",
 angle.label = 0\mathcal{L}
```
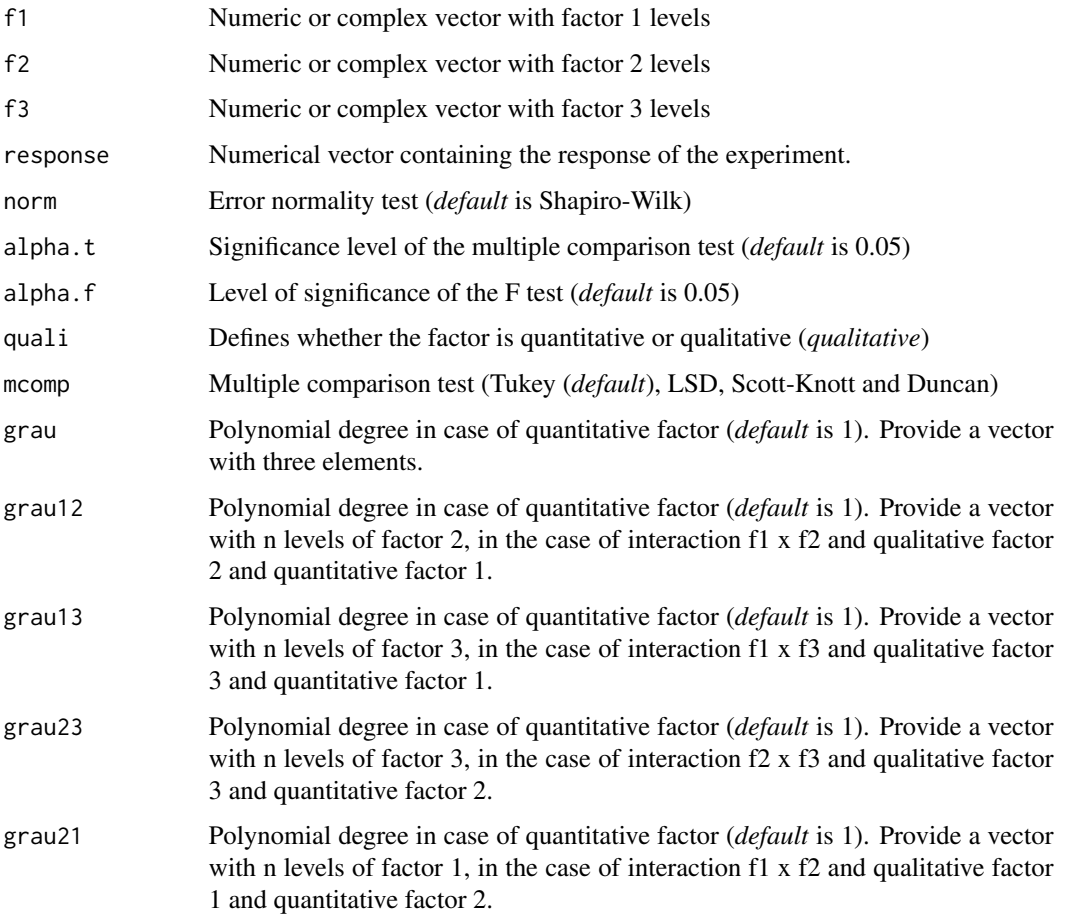

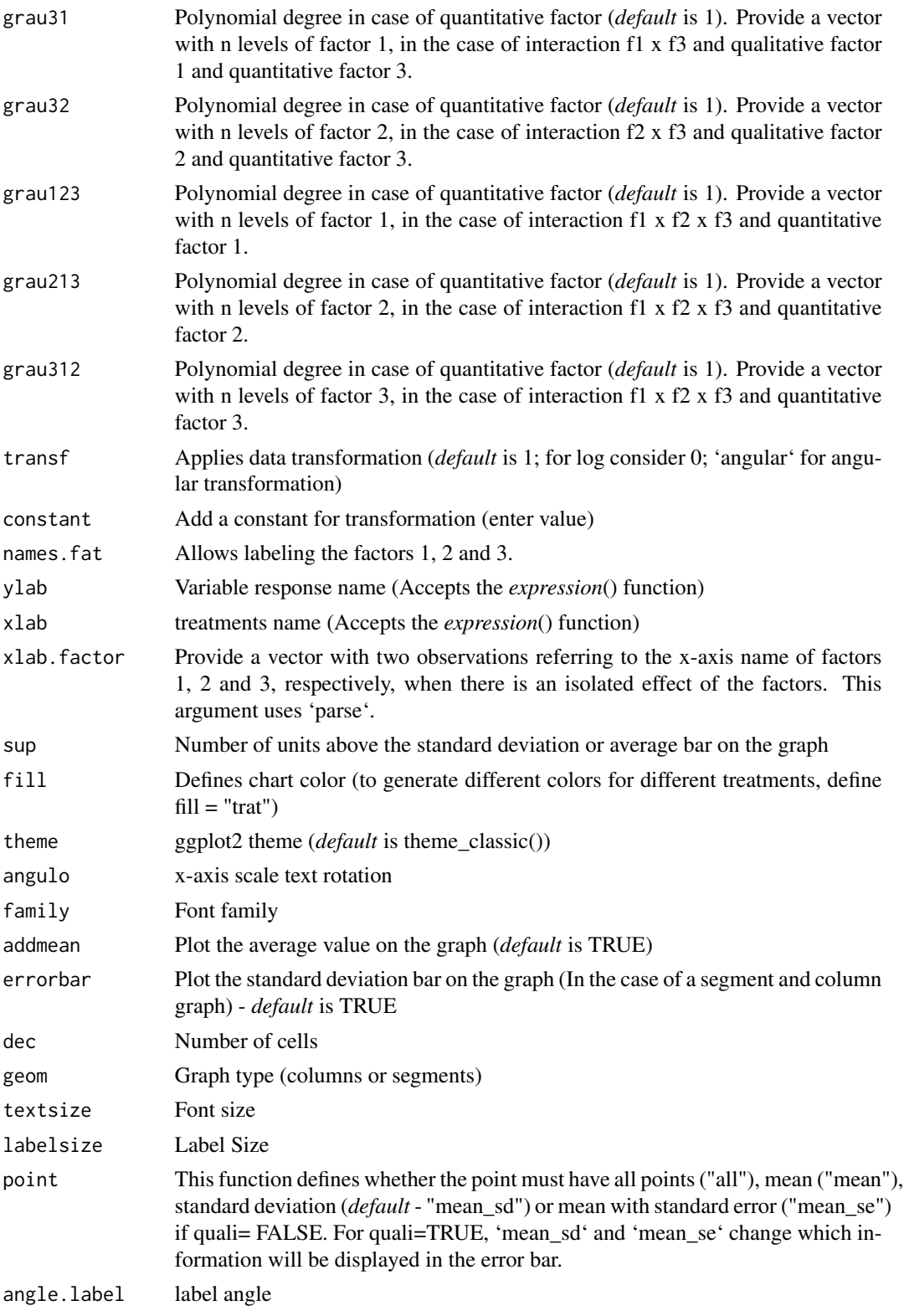

Value

The analysis of variance table, the Shapiro-Wilk error normality test, the Bartlett homogeneity test of variances, the Durbin-Watson error independence test, multiple comparison test (Tukey, LSD, Scott-Knott or Duncan) or adjustment of regression models up to grade 3 polynomial, in the case of quantitative treatments. The column chart for qualitative treatments is also returned.For significant triple interaction only, no graph is returned.

#### Note

The order of the chart follows the alphabetical pattern. Please use 'scale\_x\_discrete' from package ggplot2, 'limits' argument to reorder x-axis. The bars of the column and segment graphs are standard deviation.

The function does not perform multiple regression in the case of two or more quantitative factors. The bars of the column and segment graphs are standard deviation.

In the final output when transformation (transf argument) is different from 1, the columns resp and respo in the mean test are returned, indicating transformed and non-transformed mean, respectively.

#### Author(s)

Gabriel Danilo Shimizu, <shimizu@uel.br>

Leandro Simoes Azeredo Goncalves

Rodrigo Yudi Palhaci Marubayashi

#### References

Principles and procedures of statistics a biometrical approach Steel, Torry and Dickey. Third Edition 1997

Multiple comparisons theory and methods. Departament of statistics the Ohio State University. USA, 1996. Jason C. Hsu. Chapman Hall/CRC.

Practical Nonparametrics Statistics. W.J. Conover, 1999

Ramalho M.A.P., Ferreira D.F., Oliveira A.C. 2000. Experimentacao em Genetica e Melhoramento de Plantas. Editora UFLA.

Scott R.J., Knott M. 1974. A cluster analysis method for grouping mans in the analysis of variance. Biometrics, 30, 507-512.

Ferreira, E. B., Cavalcanti, P. P., and Nogueira, D. A. (2014). ExpDes: an R package for ANOVA and experimental designs. Applied Mathematics, 5(19), 2952.

Mendiburu, F., and de Mendiburu, M. F. (2019). Package 'agricolae'. R Package, Version, 1-2.

#### Examples

```
library(AgroR)
data(enxofre)
with(enxofre, FAT3DIC(f1, f2, f3, resp))
```
#### Description

Analysis of an experiment conducted in a completely randomized design in a triple factorial scheme with one aditional control using analysis of variance of fixed effects.

```
FAT3DIC.ad(
  f1,
  f2,
  f3,
  repe,
  response,
  responseAd,
  norm = "sw",alpha.f = 0.05,
  alpha.t = 0.05,quali = c(TRUE, TRUE, TRUE),
  mcomp = "tukey",
  transf = 1,
  constant = 0,
  names.fat = c("F1", "F2", "F3"),
  ylab = "Response",
  xlab = "",
  xlab.factor = c("F1", "F2", "F3"),
  sup = NA,
  grav = c(NA, NA, NA),
  grad12 = NA,grad13 = NA,grad23 = NA,
  grad21 = NA,
  grad31 = NA,
  grad32 = NA,
  grad23 = NA,
  grad213 = NA,
  grad312 = NA,
  fill = "lightblue",
  theme = theme_classic(),
  ad.label = "Additional",
  angulo = 0,
  errorbar = TRUE,
  addmean = TRUE,
  family = "sans",
  dec = 3,
```

```
geom = "bar",
 textsize = 12,labelsize = 4,point = "mean_s d",angle.label = 0\mathcal{L}
```
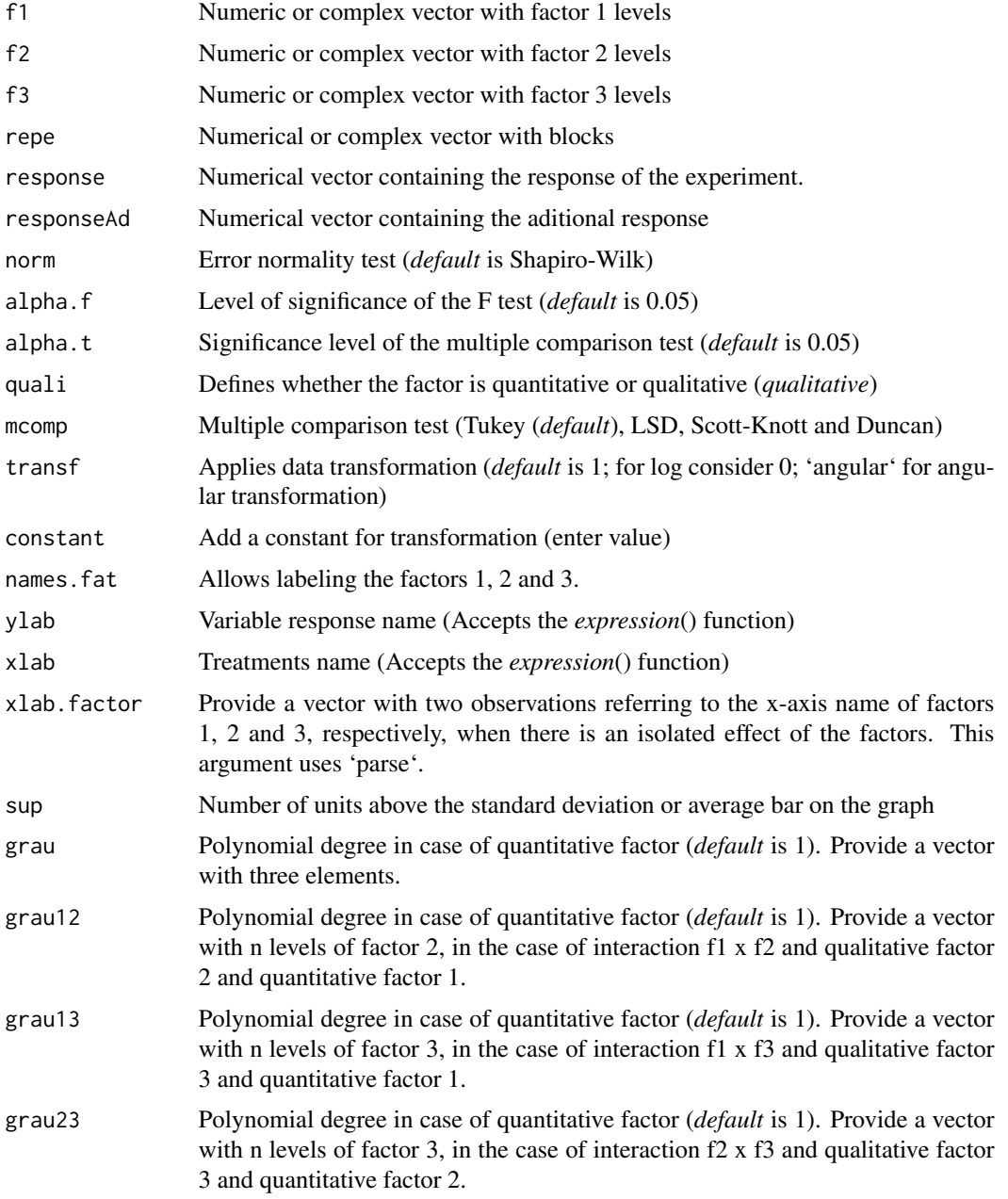

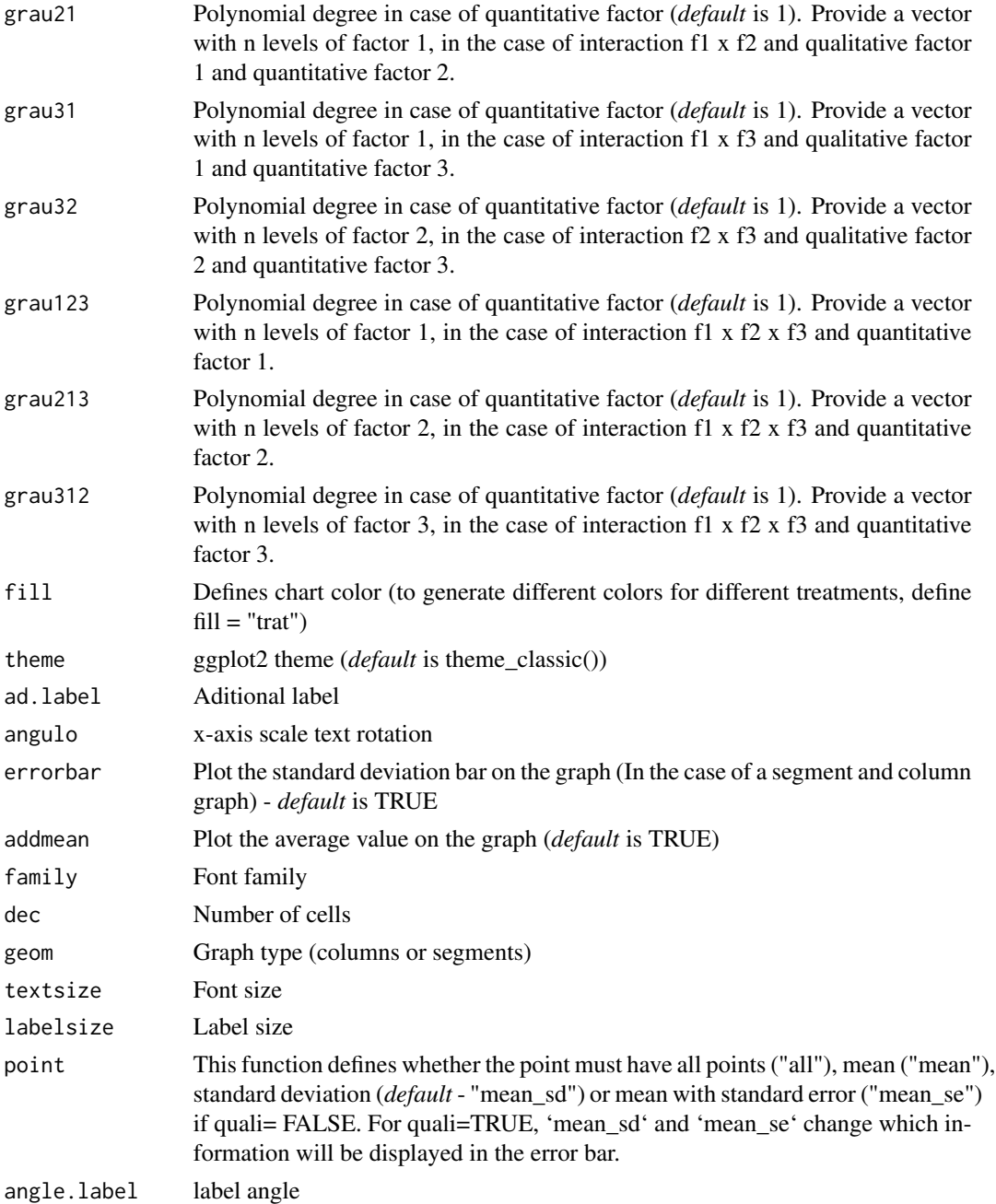

# Value

The analysis of variance table, the Shapiro-Wilk error normality test, the Bartlett homogeneity test of variances, the Durbin-Watson error independence test, multiple comparison test (Tukey, LSD, Scott-Knott or Duncan) or adjustment of regression models up to grade 3 polynomial, in the case of quantitative treatments. The column chart for qualitative treatments is also returned.For significant triple interaction only, no graph is returned.

The order of the chart follows the alphabetical pattern. Please use 'scale\_x\_discrete' from package ggplot2, 'limits' argument to reorder x-axis. The bars of the column and segment graphs are standard deviation.

The function does not perform multiple regression in the case of two or more quantitative factors. The bars of the column and segment graphs are standard deviation.

In the final output when transformation (transf argument) is different from 1, the columns resp and respo in the mean test are returned, indicating transformed and non-transformed mean, respectively.

#### Author(s)

Gabriel Danilo Shimizu, <shimizu@uel.br>

Leandro Simoes Azeredo Goncalves

Rodrigo Yudi Palhaci Marubayashi

#### References

Principles and procedures of statistics a biometrical approach Steel, Torry and Dickey. Third Edition 1997

Multiple comparisons theory and methods. Departament of statistics the Ohio State University. USA, 1996. Jason C. Hsu. Chapman Hall/CRC.

Practical Nonparametrics Statistics. W.J. Conover, 1999

Ramalho M.A.P., Ferreira D.F., Oliveira A.C. 2000. Experimentacao em Genetica e Melhoramento de Plantas. Editora UFLA.

Scott R.J., Knott M. 1974. A cluster analysis method for grouping mans in the analysis of variance. Biometrics, 30, 507-512.

Ferreira, E. B., Cavalcanti, P. P., and Nogueira, D. A. (2014). ExpDes: an R package for ANOVA and experimental designs. Applied Mathematics, 5(19), 2952.

Mendiburu, F., and de Mendiburu, M. F. (2019). Package 'agricolae'. R Package, Version, 1-2.

#### Examples

```
library(AgroR)
data(enxofre)
respAd=c(2000,2400,2530,2100)
with(enxofre, FAT3DIC.ad(f1, f2, f3, bloco, resp, respAd))
```
# **Note**

#### **Description**

group graphs of the output of simple experiments into dic, dbc or dql. It is possible to group up to 6 graphs in different arrangements (see model argument)

#### Usage

```
grid.onefactor(output, model = "type1")
```
#### Arguments

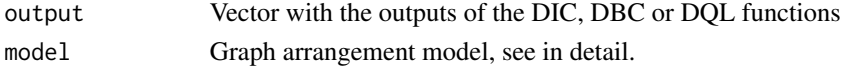

#### Details

- 'type1': Two graphs next to each other - 'type2': Two graphs one below the other - 'type3': Three graphs, two top and one centered below - 'type4': Three graphs one below the other - 'type5': Four graphs, two at the top and two at the bottom - 'type6': Four graphs one below the other - 'type7': Five graphs, two at the top, two in the middle and one centered at the bottom - 'type8': Five graphs, three at the top, two centered at the bottom - 'type9': Six graphs, three at the top, three centered at the bottom - 'type10': Six graphs, two at the top, two in the middle and two at the bottom

#### Value

returns grouped graphs

# Author(s)

Gabriel Danilo Shimizu, <shimizu@uel.br> Leandro Simoes Azeredo Goncalves Rodrigo Yudi Palhaci Marubayashi

#### Examples

```
data("pomegranate")
attach(pomegranate)
a=DIC(trat, WL, geom = "point", ylab = "WL")
b=DIC(trat, SS, geom = "point", ylab="SS")
c=DIC(train, AT, geom = "point", ylab = "AT")grid. one factor(c(a, b), model = "type1")grid.onefactor(c(a,b),model = "type2")
grid.onefactor(c(a,b,c),model = "type3")grid.onefactor(c(a,b,c),model = "type4")
```
#### Description

invert uppercase and lowercase letters in graph for factorial scheme the subdivided plot with significant interaction

# Usage

```
ibarplot.double(analysis)
```
# Arguments

analysis FAT2DIC, FAT2DBC, PSUBDIC or PSUBDBC object

# Value

Return column chart for two factors

#### Examples

```
data(covercrops)
attach(covercrops)
a=FAT2DBC(A, B, Bloco, Resp, ylab=expression("Yield"~(Kg~"100 m"^2)),
legend = "Cover crops", alpha.f = 0.3, family = "serif")
ibarplot.double(a)
```
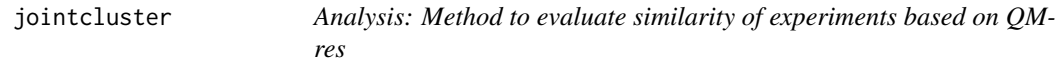

# Description

This function presents a method to evaluate similarity of experiments based on a matrix of QMres of all against all. This is used as a measure of similarity and applied in clustering.

## Usage

```
jointcluster(qmres, information = "matrix", method.cluster = "ward.D")
```
# Arguments

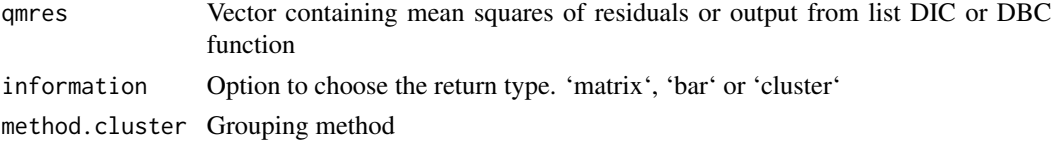

#### laranja 97

#### Value

Returns a residual mean square ratio matrix, bar graph with ratios sorted in ascending order, or cluster analysis.

# Author(s)

Gabriel Danilo Shimizu, <shimizu@uel.br>

#### Examples

```
qmres=c(0.344429, 0.300542, 0.124833, 0.04531, 0.039571, 0.011812, 0.00519)
jointcluster(qmres,information = "cluster")
jointcluster(qmres,information = "matrix")
jointcluster(qmres,information = "bar")
data(mirtilo)
m=lapply(unique(mirtilo$exp),function(x){
 m=with(mirtilo[mirtilo$exp==x,],DBC(trat,bloco,resp))})
jointcluster(m)
```
<span id="page-96-0"></span>laranja *Dataset: Orange plants under different rootstocks*

#### **Description**

An experiment was conducted with the objective of studying the behavior of nine rootstocks for the Valencia orange tree. The data set refers to the 1973 evaluation (12 years old). The rootstocks are: T1: Tangerine Sunki; T2: National rough lemon; T3: Florida rough lemon; T4: Cleopatra tangerine; T5: Citranger-troyer; T6: Trifoliata; T7: Clove Tangerine; T8: Country orange; T9: Clove Lemon. The number of fruits per plant was evaluated.

#### Usage

data(laranja)

# Format

data.frame containing data set

f1 Categorical vector with treatments

bloco Categorical vector with block

resp Numeric vector with number of fruits per plant

## References

Planejamento e Analise Estatistica de Experimentos Agronomicos (2013) - Decio Barbin - pg. 72

# See Also

[cloro,](#page-14-0) [enxofre,](#page-61-0) [mirtilo,](#page-100-0) [pomegranate,](#page-120-0) [porco,](#page-120-1) [sensorial,](#page-134-0) [simulate1,](#page-135-0) [simulate2,](#page-135-1) [simulate3,](#page-136-0) [tomate,](#page-150-0) [weather,](#page-153-0) [phao,](#page-104-0) [passiflora,](#page-101-0) [aristolochia](#page-4-0)

# Examples

data(laranja)

line\_plot *Graph: Line chart*

# Description

Performs a descriptive line graph with standard deviation bars

# Usage

```
line_plot(
  time,
  response,
  factor = NA,
  errorbar = "sd",
  ylab = "Response",
  xlab = "Time",
  legend.position = "right",
  theme = theme_classic()
)
```
## Arguments

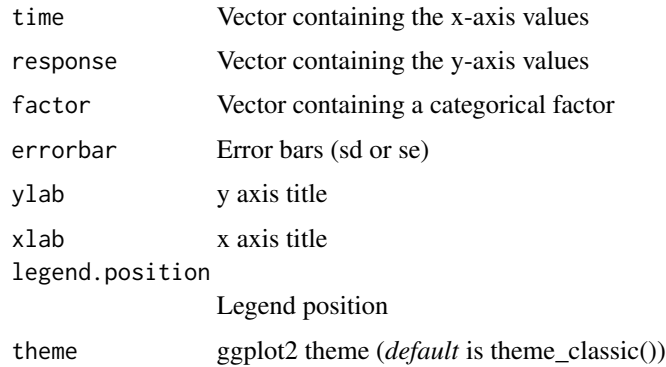

# Value

Returns a line chart with error bars

#### logistic 99

#### Author(s)

Gabriel Danilo Shimizu, <shimizu@uel.br>

Leandro Simoes Azeredo Goncalves

Rodrigo Yudi Palhaci Marubayashi

## See Also

[radargraph,](#page-131-0) [sk\\_graph,](#page-139-0) [plot\\_TH,](#page-108-0) [corgraph,](#page-23-0) [spider\\_graph](#page-141-0)

# Examples

```
dose=rep(c(0,2,4,6,8,10),e=3,2)
resp=c(seq(1,18,1),seq(2,19,1))
fator=rep(c("A","B"),e=18)
line_plot(dose,resp,fator)
```
logistic *Analysis: Logistic regression*

# Description

Logistic regression is a very popular analysis in agrarian sciences, such as in fruit growth curves, seed germination, etc...The logistic function performs the analysis using 3 or 4 parameters of the logistic model, being imported from the LL function .3 or LL.4 of the drc package (Ritz & Ritz, 2016).

```
logistic(
  trat,
  resp,
 npar = "LL.3",error = "SE",ylab = "Dependent",
  xlab = expression("Independent"),
  theme = theme_classic(),
  legend.position = "top",
  r2 = "all",width.bar = NA,
  scale = "none".textsize = 12,font.family = "sans")
```
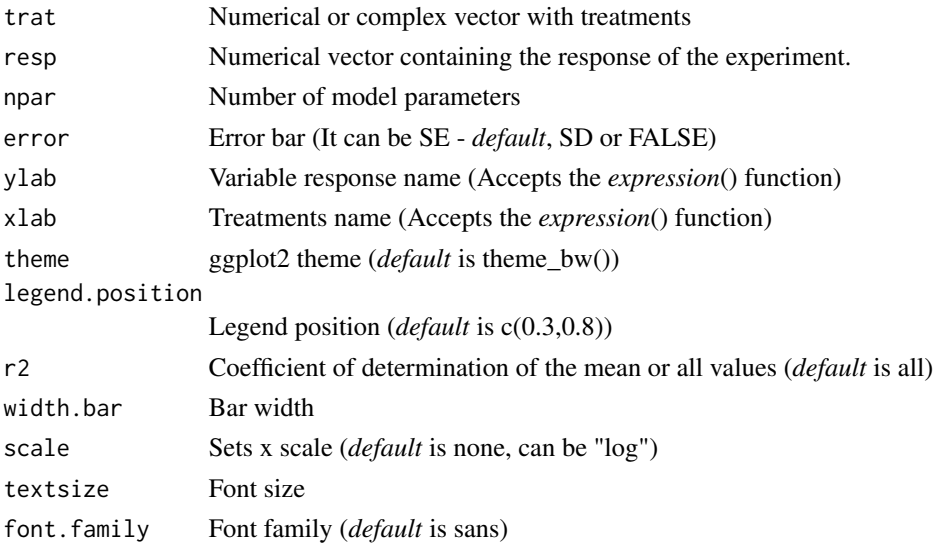

# Details

The three-parameter log-logistic function with lower limit 0 is

$$
f(x) = 0 + \frac{d}{1 + \exp(b(\log(x) - \log(e)))}
$$

The four-parameter log-logistic function is given by the expression

$$
f(x) = c + \frac{d - c}{1 + \exp(b(\log(x) - \log(e)))}
$$

The function is symmetric about the inflection point (e).

# Value

The function allows the automatic graph and equation construction of the logistic model, provides important statistics, such as the Akaike (AIC) and Bayesian (BIC) inference criteria, coefficient of determination (r2), square root of the mean error ( RMSE).

# Author(s)

Model imported from the drc package (Ritz et al., 2016)

Gabriel Danilo Shimizu

Leandro Simoes Azeredo Goncalves

#### References

Seber, G. A. F. and Wild, C. J (1989) Nonlinear Regression, New York: Wiley and Sons (p. 330). Ritz, C.; Strebig, J.C.; Ritz, M.C. Package 'drc'. Creative Commons: Mountain View, CA, USA, 2016.

#### mirtilo 101

# Examples

```
data("emerg")
with(emerg, logistic(time, resp,xlab="Time (days)",ylab="Emergence (%)"))
with(emerg, logistic(time, resp,npar="LL.4",xlab="Time (days)",ylab="Emergence (%)"))
```
<span id="page-100-0"></span>mirtilo *Dataset: Cutting blueberry data*

# Description

An experiment was carried out in order to evaluate the rooting (resp1) of blueberry cuttings as a function of the cutting size (Treatment Colume). This experiment was repeated three times (Location column) and a randomized block design with four replications was adopted.

# Usage

data(mirtilo)

#### Format

data.frame containing data set

trat Categorical vector with treatments

exp Categorical vector with experiment

bloco Categorical vector with block

resp Numeric vector

## See Also

[cloro,](#page-14-0) [enxofre,](#page-61-0) [laranja,](#page-96-0) [pomegranate,](#page-120-0) [porco,](#page-120-1) [sensorial,](#page-134-0) [simulate1,](#page-135-0) [simulate2,](#page-135-1) [simulate3,](#page-136-0) [tomate,](#page-150-0) [weather](#page-153-0)

# Examples

data(mirtilo) attach(mirtilo)

#### Description

An experiment was carried out to analyze the treatments in orchards applied in the rows and between the rows, in a split-plot scheme according to a randomized block design. For this case, the line and leading are considered the levels of the factor applied in the plots and the treatments are considered the levels of the factor applied in the subplots. Microbial biomass carbon was analyzed.

#### Usage

data(orchard)

#### Format

data.frame containing data set

A Categorical vector with plot

B Categorical vector with split-plot

Bloco Categorical vector with block

Resp Numeric vector with microbial biomass carbon

## See Also

[enxofre,](#page-61-0) [laranja,](#page-96-0) [mirtilo,](#page-100-0) [pomegranate,](#page-120-0) [porco,](#page-120-1) [sensorial,](#page-134-0) [simulate1,](#page-135-0) [simulate2,](#page-135-1) [simulate3,](#page-136-0) [tomate,](#page-150-0) [weather,](#page-153-0) [phao,](#page-104-0) [passiflora,](#page-101-0) [aristolochia](#page-4-0)

#### Examples

data(orchard)

<span id="page-101-0"></span>

passiflora *Dataset: Substrate data in the production of passion fruit seedlings*

# Description

An experiment was carried out in order to evaluate the influence of the substrate on the dry mass of aerial part and root in yellow sour passion fruit. The experiment was conducted in a randomized block design with four replications. The treatments consisted of five substrates (Vermiculite, MC Normal, Carolina Soil, Mc organic and sand)

#### Usage

data(passiflora)

# PCA\_function 103

# Format

data.frame containing data set

trat Categorical vector with substrate

bloco Categorical vector with block

MSPA Numeric vector with dry mass of aerial part

MSR Numeric vector with dry mass of root

# See Also

[cloro,](#page-14-0) [enxofre,](#page-61-0) [laranja,](#page-96-0) [mirtilo,](#page-100-0) [pomegranate,](#page-120-0) [porco,](#page-120-1) [sensorial,](#page-134-0) [simulate1,](#page-135-0) [simulate2,](#page-135-1) [simulate3,](#page-136-0) [tomate,](#page-150-0) [weather](#page-153-0)

# Examples

data(passiflora)

PCA\_function *Analysis: Principal components analysis*

#### Description

This function performs principal component analysis.

```
PCA_function(
  data,
  scale = TRUE,
  text = TRUE,pointsize = 5,
  textsize = 12,labelsize = 4,
  linesize = 0.6,
  repel = TRUE,ylab = NA,
  xlab = NA,
  groups = NA,
  sc = 1,
  font.family = "sans",
  theme = thene_bw(),
  label.legend = "Cluster",
  type.graph = "biplot"
\mathcal{E}
```
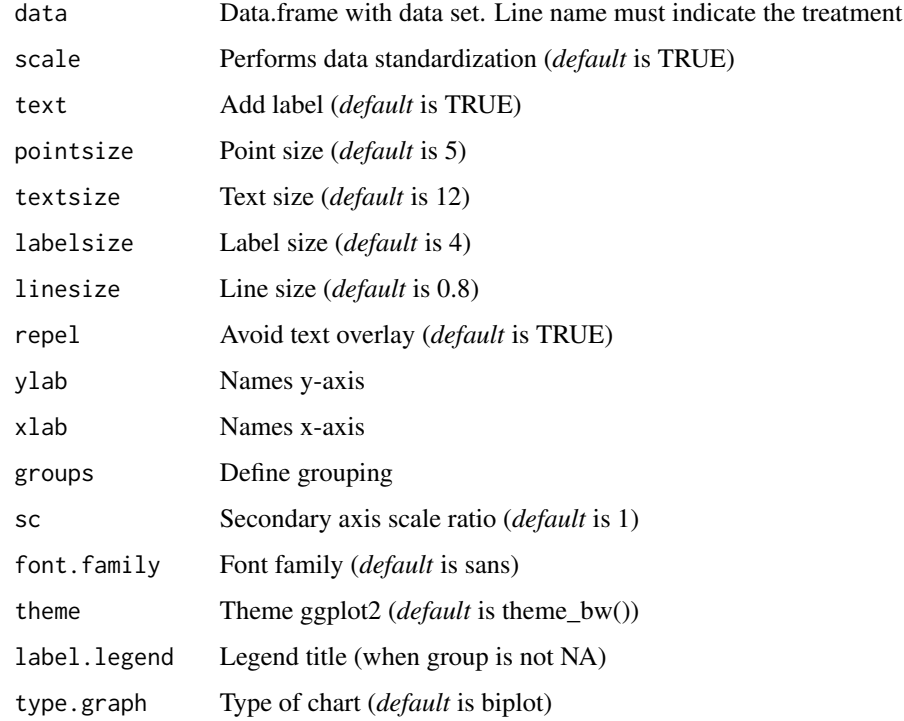

# Details

The type.graph argument defines the graph that will be returned, in the case of "biplot" the biplot graph is returned with the first two main components and with eigenvalues and eigenvectors. In the case of "scores" only the treatment scores are returned, while for "cor" the correlations are returned. For "corPCA" a correlation between the vectors with the components is returned.

# Value

The eigenvalues and eigenvectors, the explanation percentages of each principal component, the correlations between the vectors with the principal components, as well as graphs are returned.

# Author(s)

Gabriel Danilo Shimizu

# Examples

```
data(pomegranate)
medias=tabledesc(pomegranate)
PCA_function(medias)
```
# Description

A vegetable breeder is characterizing five mini pepper accessions from the State University of Londrina germplasm bank for agronomic and biochemical variables. The experiment was conducted in a completely randomized design with four replications

#### Usage

data(pepper)

#### Format

data.frame containing data set

Acesso Categorical vector with accessions

MS Numeric vector com dry mass

VitC Numeric vector with Vitamin C

# See Also

[enxofre,](#page-61-0) [laranja,](#page-96-0) [mirtilo,](#page-100-0) [pomegranate,](#page-120-0) [porco,](#page-120-1) [sensorial,](#page-134-0) [simulate1,](#page-135-0) [simulate2,](#page-135-1) [simulate3,](#page-136-0) [tomate,](#page-150-0) [weather,](#page-153-0) [phao,](#page-104-0) [passiflora,](#page-101-0) [aristolochia](#page-4-0)

# Examples

data(pepper)

<span id="page-104-0"></span>phao *Dataset: Osmocote in* Phalaenopsis *sp.*

# Description

The objective of the work was to evaluate the effect of doses of osmocote (15-09-12-N-P2O5-K2O, respectively) on the initial development of the orchid *Phalaenopsis* sp. The osmocote fertilizer was added in the following doses:  $0, 2, 4, 6$  and  $8 \text{ g}$  vase-1. After twelve months, leaf length was evaluated.

#### Usage

data(phao)

# Format

data.frame containing data set

dose Numeric vector with doses

comp Numeric vector with leaf length

#### References

de Paula, J. C. B., Junior, W. A. R., Shimizu, G. D., Men, G. B., & de Faria, R. T. (2020). Fertilizante de liberacao controlada no crescimento inicial da orquidea *Phalaenopsis* sp. Revista Cultura Agronomica, 29(2), 289-299.

# See Also

[pomegranate,](#page-120-0) [passiflora,](#page-101-0) [cloro,](#page-14-0) [enxofre,](#page-61-0) [laranja,](#page-96-0) [mirtilo,](#page-100-0) [porco,](#page-120-1) [sensorial,](#page-134-0) [simulate1,](#page-135-0) [simulate2,](#page-135-1) [simulate3,](#page-136-0) [tomate,](#page-150-0) [weather](#page-153-0)

# Examples

data(phao)

plot\_cor *Graph: Plot correlation*

# Description

Correlation analysis function (Pearson or Spearman)

```
plot_cor(
 x,
 y,
 method = "pearson",
 ylab = "Dependent",
 xlab = "Independent",
  theme = theme_classic(),
 pointsize = 5,
  shape = 21,
  fill = "gray",color = "black",
  axis.size = 12,
  ic = TRUE,
  title = NA,
  family = "sans"
)
```
# plot\_interaction 107

# Arguments

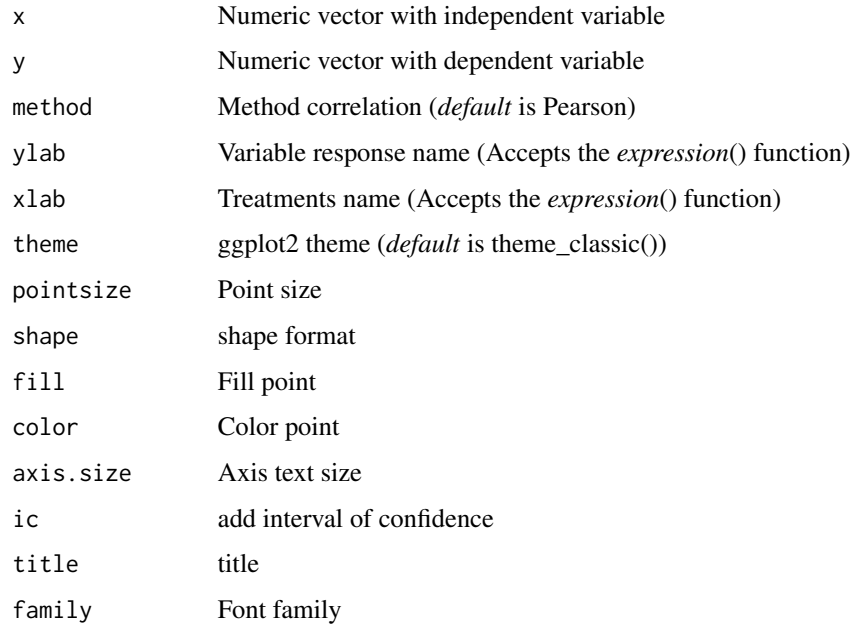

# Value

The function returns a graph for correlation

# Author(s)

Gabriel Danilo Shimizu, <shimizu@uel.br> Leandro Simoes Azeredo Goncalves Rodrigo Yudi Palhaci Marubayashi

# Examples

```
data("pomegranate")
with(pomegranate, plot_cor(WL, SS, xlab="WL", ylab="SS"))
```
plot\_interaction *Graph: Interaction plot*

# Description

Performs an interaction graph from an output of the FAT2DIC, FAT2DBC, PSUBDIC or PSUBDBC commands.

# Usage

```
plot_interaction(
 a,
 box\_label = TRUE,repel = FALSE,pointsize = 3,
 linesize = 0.8,
 width.bar = 0.05,
 add.errorbar = TRUE
)
```
# Arguments

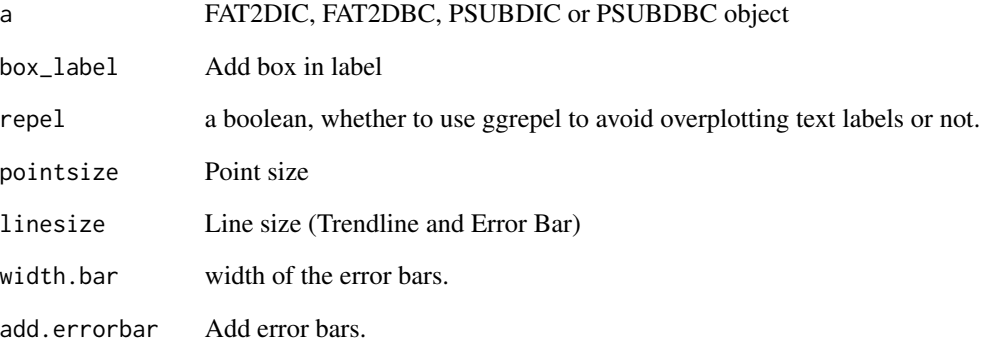

# Value

Returns an interaction graph with averages and letters from the multiple comparison test

# Author(s)

Gabriel Danilo Shimizu, <shimizu@uel.br>

Leandro Simoes Azeredo Goncalves

Rodrigo Yudi Palhaci Marubayashi

# Examples

```
data(cloro)
a=with(cloro, FAT2DIC(f1, f2, resp))
plot_interaction(a)
```
The function performs the construction of graphs of boxes, columns or segments with all the observations represented in the graph.

### Usage

```
plot_jitter(model)
```
# Arguments

model DIC, DBC or DQL object

# Value

Returns with graph of boxes, columns or segments with all the observations represented in the graph.

#### Author(s)

Gabriel Danilo Shimizu, <shimizu@uel.br>

Leandro Simoes Azeredo Goncalves

Rodrigo Yudi Palhaci Marubayashi

#### Examples

```
data("pomegranate")
a=with(pomegranate,DIC(trat,WL,geom="point"))
plot_jitter(a)
```
<span id="page-108-0"></span>plot\_TH *Graph: Climate chart of temperature and humidity*

### Description

The plot\_TH function allows the user to build a column/line graph with climatic parameters of temperature (maximum, minimum and average) and relative humidity (UR) or precipitation. This chart is widely used in scientific work in agrarian science

# Usage

```
plot_TH(
  tempo,
  Tmed,
  Tmax,
  Tmin,
 UR,
  xlab = "Time",
  yname1 = expression("Humidity (%)"),
  yname2 = expression("Temperature ("^o * "C)"),
  legend.H = "Humidity",
  legend.tmed = "Tmed",
  legend.tmin = "Tmin",
  legend.tmax = "Tmax",
  colormax = "red",
  colormin = "blue",
  colormean = "darkgreen",
  fillbar = "gray80",
  limitsy1 = c(0, 100),
  x = "days",breaks = "1 months",
  textsize = 12,
  legendsize = 12,
  titlesize = 12,
  linesize = 1,
  date_format = "%m-%Y",
  sc = 2.5,
  angle = 0,
  legend.position = "bottom",
  theme = theme_classic()
)
```
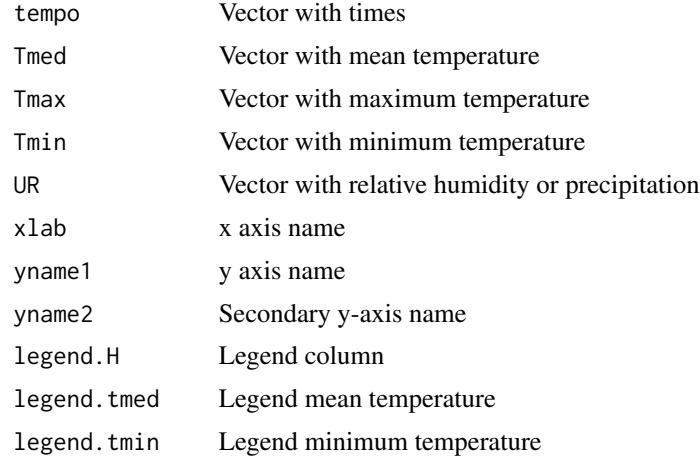

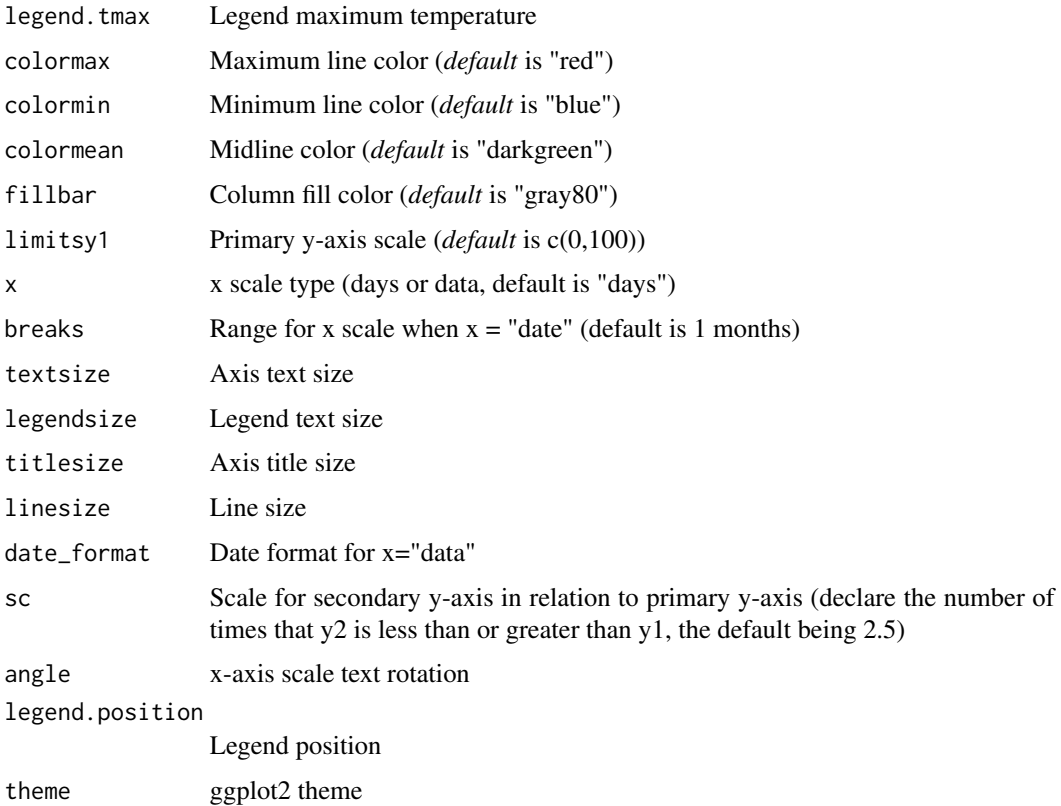

### Value

Returns row and column graphs for graphical representation of air temperature and relative humidity. Graph normally used in scientific articles

## Author(s)

Gabriel Danilo Shimizu, <shimizu@uel.br>

Leandro Simoes Azeredo Goncalves

Rodrigo Yudi Palhaci Marubayashi

# See Also

[radargraph,](#page-131-0) [sk\\_graph,](#page-139-0) [barplot\\_positive,](#page-8-0) [corgraph,](#page-23-0) [plot\\_TH1,](#page-111-0) [spider\\_graph,](#page-141-0) [line\\_plot](#page-97-0)

# Examples

```
library(AgroR)
data(weather)
with(weather, plot_TH(tempo, Tmed, Tmax, Tmin, UR))
```
<span id="page-111-0"></span>

The plot TH1 function allows the user to build a column/line graph with climatic parameters of temperature (maximum, minimum and average) and relative humidity (UR) or precipitation. This chart is widely used in scientific work in agrarian science

#### Usage

```
plot_TH1(
  tempo,
  Tmed,
  Tmax,
  Tmin,
  UR,
  xlab = "Time",
  yname1 = expression("Humidity (%)"),
  yname2 = expression("Temperature ("\simo * "C)"),
  legend.T = "Temperature",
  legend.H = "Humidity",legend.tmed = "Tmed",
  legend.tmin = "Tmin",
  legend.tmax = "Tmax",
  colormax = "red",
  colormin = "blue",
  colormean = "darkgreen",
  fillarea = "darkblue",
  facet.fill = "#FF9933",panel.grid = FALSE,
  x = "days",breaks = "1 months",
  textsize = 12,legendsize = 12,
  titlesize = 12,
  linesize = 1,
  date_format = "%m-%Y",
  angle = 0,
  legend.position = c(0.1, 0.3))
```
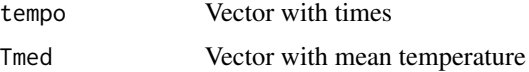

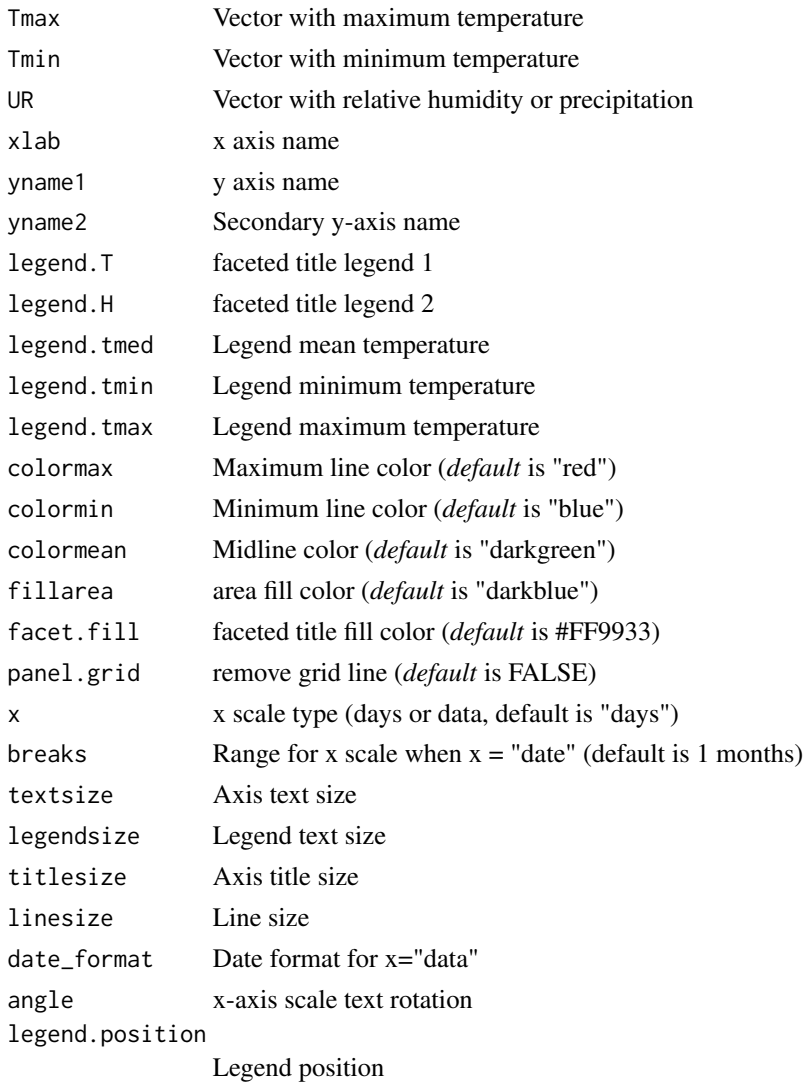

### Value

Returns row and column graphs for graphical representation of air temperature and relative humidity. Graph normally used in scientific articles

# Author(s)

Gabriel Danilo Shimizu, <shimizu@uel.br> Leandro Simoes Azeredo Goncalves Rodrigo Yudi Palhaci Marubayashi

# See Also

[radargraph,](#page-131-0) [sk\\_graph,](#page-139-0) [barplot\\_positive,](#page-8-0) [corgraph,](#page-23-0) [spider\\_graph,](#page-141-0) [line\\_plot](#page-97-0)

# Examples

```
library(AgroR)
data(weather)
with(weather, plot_TH1(tempo, Tmed, Tmax, Tmin, UR))
```
plot\_tonetest *Graphics: Graphic for t test to compare means with a reference value*

#### Description

Sometimes the researcher wants to test whether the treatment mean is greater than/equal to or less than a reference value. For example, I want to know if the average productivity of my treatment is higher than the average productivity of a given country. For this, this function allows comparing the means with a reference value using the t test.

# Usage

```
plot_tonetest(tonetest, alpha = 0.95)
```
### Arguments

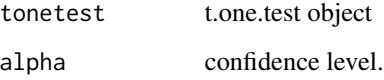

### Value

returns a density plot and a column plot to compare a reference value with other treatments.

# Author(s)

Gabriel Danilo Shimizu

# Examples

```
library(AgroR)
data("pomegranate")
resu=tonetest(resp=pomegranate$WL, trat=pomegranate$trat, mu=2)
plot_tonetest(resu)
```
<span id="page-114-0"></span>

Linear regression analysis of an experiment with a quantitative factor or isolated effect of a quantitative factor

### Usage

```
polynomial(
  trat,
  resp,
 ylab = "Response",
 xlab = "Independent",
  yname.poly = "y",
  xname.poly = "x",
  grav = NA,
  theme = theme_classic(),
 point = "mean_sd",
  color = "gray80",posi = "top",textsize = 12,
  se = FALSE,
 ylim = NA,
  family = "sans",
  pointsize = 4.5,
  linesize = 0.8,
 width.bar = NA,
 n = NA,
 SSq = NA,
 DFres = NA
)
```
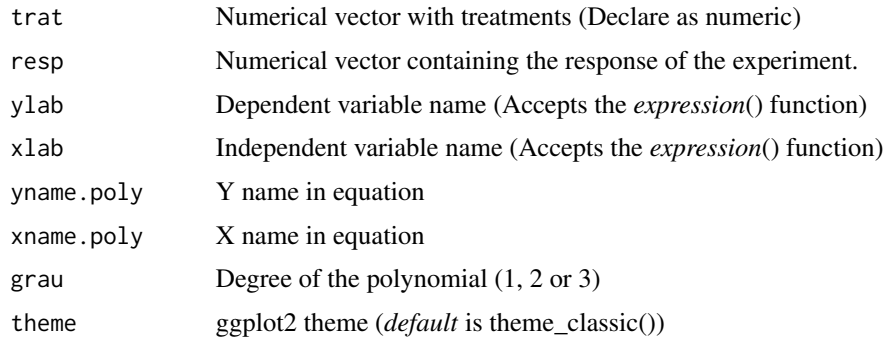

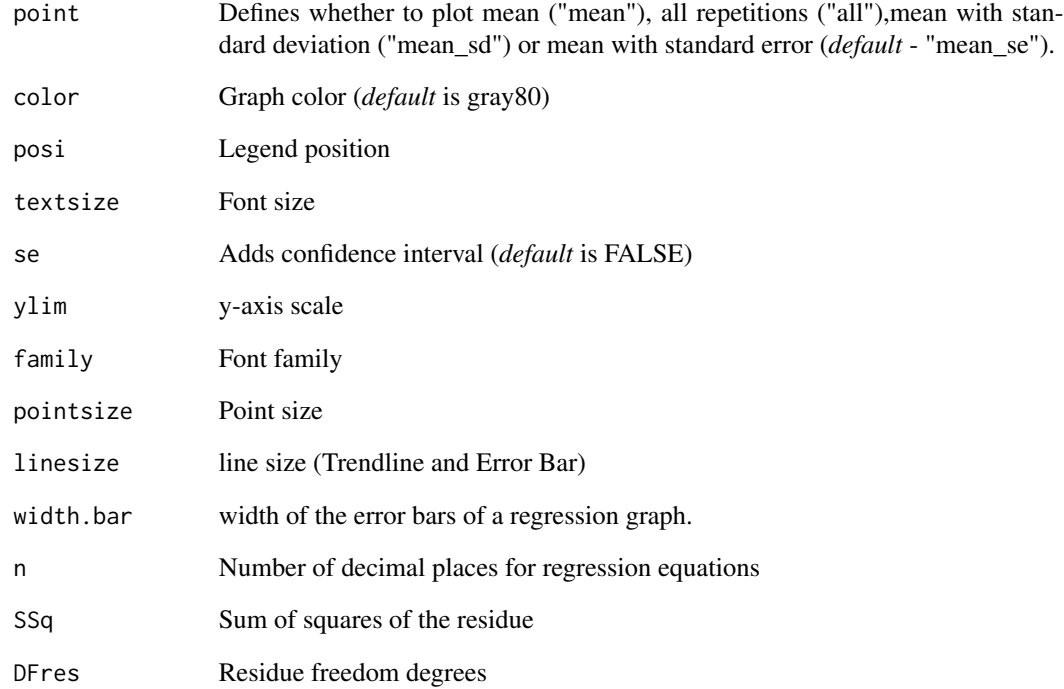

# Value

Returns linear, quadratic or cubic regression analysis.

# Author(s)

Gabriel Danilo Shimizu, <shimizu@uel.br>

Leandro Simoes Azeredo Goncalves

Rodrigo Yudi Palhaci Marubayashi

# See Also

[polynomial2,](#page-116-0) [polynomial2\\_color](#page-118-0)

# Examples

```
data("phao")
with(phao, polynomial(dose,comp, grau = 2))
```
<span id="page-116-0"></span>

Linear regression analysis for significant interaction of an experiment with two factors, one quantitative and one qualitative

#### Usage

```
polynomial2(
  fator1,
  resp,
  fator2,
  color = NA,
  grav = NA,
 ylab = "Response",
 xlab = "Independent",
  theme = theme_classic(),
  se = FALSE,point = "mean_sd",
  legend.title = "Treatments",
  posi = "top",
  textsize = 12,ylim = NA,
  family = "sans",
  width.bar = NA,
  pointsize = 3,
  linesize = 0.8,
  separate = c("(\n\wedge" " " \n\wedge")"),
  n = NA,
 DFres = NA,
  SSq = NA\mathcal{L}
```
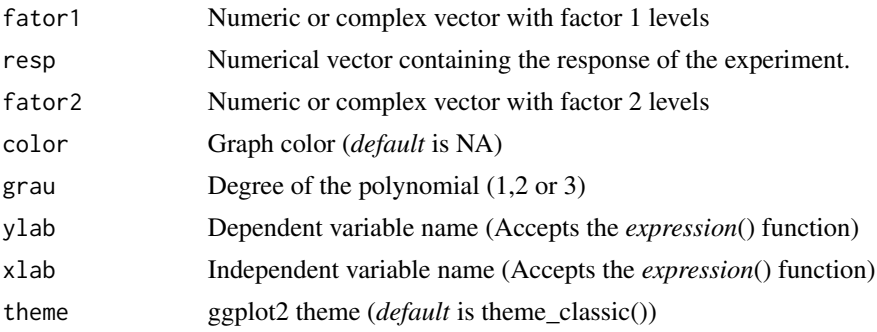

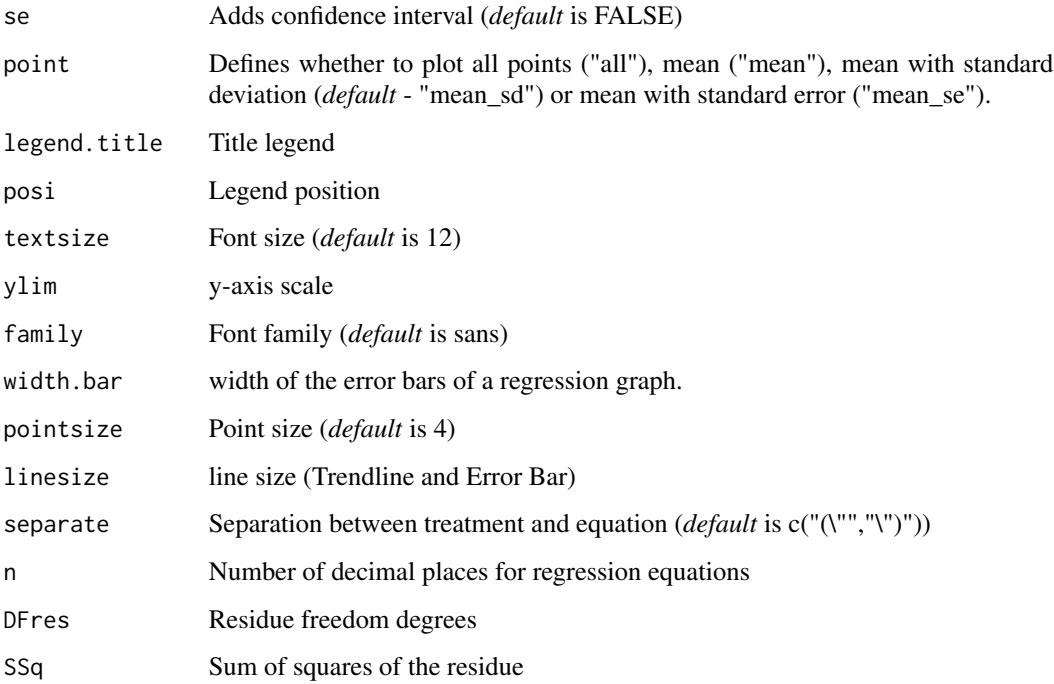

# Value

Returns two or more linear, quadratic or cubic regression analyzes.

# Author(s)

Gabriel Danilo Shimizu, <shimizu@uel.br>

Leandro Simoes Azeredo Goncalves

Rodrigo Yudi Palhaci Marubayashi

# See Also

[polynomial,](#page-114-0) [polynomial2\\_color](#page-118-0)

# Examples

dose=rep(c(0,0,0,2,2,2,4,4,4,6,6,6),3) resp=c(8,7,5,23,24,25,30,34,36,80,90,80, 12,14,15,23,24,25,50,54,56,80,90,40, 12,14,15,3,4,5,50,54,56,80,90,40) trat=rep(c("A","B","C"),e=12) polynomial2(dose, resp, trat, grau=c(1,2,3)) <span id="page-118-0"></span>polynomial2\_color *Analysis: Linear regression graph in double factorial with color graph*

### Description

Linear regression analysis for significant interaction of an experiment with two factors, one quantitative and one qualitative

### Usage

```
polynomial2_color(
  fator1,
  resp,
  fator2,
  color = NA,
  grav = NA,
 ylab = "Response",
 xlab = "independent",
  theme = theme_classic(),
  se = FALSE,point = "mean_se",
  legend.title = "Treatments",
  posi = "top",textsize = 12,ylim = NA,
  family = "sans",
  width.bar = NA,
  pointsize = 5,
  linesize = 0.8,
  separate = c("(\n\wedge" " " \n\wedge")"),
  n = NA,
 DFres = NA,
  SSq = NA\mathcal{L}
```
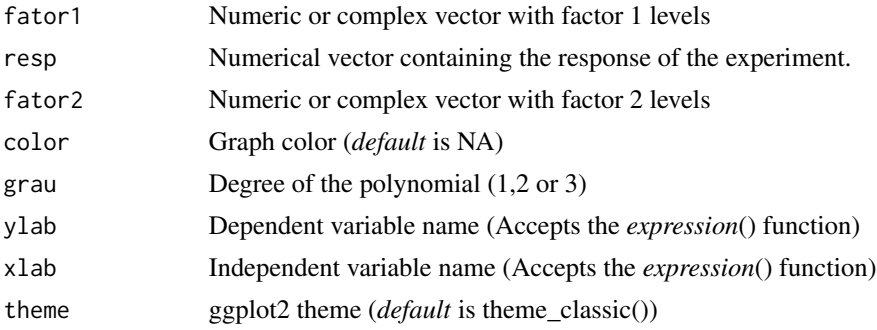

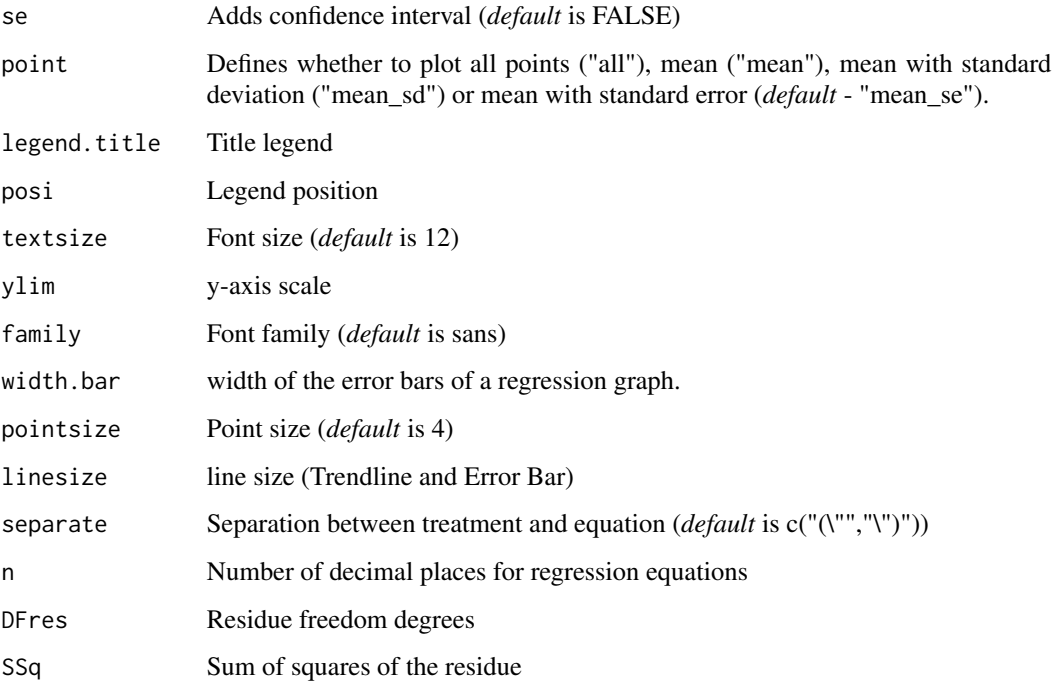

# Value

Returns two or more linear, quadratic or cubic regression analyzes.

# Author(s)

Gabriel Danilo Shimizu, <shimizu@uel.br>

Leandro Simoes Azeredo Goncalves

Rodrigo Yudi Palhaci Marubayashi

## See Also

[polynomial,](#page-114-0) [polynomial2](#page-116-0)

# Examples

dose=rep(c(0,0,0,2,2,2,4,4,4,6,6,6),3) resp=c(8,7,5,23,24,25,30,34,36,80,90,80, 12,14,15,23,24,25,50,54,56,80,90,40, 12,14,15,3,4,5,50,54,56,80,90,40) trat=rep(c("A","B","C"),e=12) polynomial2\_color(dose, resp, trat, grau=c(1,2,3))

<span id="page-120-1"></span>

An experiment was conducted with the objective of studying different products to reduce the loss of mass in postharvest of pomegranate fruits. The experiment was conducted in a completely randomized design with four replications. Treatments are: T1: External Wax; T2: External + Internal Wax; T3: External Orange Oil; T4: Internal + External Orange Oil; T5: External sodium hypochlorite; T6: Internal + External sodium hypochlorite

#### Usage

data(pomegranate)

#### Format

data.frame containing data set

trat Categorical vector with treatments

- WL Numeric vector weights loss
- SS Numeric vector solid soluble
- AT Numeric vector titratable acidity
- ratio Numeric vector with ratio (SS/AT)

#### See Also

[cloro,](#page-14-0) [enxofre,](#page-61-0) [laranja,](#page-96-0) [mirtilo,](#page-100-0) [porco,](#page-120-0) [sensorial,](#page-134-0) [simulate1,](#page-135-0) [simulate2,](#page-135-1) [simulate3,](#page-136-0) [tomate,](#page-150-0) [weather,](#page-153-0) [phao,](#page-104-0) [passiflora](#page-101-0)

### Examples

data(pomegranate)

<span id="page-120-0"></span>porco *Dataset: Pig development and production*

#### Description

An experiment whose objective was to study the effect of castration age on the development and production of pigs, evaluating the weight of the piglets. Four treatments were studied: A - castration at 56 days of age; B - castration at 7 days of age; C - castration at 36 days of age; D - whole (not castrated); E - castration at 21 days of age. The Latin square design was used in order to control the variation between litters (lines) and the variation in the initial weight of the piglets (columns), with the experimental portion consisting of a piglet.

#### 122 **PSUBDBC**

### Usage

data(porco)

#### Format

data.frame containing data set

trat Categorical vector with treatments

linhas Categorical vector with lines

colunas Categorical vector with columns

resp Numeric vector

### See Also

[cloro,](#page-14-0) [enxofre,](#page-61-0) [laranja,](#page-96-0) [mirtilo,](#page-100-0) [pomegranate,](#page-120-1) [sensorial,](#page-134-0) [simulate1,](#page-135-0) [simulate2,](#page-135-1) [simulate3,](#page-136-0) [tomate,](#page-150-0) [weather,](#page-153-0) [phao,](#page-104-0) [passiflora,](#page-101-0) [aristolochia](#page-4-0)

# Examples

data(porco)

PSUBDBC *Analysis: DBC experiments in split-plot*

### Description

Analysis of an experiment conducted in a randomized block design in a split-plot scheme using fixed effects analysis of variance.

# Usage

```
PSUBDBC(
  f1,
  f2,
  block,
  response,
  norm = "sw",alpha.f = 0.05,
  alpha.t = 0.05,
  quali = c(TRUE, TRUE),
  names.fat = c("F1", "F2"),
  mcomp = "tukey",grav = c(NA, NA),grad12 = NA,
  grad21 = NA,
  transf = 1,
  constant = 0,
```
#### PSUBDBC 123

```
geom = "bar",
theme = theme_classic(),
ylab = "Response",
xlab = ",
xlab.factor = c("F1", "F2"),
color = "rainbow",
textsize = 12,
labelsize = 4,
dec = 3,
legend = "Legend",
errorbar = TRUE,
addmean = TRUE,
ylim = NA,
point = "mean_se",
fill = "lightblue",
angle = 0,family = "sans",posi = "right",
angle.label = 0
```

```
\mathcal{L}
```
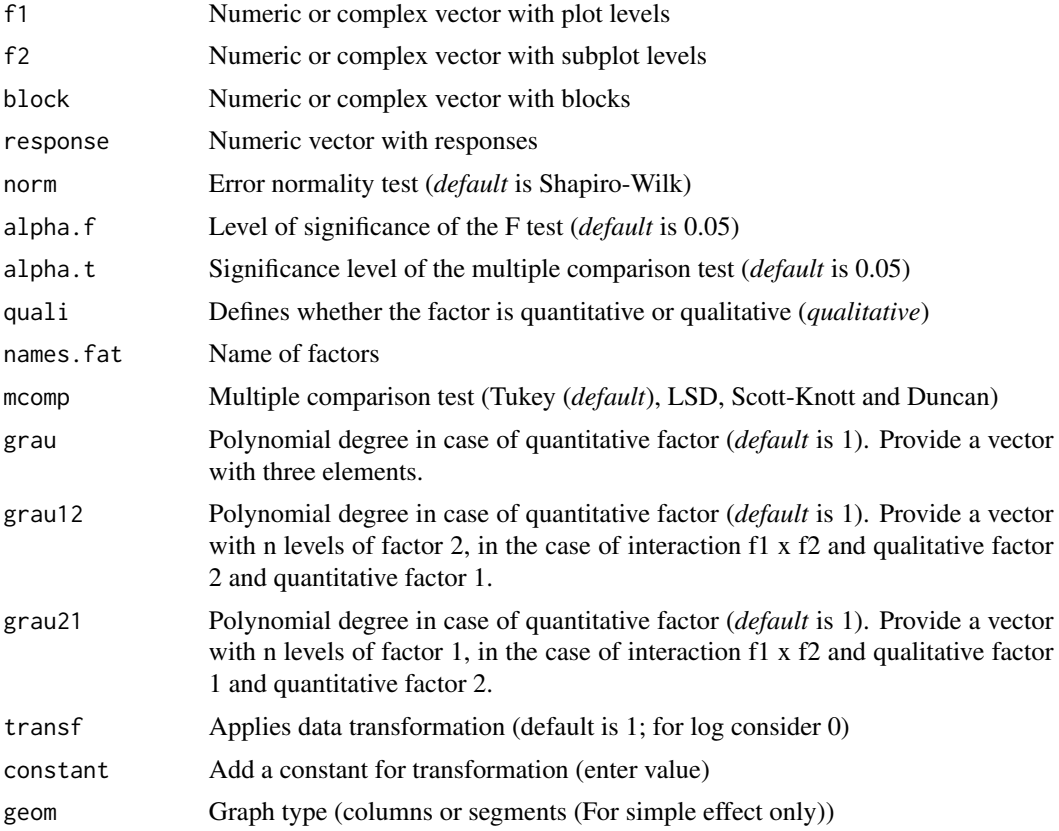

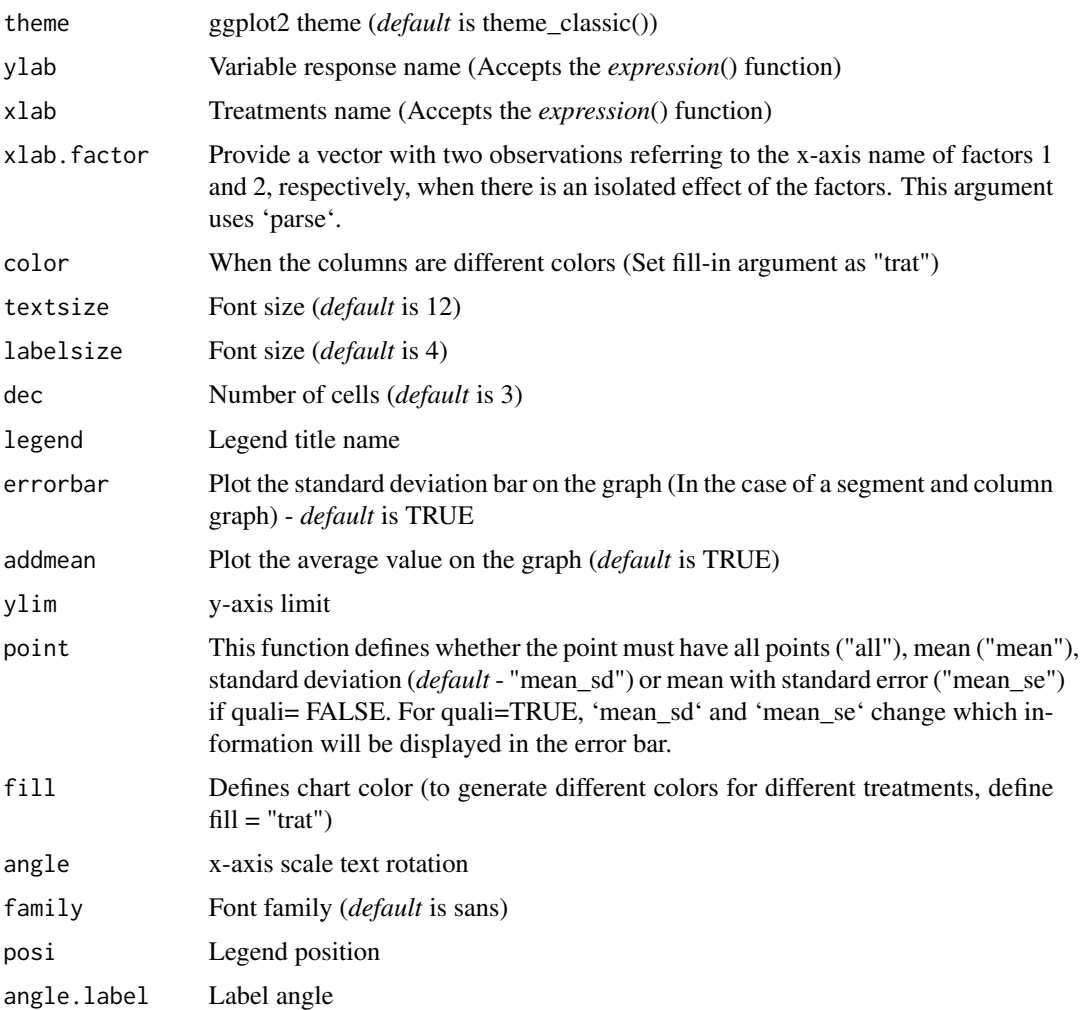

#### Value

The table of analysis of variance, the test of normality of errors (Shapiro-Wilk, Lilliefors, Anderson-Darling, Cramer-von Mises, Pearson and Shapiro-Francia), the test of homogeneity of variances (Bartlett), the test of multiple comparisons (Tukey, LSD, Scott-Knott or Duncan) or adjustment of regression models up to grade 3 polynomial, in the case of quantitative treatments. The column chart for qualitative treatments is also returned. The function also returns a standardized residual plot.

### Note

The order of the chart follows the alphabetical pattern. Please use 'scale\_x\_discrete' from package ggplot2, 'limits' argument to reorder x-axis. The bars of the column and segment graphs are standard deviation.

In the final output when transformation (transf argument) is different from 1, the columns resp and respo in the mean test are returned, indicating transformed and non-transformed mean, respectively.

### Author(s)

Gabriel Danilo Shimizu

#### References

Principles and procedures of statistics a biometrical approach Steel, Torry and Dickey. Third Edition 1997

Multiple comparisons theory and methods. Departament of statistics the Ohio State University. USA, 1996. Jason C. Hsu. Chapman Hall/CRC.

Practical Nonparametrics Statistics. W.J. Conover, 1999

Ramalho M.A.P., Ferreira D.F., Oliveira A.C. 2000. Experimentacao em Genetica e Melhoramento de Plantas. Editora UFLA.

Scott R.J., Knott M. 1974. A cluster analysis method for grouping mans in the analysis of variance. Biometrics, 30, 507-512.

#### Examples

#============================== # Example tomate #============================== library(AgroR) data(tomate) with(tomate, PSUBDBC(parc, subp, bloco, resp, ylab="Dry mass (g)")) #============================== # Example orchard #============================== library(AgroR) data(orchard) with(orchard, PSUBDBC(A, B, Bloco, Resp, ylab="CBM"))

PSUBDIC *Analysis: DIC experiments in split-plot*

#### Description

Analysis of an experiment conducted in a completely randomized design in a split-plot scheme using fixed effects analysis of variance.

### Usage

PSUBDIC( f1, f2, block, response, 126 PSUBDIC

```
norm = "sw",alpha.f = 0.05,
alpha.t = 0.05,
quali = c(TRUE, TRUE),
names.fat = c("F1", "F2"),
mcomp = "tukey",grav = c(NA, NA),grad12 = NA,
grad21 = NA,
transf = 1,
constant = 0,
geom = "bar",
theme = theme_classic(),
ylab = "Response",
xlab = "",
xlab.factor = c("F1", "F2"),
fill = "lightblue",
angle = 0,
family = "sans",
color = "rainbow",
legend = "Legend",
errorbar = TRUE,addmean = TRUE,
textsize = 12,
labelsize = 4,
dec = 3,
ylim = NA,
posi = "right",
point = "mean_se",
angle.label = 0
```

```
\mathcal{L}
```
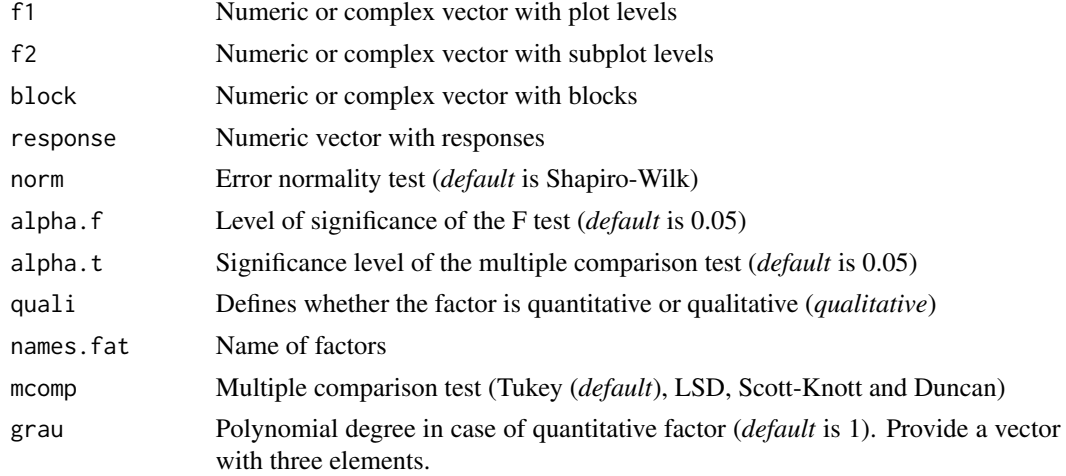

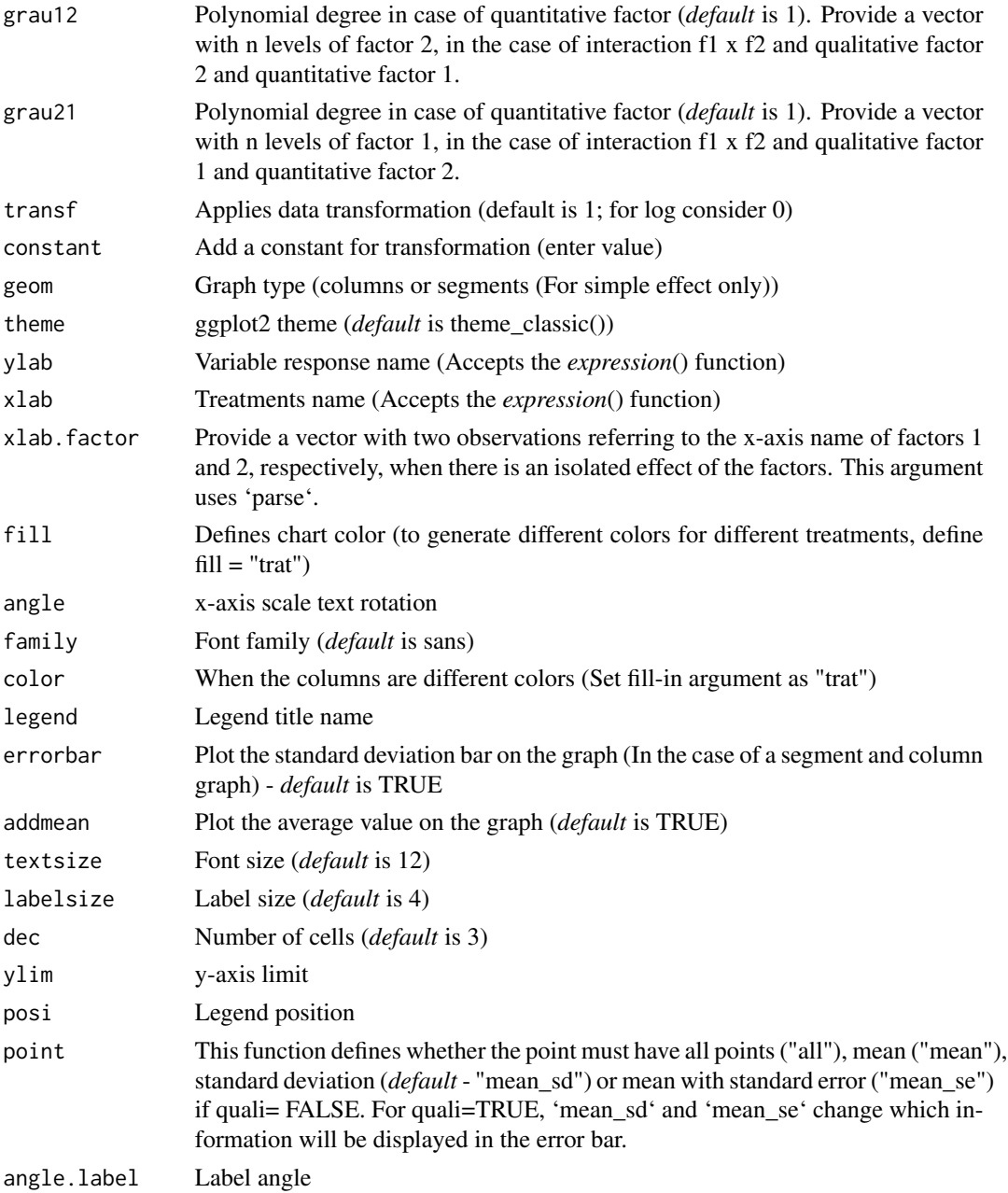

### Value

The table of analysis of variance, the test of normality of errors (Shapiro-Wilk, Lilliefors, Anderson-Darling, Cramer-von Mises, Pearson and Shapiro-Francia), the test of homogeneity of variances (Bartlett), the test of multiple comparisons (Tukey, LSD, Scott-Knott or Duncan) or adjustment of regression models up to grade 3 polynomial, in the case of quantitative treatments. The column chart for qualitative treatments is also returned. The function also returns a standardized residual plot.

The order of the chart follows the alphabetical pattern. Please use 'scale\_x\_discrete' from package ggplot2, 'limits' argument to reorder x-axis. The bars of the column and segment graphs are standard deviation.

In the final output when transformation (transf argument) is different from 1, the columns resp and respo in the mean test are returned, indicating transformed and non-transformed mean, respectively.

#### Author(s)

Gabriel Danilo Shimizu, <shimizu@uel.br>

Leandro Simoes Azeredo Goncalves

Rodrigo Yudi Palhaci Marubayashi

#### References

Principles and procedures of statistics a biometrical approach Steel, Torry and Dickey. Third Edition 1997

Multiple comparisons theory and methods. Departament of statistics the Ohio State University. USA, 1996. Jason C. Hsu. Chapman Hall/CRC.

Practical Nonparametrics Statistics. W.J. Conover, 1999

Ramalho M.A.P., Ferreira D.F., Oliveira A.C. 2000. Experimentacao em Genetica e Melhoramento de Plantas. Editora UFLA.

Scott R.J., Knott M. 1974. A cluster analysis method for grouping mans in the analysis of variance. Biometrics, 30, 507-512.

# Examples

```
#===================================
# Example tomate
#===================================
# Obs. Consider that the "tomato" experiment is a completely randomized design.
library(AgroR)
data(tomate)
with(tomate, PSUBDIC(parc, subp, bloco, resp, ylab="Dry mass (g)"))
```
PSUBFAT2DBC *Analysis: Plot subdivided into randomized blocks with a subplot in a double factorial scheme*

#### Description

This function performs the analysis of a randomized block design in a split-plot with a subplot in a double factorial scheme.

# Note

### PSUBFAT2DBC 129

## Usage

```
PSUBFAT2DBC(
  f1,
  f2,
  f3,
 block,
  resp,
  alpha.f = 0.05,alpha.t = 0.05,
  norm = "sw",homog = "bt",mcomp = "tukey")
```
### Arguments

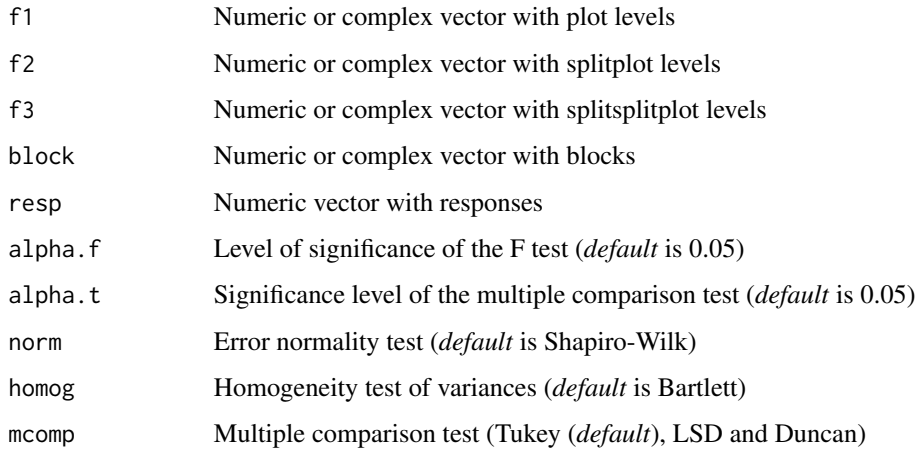

### Value

Analysis of variance of fixed effects and multiple comparison test of Tukey, Scott-Knott, LSD or Duncan.

# Examples

```
f1 = rep(c("PD", "PDE", "C"), e = 40); f1 = factor(f1, unique(f1))f2=rep(c(300, 400), e = 20, 3); f2=factor(f2, unique(f2))f3=rep(c("c1", "c2", "c3", "c4"), e = 5,6); f3=factor(f3, unique(f3))bloco=rep(paste("B",1:5),24); bloco=factor(bloco,unique(bloco))
set.seed(10)
resp=rnorm(120,50,5)
PSUBFAT2DBC(f1,f2,f3,bloco,resp,alpha.f = 0.5) # force triple interaction
PSUBFAT2DBC(f1,f2,f3,bloco,resp,alpha.f = 0.4) # force double interaction
```
Analysis of an experiment conducted in a randomized block design in a split-split-plot scheme using analysis of variance of fixed effects.

## Usage

```
PSUBSUBDBC(
  f1,
  f2,
  f3,
  block,
  response,
  alpha.f = 0.05,alpha.t = 0.05,dec = 3,
  mcomp = "tukey")
```
### Arguments

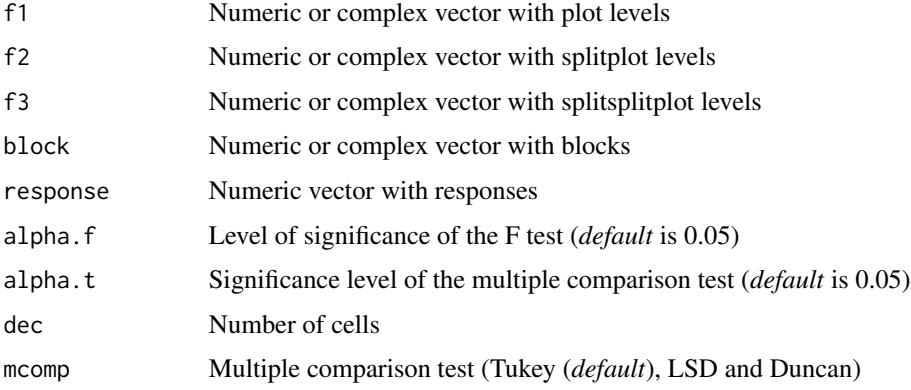

#### Value

Analysis of variance of fixed effects and multiple comparison test of Tukey, LSD or Duncan.

## Note

The PSUBSUBDBC function does not present residual analysis, interaction breakdown, graphs and implementations of various multiple comparison or regression tests. The function only returns the analysis of variance and multiple comparison test of Tukey, LSD or Duncan.

quant.fat2.desd 131

#### Author(s)

Gabriel Danilo Shimizu, <shimizu@uel.br>

Leandro Simoes Azeredo Goncalves

Rodrigo Yudi Palhaci Marubayashi

# Examples

```
library(AgroR)
data(enxofre)
with(enxofre, PSUBSUBDBC(f1, f2, f3, bloco, resp))
```
quant.fat2.desd *Analysis: Polynomial splitting for double factorial in DIC and DBC*

# Description

Splitting in polynomials for double factorial in DIC and DBC. Note that f1 must always be qualitative and f2 must always be quantitative. This function is an easier way to visualize trends for dual factor schemes with a quantitative and a qualitative factor.

### Usage

```
quant.fat2.desd(factors = list(f1, f2, block), response, dec = 3)
```
# Arguments

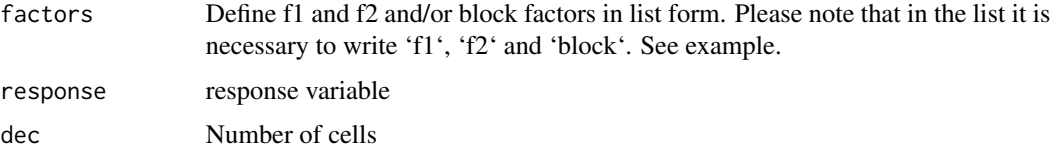

# Value

Returns the coefficients of the linear, quadratic and cubic models, the p-values of the t test for each coefficient (p.value.test) and the p-values for the linear, quadratic, cubic model splits and the regression deviations.

## Author(s)

Gabriel Danilo Shimizu, <shimizu@uel.br>

### See Also

[FAT2DIC,](#page-70-0) [FAT2DBC](#page-63-0)

# Examples

```
library(AgroR)
data(cloro)
quant.fat2.desd(factors = list(f1=cloro$f1,
f2=rep(c(1:4),e=5,2), block=cloro$bloco),
response=cloro$resp)
```
<span id="page-131-0"></span>radargraph *Graph: Circular column chart*

### Description

Circular column chart of an experiment with a factor of interest or isolated effect of a factor

#### Usage

radargraph(model, ylim = NA, labelsize = 4, transf = FALSE)

# Arguments

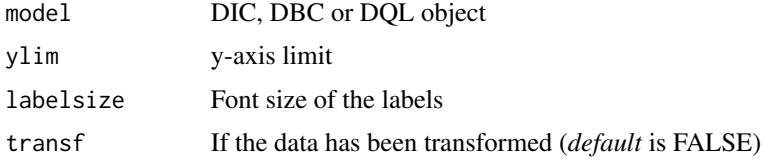

## Value

Returns pie chart with averages and letters from the Scott-Knott cluster test

### Author(s)

Gabriel Danilo Shimizu, <shimizu@uel.br> Leandro Simoes Azeredo Goncalves Rodrigo Yudi Palhaci Marubayashi

#### See Also

[barplot\\_positive,](#page-8-0) [sk\\_graph,](#page-139-0) [plot\\_TH,](#page-108-0) [corgraph,](#page-23-0) [spider\\_graph,](#page-141-0) [line\\_plot](#page-97-0)

# Examples

```
data("laranja")
a=with(laranja, DBC(trat,bloco,resp, mcomp = "sk"))
radargraph(a)
```
This is a function of the point graph for one factor

### Usage

```
seg_graph(model, fill = "lightblue", horiz = TRUE, pointsize = 4.5)
```
# Arguments

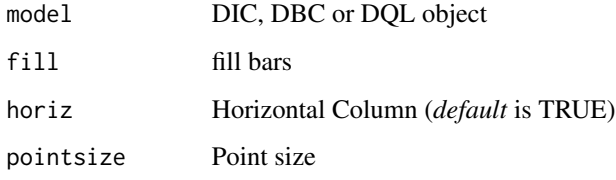

### Value

Returns a point chart for one factor

### Author(s)

Gabriel Danilo Shimizu, <shimizu@uel.br> Leandro Simoes Azeredo Goncalves Rodrigo Yudi Palhaci Marubayashi

# See Also

[radargraph,](#page-131-0) [barplot\\_positive,](#page-8-0) [plot\\_TH,](#page-108-0) [corgraph,](#page-23-0) [spider\\_graph,](#page-141-0) [line\\_plot](#page-97-0)

# Examples

```
data("laranja")
a=with(laranja, DBC(trat, bloco, resp,
      mcomp = "sk", angle=45, sup=10,
       ylab = "Number of fruits/plants"))
seg_graph(a,horiz = FALSE)
```
This is a function of the point graph for one factor

# Usage

```
seg_graph2(
  model,
  theme = thene_{gray}(),
 pointsize = 4,
 pointshape = 16,
 horiz = TRUE,
  vjust = -0.6\mathcal{L}
```
# Arguments

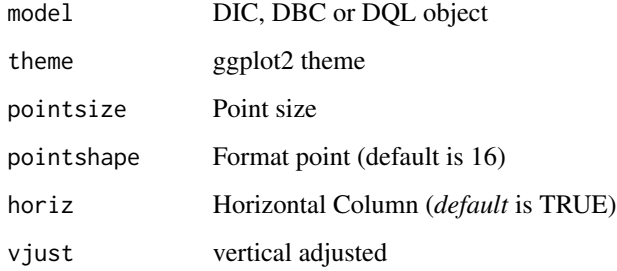

# Value

Returns a point chart for one factor

# Author(s)

Gabriel Danilo Shimizu, <shimizu@uel.br>

Leandro Simoes Azeredo Goncalves

Rodrigo Yudi Palhaci Marubayashi

# See Also

[radargraph,](#page-131-0) [barplot\\_positive,](#page-8-0) [plot\\_TH,](#page-108-0) [corgraph,](#page-23-0) [spider\\_graph,](#page-141-0) [line\\_plot](#page-97-0)

#### sensorial 135

### Examples

```
data("laranja")
a=with(laranja, DBC(trat, bloco, resp,
       mcomp = "sk", angle=45,
       ylab = "Number of fruits/plants"))
seg_graph2(a,horiz = FALSE)
```
<span id="page-134-0"></span>sensorial *Dataset: Sensorial data*

#### Description

Set of data from a sensory analysis with six participants in which different combinations (blend) of the grape cultivar bordo and niagara were evaluated. Color (CR), aroma (AR), flavor (SB), body (CP) and global (GB) were evaluated. The data.frame presents the averages of the evaluators.

# Usage

data(sensorial)

### Format

data.frame containing data set

Blend Categorical vector with treatment

variable Categorical vector with variables

resp Numeric vector

# See Also

[cloro,](#page-14-0) [enxofre,](#page-61-0) [laranja,](#page-96-0) [mirtilo,](#page-100-0) [pomegranate,](#page-120-1) [porco,](#page-120-0) [simulate1,](#page-135-0) [simulate2,](#page-135-1) [simulate3,](#page-136-0) [tomate,](#page-150-0) [weather,](#page-153-0) [phao,](#page-104-0) [passiflora,](#page-101-0) [aristolochia](#page-4-0)

## Examples

data(sensorial)

<span id="page-135-0"></span>

Simulated data from a completely randomized experiment with multiple assessments over time

#### Usage

data(simulate1)

#### Format

data.frame containing data set

tempo Categorical vector with time

trat Categorical vector with treatment

resp Categorical vector with response

#### See Also

[cloro,](#page-14-0) [enxofre,](#page-61-0) [laranja,](#page-96-0) [mirtilo,](#page-100-0) [pomegranate,](#page-120-1) [porco,](#page-120-0) [sensorial,](#page-134-0) [simulate2,](#page-135-1) [simulate3,](#page-136-0) [tomate,](#page-150-0) [weather,](#page-153-0) [phao,](#page-104-0) [passiflora,](#page-101-0) [aristolochia](#page-4-0)

# Examples

data(simulate1)

<span id="page-135-1"></span>simulate2 *Dataset: Simulated data dbct*

#### Description

Simulated data from a latin square experiment with multiple assessments over time

#### Usage

data(simulate2)

#### Format

data.frame containing data set

tempo Categorical vector with time

trat Categorical vector with treatment

bloco Categorical vector with block

resp Categorical vector with response

#### $simulate3$  137

# See Also

[cloro,](#page-14-0) [enxofre,](#page-61-0) [laranja,](#page-96-0) [mirtilo,](#page-100-0) [pomegranate,](#page-120-1) [porco,](#page-120-0) [sensorial,](#page-134-0) [simulate1,](#page-135-0) [simulate3,](#page-136-0) [tomate,](#page-150-0) [weather,](#page-153-0) [phao,](#page-104-0) [passiflora,](#page-101-0) [aristolochia](#page-4-0)

# Examples

data(simulate2)

<span id="page-136-0"></span>simulate3 *Dataset: Simulated data dqlt*

# Description

Simulated data from a completely randomized experiment with multiple assessments over time

#### Usage

data(simulate3)

#### Format

data.frame containing data set

tempo Categorical vector with time

trat Categorical vector with treatment

linhas Categorical vector with line

colunas Categorical vector with column

resp Categorical vector with response

### See Also

[cloro,](#page-14-0) [enxofre,](#page-61-0) [laranja,](#page-96-0) [mirtilo,](#page-100-0) [pomegranate,](#page-120-1) [porco,](#page-120-0) [sensorial,](#page-134-0) [simulate1,](#page-135-0) [simulate2,](#page-135-1) [tomate,](#page-150-0) [weather,](#page-153-0) [phao,](#page-104-0) [passiflora,](#page-101-0) [aristolochia](#page-4-0)

### Examples

data(simulate3)

Experimental sketching function

# Usage

```
sketch(
  trat,
  trat1 = NULL,trat2 = NULL,
  r,
  design = "DIC",
 pos = "line",
  color.sep = "all",
  ID = FALSE,print.ID = TRUE,
  add.streets.y = NA,
  add.streets.x = NA,
  label.x = '''',
  label.y = ",
  axissize = 12,
  legendsize = 12,
  labelsize = 4,
  export.csv = FALSE,
  comment.caption = NULL
)
```
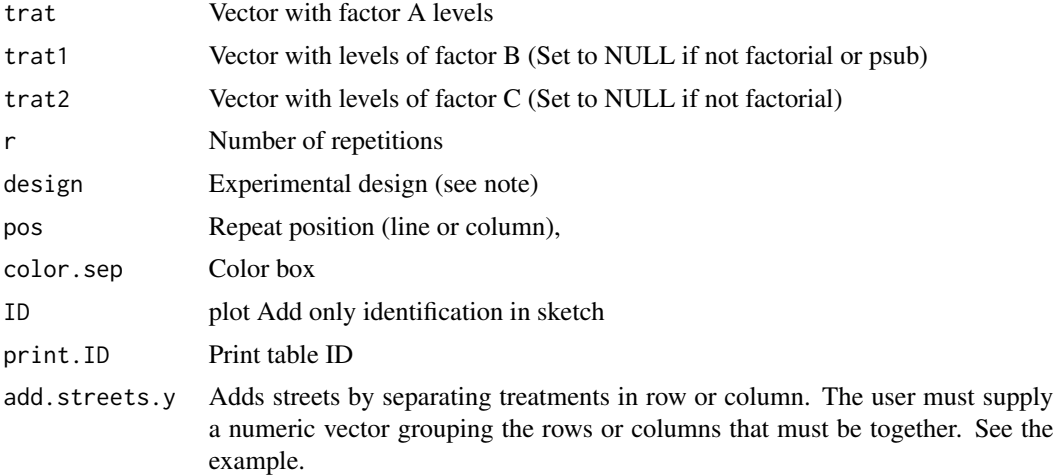

#### sketch the state of the state of the state of the state of the state of the state of the state of the state of the state of the state of the state of the state of the state of the state of the state of the state of the sta

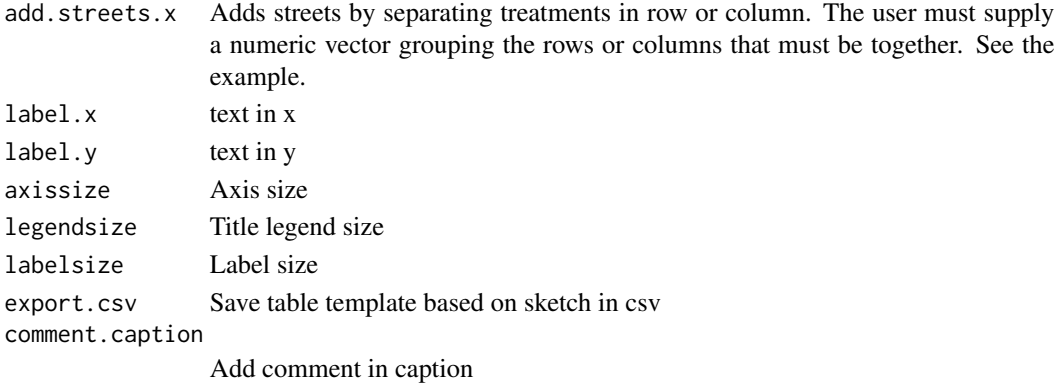

# Value

Returns an experimental sketch according to the specified design.

#### Note

The sketches have only a rectangular shape, and the blocks (in the case of randomized blocks) can be in line or in a column.

For the design argument, you can choose from the following options:

design="DIC" Completely randomized design

```
design="DBC" Randomized block design
design="DQL" Latin square design
design="FAT2DIC" DIC experiments in double factorial
design="FAT2DBC" DBC experiments in double factorial
design="FAT3DIC" DIC experiments in triple factorial
design="FAT3DBC" DBC experiments in triple factorial
design="PSUBDIC" DIC experiments in split-plot
design="PSUBDBC" DBC experiments in split-plot
design="PSUBSUBDBC" DBC experiments in split-split-plot
design="STRIP-PLOT" Strip-plot DBC experiments
```
For the color.sep argument, you can choose from the following options:

```
design="DIC" use "all" or "none"
design="DBC" use "all","bloco" or "none"
design="DQL" use "all", "column", "line" or "none"
design="FAT2DIC" use "all", "f1", "f2" or "none"
design="FAT2DBC" use "all", "f1", "f2", "block" or "none"
design="FAT3DIC" use "all", "f1", "f2", "f3" or "none"
design="FAT3DBC" use "all", "f1", "f2", "f3", "block" or "none"
design="PSUBDIC" use "all", "f1", "f2" or "none"
design="PSUBDBC" use "all", "f1", "f2", "block" or "none"
design="PSUBSUBDBC" use "all", "f1", "f2", "f3", "block" or "none"
```
140 sk\_graph

#### Author(s)

Gabriel Danilo Shimizu, <shimizu@uel.br> Leandro Simoes Azeredo Goncalves Rodrigo Yudi Palhaci Marubayashi

#### References

Mendiburu, F., & de Mendiburu, M. F. (2019). Package 'agricolae'. R Package, Version, 1-2.

#### Examples

```
Trat=paste("Tr",1:6)
#=============================
# Completely randomized design
#=============================
sketch(Trat,r=3)
sketch(Trat,r=3,pos="column")
sketch(Trat,r=3,color.sep="none")
sketch(Trat,r=3,color.sep="none",ID=TRUE,print.ID=TRUE)
sketch(Trat,r=3,pos="column",add.streets.x=c(1,1,2,2,3,3))
\#==============
# Randomized block design
#=============================
sketch(Trat, r=3, design="DBC")
sketch(Trat, r=3, design="DBC",pos="column")
sketch(Trat, r=3, design="DBC",pos="column",add.streets.x=c(1,1,2))
sketch(Trat, r=3, design="DBC",pos="column",add.streets.x=c(1,2,3), add.streets.y=1:6)
sketch(Trat, r=3, design="DBC",pos="line",add.streets.y=c(1,2,3), add.streets.x=1:6)
#=============================
# Completely randomized experiments in double factorial
#=============================
sketch(trat=c("A","B"),
       trat1=c("A","B","C"),
       design = "FAT2DIC",
       r=3)
sketch(trat=c("A","B"),
```
trat1=c("A","B","C"), design = "FAT2DIC", r=3, pos="column")

<span id="page-139-0"></span>sk\_graph *Graph: Scott-Knott graphics*

#### soybean 141

#### Description

This is a function of the bar graph for the Scott-Knott test

### Usage

```
sk_graph(model, horiz = TRUE, fill.label = "lightyellow")
```
### Arguments

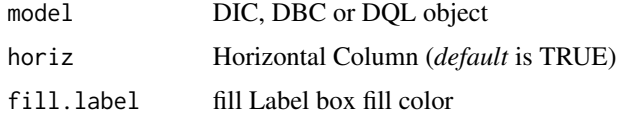

# Value

Returns a bar chart with columns separated by color according to the Scott-Knott test

### Author(s)

Gabriel Danilo Shimizu, <shimizu@uel.br> Leandro Simoes Azeredo Goncalves Rodrigo Yudi Palhaci Marubayashi

### See Also

[radargraph,](#page-131-0) [barplot\\_positive,](#page-8-0) [plot\\_TH,](#page-108-0) [corgraph,](#page-23-0) [spider\\_graph,](#page-141-0) [line\\_plot](#page-97-0)

### Examples

```
data("laranja")
a=with(laranja, DBC(trat, bloco, resp,
       mcomp = "sk", angle=45,
       ylab = "Number of fruits/plants"))
sk_graph(a,horiz = FALSE)
library(ggplot2)
sk_graph(a,horiz = TRUE)+scale_fill_grey(start=1,end=0.5)
```
soybean *Dataset: Soybean*

### Description

An experiment was carried out to evaluate the grain yield (kg ha-1) of ten different commercial soybean cultivars in the municipality of Londrina/Parana. The experiment was carried out in the design of randomized complete blocks with four replicates per treatment.

### Usage

data("soybean")

## Format

data.frame containing data set

- cult numeric vector with treatment
- bloc numeric vector with block
- prod Numeric vector with grain yield

### See Also

[cloro,](#page-14-0) [laranja,](#page-96-0) [enxofre,](#page-61-0) [laranja,](#page-96-0) [mirtilo,](#page-100-0) [passiflora,](#page-101-0) [phao,](#page-104-0) [porco,](#page-120-0) [pomegranate,](#page-120-1) [simulate1,](#page-135-0) [simulate2,](#page-135-1) [simulate3,](#page-136-0) [tomate,](#page-150-0) [weather](#page-153-0)

### Examples

data(soybean)

<span id="page-141-0"></span>spider\_graph *Graph: Spider graph for sensorial analysis*

# Description

Spider chart or radar chart. Usually used for graphical representation of acceptability in sensory tests

### Usage

```
spider_graph(
 resp,
 vari,
 blend,
 legend.title = ",
 xlab = ",
 ylab = ",
 ymin = 0)
```
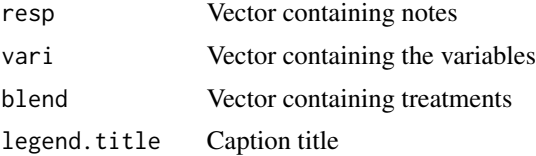

#### STRIPLOT 143

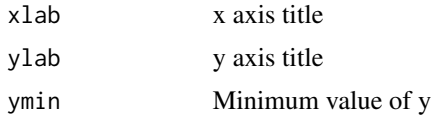

# Value

Returns a spider or radar chart. This graph is commonly used in studies of sensory analysis.

#### Author(s)

Gabriel Danilo Shimizu, <shimizu@uel.br> Leandro Simoes Azeredo Goncalves Rodrigo Yudi Palhaci Marubayashi

### See Also

[radargraph,](#page-131-0) [sk\\_graph,](#page-139-0) [plot\\_TH,](#page-108-0) [corgraph,](#page-23-0) [barplot\\_positive,](#page-8-0) [line\\_plot](#page-97-0)

# Examples

```
library(AgroR)
data(sensorial)
with(sensorial, spider_graph(resp, variable, Blend))
```
STRIPLOT *Analysis: DBC experiments in strip-plot*

# Description

Analysis of an experiment conducted in a block randomized design in a strit-plot scheme using fixed effects analysis of variance.

### Usage

```
STRIPLOT(
  f1,
  f2,
 block,
  response,
  norm = "sw",alpha.f = 0.05,
  transf = 1,
  textsize = 12,
 labelsize = 4,
  constant = \theta)
```
### Arguments

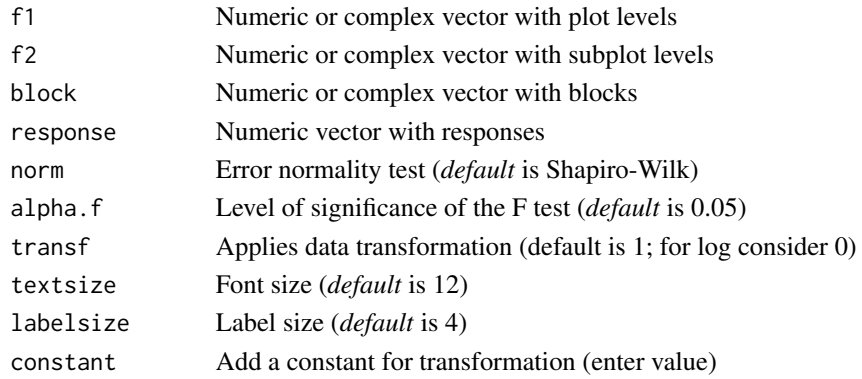

### Value

The table of analysis of variance, the test of normality of errors (Shapiro-Wilk, Lilliefors, Anderson-Darling, Cramer-von Mises, Pearson and Shapiro-Francia), the test of homogeneity of variances (Bartlett). The function also returns a standardized residual plot.

# Author(s)

Gabriel Danilo Shimizu, <shimizu@uel.br>

Leandro Simoes Azeredo Goncalves

Rodrigo Yudi Palhaci Marubayashi

#### References

Principles and procedures of statistics a biometrical approach Steel, Torry and Dickey. Third Edition 1997

Multiple comparisons theory and methods. Departament of statistics the Ohio State University. USA, 1996. Jason C. Hsu. Chapman Hall/CRC.

Practical Nonparametrics Statistics. W.J. Conover, 1999

Ramalho M.A.P., Ferreira D.F., Oliveira A.C. 2000. Experimentacao em Genetica e Melhoramento de Plantas. Editora UFLA.

Scott R.J., Knott M. 1974. A cluster analysis method for grouping mans in the analysis of variance. Biometrics, 30, 507-512.

# Examples

```
#===================================
```
# Example tomate #===================================

# Obs. Consider that the "tomato" experiment is a block randomized design in strip-plot. library(AgroR)

data(tomate)

with(tomate, STRIPLOT(parc, subp, bloco, resp))
<span id="page-144-0"></span>

## Description

Summarizes the output of the analysis of variance and the multiple comparisons test for completely randomized (DIC), randomized block (DBC) and Latin square (DQL) designs.

#### Usage

```
summarise_anova(analysis, inf = "p", design = "DIC", round = 3, divisor = TRUE)
```
#### Arguments

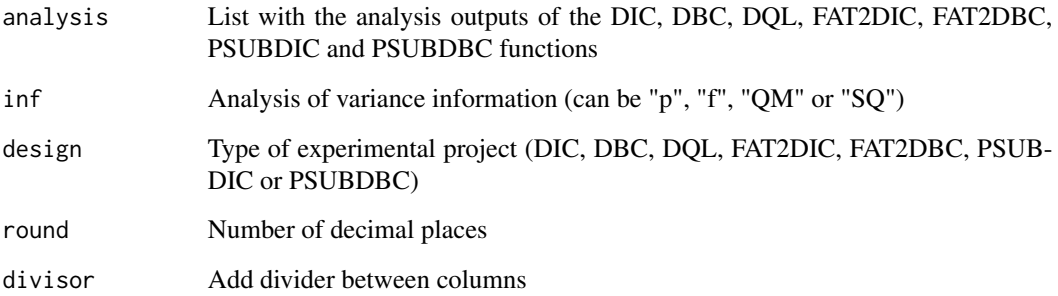

## Value

returns a data.frame or print with a summary of the analysis of several experimental projects.

#### Note

Adding table divider can help to build tables in microsoft word. Copy console output, paste into MS Word, Insert, Table, Convert text to table, Separated text into:, Other: |.

The column names in the final output are imported from the ylab argument within each function.

This function is only for declared qualitative factors. In the case of a quantitative factor and the other qualitative in projects with two factors, this function will not work.

Triple factorials and split-split-plot do not work in this function.

# Author(s)

Gabriel Danilo Shimizu

## Examples

```
library(AgroR)
#=====================================
# DIC
#=====================================
data(pomegranate)
attach(pomegranate)
a=DIC(train, WL, geom = "point", ylab = "WL")b=DIC(trat, SS, geom = "point", ylab="SS")
c=DIC(trat, AT, geom = "point", ylab = "AT")
summarise_anova(analysis = list(a,b,c), divisor = TRUE)
library(knitr)
kable(summarise_anova(analysis = list(a,b,c), divisor = FALSE))#=====================================
vari=c("WL","SS","AT")
output=lapply(vari,function(x){
output=DIC(trat,response = unlist(pomegranate[,x]),ylab = parse(text=x))})
summarise_anova(analysis = output, divisor = TRUE)
#=====================================
# DBC
#=====================================
data(soybean)
attach(soybean)
a=DBC(cult,bloc,prod,ylab = "Yield")
summarise_anova(list(a),design = "DBC")
#=====================================
# FAT2DIC
#=====================================
data(corn)
attach(corn)
a=FAT2DIC(A, B, Resp, quali=c(TRUE, TRUE))
summarise_anova(list(a),design="FAT2DIC")
```
summarise\_conj *Utils: Summary of Analysis of Variance and Test of Means for Joint analysis*

#### Description

Summarizes the output of the analysis of variance and the multiple comparisons test for completely randomized (DIC) and randomized block (DBC) designs for Joint analysis with qualitative factor.

## Usage

```
summarise_conj(analysis, design = "DBC", info = "p")
```
<span id="page-145-0"></span>

#### <span id="page-146-0"></span>Arguments

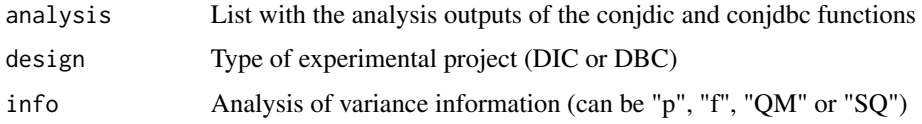

## Note

The column names in the final output are imported from the ylab argument within each function.

This function is only for declared qualitative factors. In the case of a quantitative factor and the other qualitative in projects with two factors, this function will not work.

# Author(s)

Gabriel Danilo Shimizu

## Examples

```
library(AgroR)
data(mirtilo)
set.seed(1); resp1=rnorm(36,10,4)
set.seed(4); resp2=rnorm(36,10,3)
set.seed(8); resp3=rnorm(36,100,40)
type1=with(mirtilo, conjdbc(trat, bloco, exp, resp, ylab = "var1"))
type2=with(mirtilo, conjdbc(trat, bloco, exp, resp1, ylab = "var2"))
type3=with(mirtilo, conjdbc(trat, bloco, exp, resp2, ylab = "var3"))
type4=with(mirtilo, conjdbc(trat, bloco, exp, resp3, ylab = "var4"))
summarise_conj(analysis = list(type1,type2,type3,type4))
```
summarise\_dunnett *Utils: Dunnett's Test Summary*

## **Description**

Performs a summary in table form from a list of Dunnett's test outputs

## Usage

summarise\_dunnett(variable, colnames = NA, info = "sig")

## Arguments

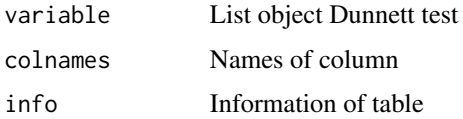

# Value

A summary table from Dunnett's test is returned

## Examples

```
library(AgroR)
data("pomegranate")
a=with(pomegranate,dunnett(trat=trat,resp=WL,control="T1"))
b=with(pomegranate,dunnett(trat=trat,resp=SS,control="T1"))
c=with(pomegranate,dunnett(trat=trat,resp=AT,control="T1"))
d=with(pomegranate,dunnett(trat=trat,resp=ratio,control="T1"))
summarise_dunnett(list(a,b,c,d))
```
tabledesc *Descriptive: Table descritive analysis*

# Description

Function for generating a data.frame with averages or other descriptive measures grouped by a categorical variable

## Usage

tabledesc(data, fun = mean)

#### Arguments

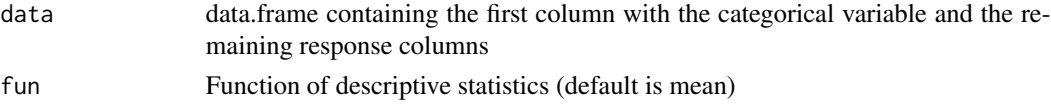

# Value

Returns a data.frame with a measure of dispersion or position from a dataset and separated by a factor

## Author(s)

Gabriel Danilo Shimizu, <shimizu@uel.br>

Leandro Simoes Azeredo Goncalves

Rodrigo Yudi Palhaci Marubayashi

#### Examples

```
data(pomegranate)
tabledesc(pomegranate)
library(knitr)
kable(tabledesc(pomegranate))
```
<span id="page-147-0"></span>

<span id="page-148-0"></span>TBARPLOT.reverse *Graph: Reverse graph of DICT, DBCT and DQL output when geom="bar"*

## Description

The function performs the construction of a reverse graph on the output of DICT, DBCT and DQL when geom="bar".

#### Usage

TBARPLOT.reverse(plot.t)

## Arguments

plot.t DICT, DBCT or DQLT output when geom="bar"

# Value

Returns a reverse graph of the output of DICT, DBCT or DQLT when geom="bar".

## Note

All layout and subtitles are imported from DICT, DBCT and DQLT functions

## Author(s)

Gabriel Danilo Shimizu, <shimizu@uel.br>

Leandro Simoes Azeredo Goncalves

Rodrigo Yudi Palhaci Marubayashi

# See Also

[DICT,](#page-48-0) [DBCT,](#page-34-0) [DQLT](#page-55-0)

## Examples

```
data(simulate1)
a=with(simulate1, DICT(trat, tempo, resp,geom="bar",sup=40))
TBARPLOT.reverse(a)
```
<span id="page-149-0"></span>

# Description

Test for two samples (paired and unpaired t test, paired and unpaired Wilcoxon test)

# Usage

```
test_two(
  trat,
 resp,
 paired = FALSE,
 correct = TRUE,
  test = "t",alternative = c("two.sided", "less", "greater"),
 conf. level = 0.95,theme = theme_classic(),
 ylab = "Response",
 xlab = "",
 var.equal = FALSE,
 pointsize = 2,
 yposition.p = NA,
 xposition.p = NA,
  fill = "white"
\mathcal{E}
```
## Arguments

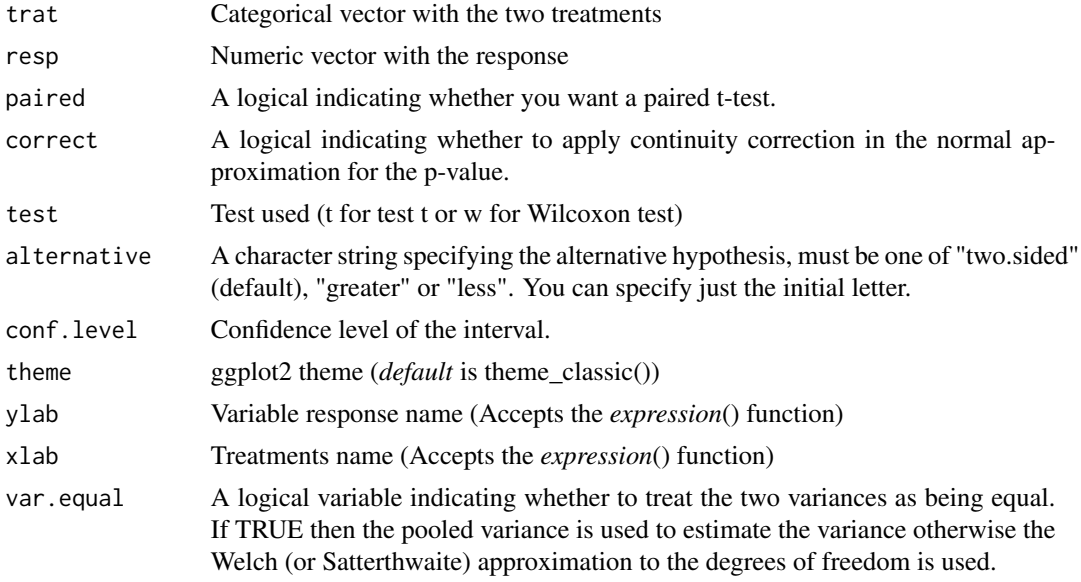

#### <span id="page-150-1"></span>tomate the contract of the contract of the contract of the contract of the contract of the contract of the contract of the contract of the contract of the contract of the contract of the contract of the contract of the con

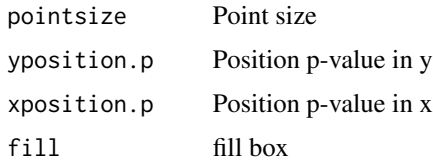

# Details

Alternative = "greater" is the alternative that x has a larger mean than y. For the one-sample case: that the mean is positive.

If paired is TRUE then both x and y must be specified and they must be the same length. Missing values are silently removed (in pairs if paired is TRUE). If var.equal is TRUE then the pooled estimate of the variance is used. By default, if var.equal is FALSE then the variance is estimated separately for both groups and the Welch modification to the degrees of freedom is used.

If the input data are effectively constant (compared to the larger of the two means) an error is generated.

## Value

Returns the test for two samples (paired or unpaired t test, paired or unpaired Wilcoxon test)

## Author(s)

Gabriel Danilo Shimizu, <shimizu@uel.br>

Leandro Simoes Azeredo Goncalves

Rodrigo Yudi Palhaci Marubayashi

#### Examples

```
resp=rnorm(100,100,5)
trat=rep(c("A","B"),e=50)
test_two(trat,resp)
test_two(trat,resp,paired = TRUE)
```
<span id="page-150-0"></span>tomate *Dataset: Tomato data*

#### Description

An experiment conducted in a randomized block design in a split plot scheme was developed in order to evaluate the efficiency of bacterial isolates in the development of tomato cultivars. The experiment counted a total of 24 trays; each block (in a total of four blocks), composed of 6 trays, in which each tray contained a treatment (6 isolates). Each tray was seeded with 4 different genotypes, each genotype occupying 28 cells per tray. The trays were randomized inside each block and the genotypes were randomized inside each tray.

#### 152 tonetest and the contract of the contract of the contract of the contract of the contract of the contract of the contract of the contract of the contract of the contract of the contract of the contract of the contract

#### Usage

data(tomate)

## Format

data.frame containing data set

parc Categorical vector with plot

subp Categorical vector with split-plot

bloco Categorical vector with block

resp Numeric vector

# See Also

[cloro,](#page-14-0) [enxofre,](#page-61-0) [laranja,](#page-96-0) [mirtilo,](#page-100-0) [pomegranate,](#page-120-0) [porco,](#page-120-1) [sensorial,](#page-134-0) [simulate1,](#page-135-0) [simulate2,](#page-135-1) [simulate3,](#page-136-0) [weather,](#page-153-0) [aristolochia,](#page-4-0) [phao,](#page-104-0) [passiflora](#page-101-0)

#### Examples

data(tomate)

tonetest *Analysis: t test to compare means with a reference value*

#### Description

Sometimes the researcher wants to test whether the treatment mean is greater than/equal to or less than a reference value. For example, I want to know if the average productivity of my treatment is higher than the average productivity of a given country. For this, this function allows comparing the means with a reference value using the t test.

#### Usage

```
tonetest(response, trat, mu = 0, alternative = "two.sided", conf.level = 0.95)
```
## Arguments

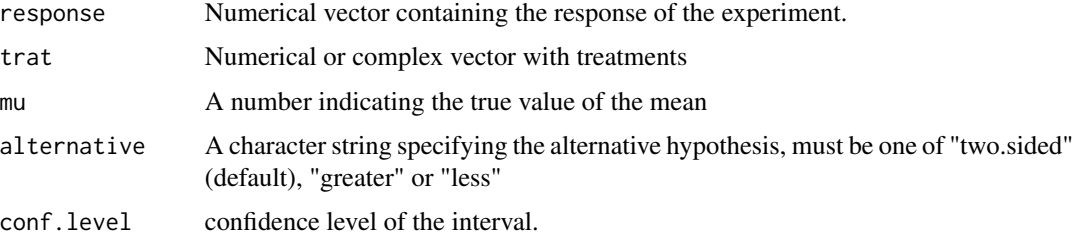

<span id="page-151-0"></span>

#### <span id="page-152-0"></span>transf 153

# Value

returns a list with the mean per treatment, maximum, minimum, sample standard deviation, confidence interval, t-test statistic and its p-value.

## Note

No treatment can have zero variability. Otherwise the function will result in an error.

## Author(s)

Gabriel Danilo Shimizu

# Examples

```
library(AgroR)
data("pomegranate")
tonetest(resp=pomegranate$WL,
trat=pomegranate$trat,
mu=2,
alternative = "greater")
```
transf *Utils: Data transformation (Box-Cox, 1964)*

#### Description

Estimates the lambda value for data transformation

#### Usage

```
transf(response, f1, f2 = NA, f3 = NA, block = NA, line = NA, column = NA)
```
# Arguments

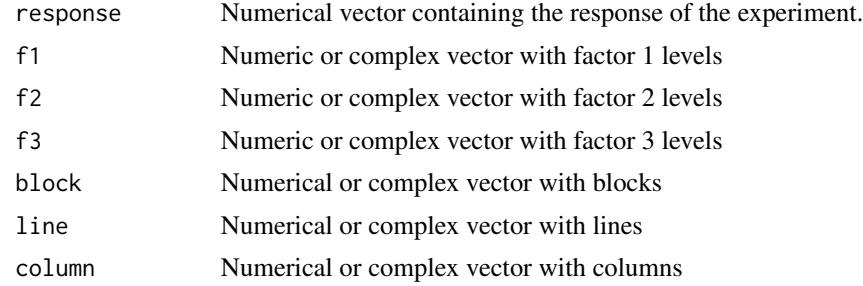

## Value

Returns the value of lambda and/or data transformation approximation, according to Box-Cox (1964)

154 weather weather that the contract of the contract of the contract of the contract of the contract of the contract of the contract of the contract of the contract of the contract of the contract of the contract of the c

## Author(s)

Gabriel Danilo Shimizu, <shimizu@uel.br> Leandro Simoes Azeredo Goncalves

Rodrigo Yudi Palhaci Marubayashi

## References

Box, G. E., Cox, D. R. (1964). An analysis of transformations. Journal of the Royal Statistical Society: Series B (Methodological), 26(2), 211-243.

## Examples

```
#================================================================
# Completely randomized design
#================================================================
data("pomegranate")
with(pomegranate, transf(WL,f1=trat))
#================================================================
# Randomized block design
#================================================================
data(soybean)
with(soybean, transf(prod, f1=cult, block=bloc))
#================================================================
# Completely randomized design in double factorial
#================================================================
data(cloro)
with(cloro, transf(resp, f1=f1, f2=f2))
#================================================================
# Randomized block design in double factorial
#================================================================
data(cloro)
with(cloro, transf(resp, f1=f1, f2=f2, block=bloco))
```
<span id="page-153-0"></span>weather *Dataset: Weather data*

## Description

Climatic data from 01 November 2019 to 30 June 2020 in the municipality of Londrina-PR, Brazil. Data from the Instituto de Desenvolvimento Rural do Parana (IDR-PR)

#### Usage

data(weather)

<span id="page-153-1"></span>

#### <span id="page-154-0"></span>weather 155

# Format

data.frame containing data set

Data POSIXct vector with dates

tempo Numeric vector with time

Tmax Numeric vector with maximum temperature

Tmed Numeric vector with mean temperature

Tmin Numeric vector with minimum temperature

UR Numeric vector with relative humidity

## See Also

[cloro,](#page-14-0) [enxofre,](#page-61-0) [laranja,](#page-96-0) [mirtilo,](#page-100-0) [pomegranate,](#page-120-0) [porco,](#page-120-1) [sensorial,](#page-134-0) [simulate1,](#page-135-0) [simulate2,](#page-135-1) [simulate3,](#page-136-0) [tomate,](#page-150-0) [aristolochia,](#page-4-0) [phao,](#page-104-0) [passiflora](#page-101-0)

# Examples

data(weather)

# Index

∗ Aditional FAT2DBC.ad, [67](#page-66-0) FAT2DIC.ad, [75](#page-74-0) ∗ Analysis conjdbc, [17](#page-16-0) conjdic, [19](#page-18-0) conjfat2dbc, [22](#page-21-0) ∗ DBC conjdbc, [17](#page-16-0) DBC, [27](#page-26-0) FAT2DBC, [64](#page-63-0) FAT2DBC.ad, [67](#page-66-0) PSUBDBC, [122](#page-121-0) PSUBDIC, [125](#page-124-0) PSUBSUBDBC, [130](#page-129-0) STRIPLOT, [143](#page-142-0) ∗ DIC conjdic, [19](#page-18-0) dbc.ad, [31](#page-30-0) DIC, [42](#page-41-0) dic.ad, [45](#page-44-0) FAT2DIC, [71](#page-70-0) FAT2DIC.ad, [75](#page-74-0) FAT3DBC, [79](#page-78-0) FAT3DBC.ad, [83](#page-82-0) FAT3DIC, [87](#page-86-0) FAT3DIC.ad, [91](#page-90-0) ∗ DQL DQL, [53](#page-52-0) ∗ Descriptive desc, [37](#page-36-0) desc2fat, [38](#page-37-0) desc3fat, [39](#page-38-0) dispvar, [52](#page-51-0) ∗ Double conjfat2dbc, [22](#page-21-0) ∗ Experimental DBC, [27](#page-26-0) DBCT, [35](#page-34-1)

desc, [37](#page-36-0) desc2fat, [38](#page-37-0) desc3fat, [39](#page-38-0) DIC, [42](#page-41-0) DICT, [49](#page-48-1) dispvar, [52](#page-51-0) DQL, [53](#page-52-0) DQLT, [56](#page-55-1) polynomial, [115](#page-114-0) polynomial2, [117](#page-116-0) polynomial2\_color, [119](#page-118-0) quant.fat2.desd, [131](#page-130-0) TBARPLOT.reverse, [149](#page-148-0) transf, [153](#page-152-0) ∗ Factorial FAT2DBC, [64](#page-63-0) FAT2DBC.ad, [67](#page-66-0) FAT2DIC, [71](#page-70-0) FAT2DIC.ad, [75](#page-74-0) FAT3DBC, [79](#page-78-0) FAT3DBC.ad, [83](#page-82-0) FAT3DIC, [87](#page-86-0) FAT3DIC.ad, [91](#page-90-0) ∗ Joint conjdbc, [17](#page-16-0) conjdic, [19](#page-18-0) conjfat2dbc, [22](#page-21-0) jointcluster, [96](#page-95-0) ∗ Regression polynomial, [115](#page-114-0) ∗ Transformation transf, [153](#page-152-0) ∗ additional dbc.ad, [31](#page-30-0) dic.ad, [45](#page-44-0) ∗ analysis jointcluster, [96](#page-95-0) ∗ croqui sketch, [138](#page-137-0)

## INDEX  $157$

∗ datasets aristolochia, [5](#page-4-1) bean, [14](#page-13-0) cloro, [15](#page-14-1) corn, [25](#page-24-0) covercrops, [27](#page-26-0) emerg, [61](#page-60-0) enxofre, [62](#page-61-1) eucalyptus, [63](#page-62-0) laranja, [97](#page-96-1) mirtilo, [101](#page-100-1) orchard, [102](#page-101-1) passiflora, [102](#page-101-1) pepper, [105](#page-104-1) phao, [105](#page-104-1) pomegranate, [121](#page-120-2) porco, [121](#page-120-2) sensorial, [135](#page-134-1) simulate1, [136](#page-135-2) simulate2, [136](#page-135-2) simulate3, [137](#page-136-1) soybean, [141](#page-140-0) tomate, [151](#page-150-1) weather, [154](#page-153-1) ∗ dbct DBCT, [35](#page-34-1) ∗ descriptive tabledesc, [148](#page-147-0) ∗ dict DICT, [49](#page-48-1) ∗ dqlt DQLT, [56](#page-55-1) ∗ experimental sketch, [138](#page-137-0) ∗ factorial conjfat2dbc, [22](#page-21-0) ∗ regression polynomial2, [117](#page-116-0) polynomial2\_color, [119](#page-118-0) ∗ split-plot PSUBDBC, [122](#page-121-0) ∗ treatment dbc.ad, [31](#page-30-0) dic.ad, [45](#page-44-0) aacp, [4](#page-3-0)

aristolochia, [5,](#page-4-1) *[14,](#page-13-0) [15](#page-14-1)*, *[25](#page-24-0)*, *[27](#page-26-0)*, *[62](#page-61-1)*, *[98](#page-97-0)*, *[102](#page-101-1)*, *[105](#page-104-1)*, *[122](#page-121-0)*, *[135–](#page-134-1)[137](#page-136-1)*, *[152](#page-151-0)*, *[155](#page-154-0)*

bar\_dunnett, [10](#page-9-0) bar\_graph, [11](#page-10-0) bar\_graph2, [13](#page-12-0) barfacet, [6](#page-5-0) bargraph\_onefactor, [7](#page-6-0) bargraph\_twofactor, [8](#page-7-0) barplot\_positive, [9,](#page-8-0) *[12](#page-11-0)*, *[14](#page-13-0)*, *[111](#page-110-0)*, *[113](#page-112-0)*, *[132](#page-131-0)[–134](#page-133-0)*, *[141](#page-140-0)*, *[143](#page-142-0)* bean, [14](#page-13-0) cloro, *[6](#page-5-0)*, *[14](#page-13-0)*, [15,](#page-14-1) *[62,](#page-61-1) [63](#page-62-0)*, *[98](#page-97-0)*, *[101](#page-100-1)*, *[103](#page-102-0)*, *[106](#page-105-0)*, *[121,](#page-120-2) [122](#page-121-0)*, *[135](#page-134-1)[–137](#page-136-1)*, *[142](#page-141-0)*, *[152](#page-151-0)*, *[155](#page-154-0)* confinterval, [16](#page-15-0) conjdbc, [17](#page-16-0) conjdic, [19](#page-18-0) conjfat2dbc, [22](#page-21-0) cor\_ic, [26](#page-25-0) corgraph, *[10](#page-9-0)*, *[12](#page-11-0)*, *[14](#page-13-0)*, [24,](#page-23-0) *[99](#page-98-0)*, *[111](#page-110-0)*, *[113](#page-112-0)*, *[132](#page-131-0)[–134](#page-133-0)*, *[141](#page-140-0)*, *[143](#page-142-0)* corn, [25](#page-24-0) covercrops, [27](#page-26-0) DBC, [27,](#page-26-0) *[37](#page-36-0)*, *[45](#page-44-0)*, *[56](#page-55-1)* dbc.ad, [31](#page-30-0) DBC.glm, [33](#page-32-0) DBCT, [35,](#page-34-1) *[51](#page-50-0)*, *[58](#page-57-0)*, *[149](#page-148-0)* desc, [37](#page-36-0) desc2fat, *[38](#page-37-0)*, [38](#page-37-0) desc3fat, [39](#page-38-0) desd\_fat2\_quant\_ad, [40](#page-39-0) DIC, *[30](#page-29-0)*, [42,](#page-41-0) *[51](#page-50-0)*, *[56](#page-55-1)* dic.ad, [45](#page-44-0) DIC.glm, [47](#page-46-0) DICT, *[37](#page-36-0)*, [49,](#page-48-1) *[58](#page-57-0)*, *[149](#page-148-0)* dispvar, *[38](#page-37-0)*, [52](#page-51-0) DQL, *[30](#page-29-0)*, *[45](#page-44-0)*, [53,](#page-52-0) *[58](#page-57-0)* DQLT, *[37](#page-36-0)*, *[51](#page-50-0)*, [56,](#page-55-1) *[149](#page-148-0)* dunn, [59](#page-58-0) dunnett, [60,](#page-59-0) *[71](#page-70-0)*, *[78](#page-77-0)* emerg, [61](#page-60-0) enxofre, *[6](#page-5-0)*, *[14,](#page-13-0) [15](#page-14-1)*, *[25](#page-24-0)*, *[27](#page-26-0)*, *[62](#page-61-1)*, [62,](#page-61-1) *[63](#page-62-0)*, *[98](#page-97-0)*, *[101](#page-100-1)[–103](#page-102-0)*, *[105,](#page-104-1) [106](#page-105-0)*, *[121,](#page-120-2) [122](#page-121-0)*, *[135](#page-134-1)[–137](#page-136-1)*, *[142](#page-141-0)*, *[152](#page-151-0)*, *[155](#page-154-0)* eucalyptus, [63](#page-62-0)

fat2\_table, [78](#page-77-0) FAT2DBC, [64,](#page-63-0) *[71](#page-70-0)*, *[131](#page-130-0)* FAT2DBC.ad, *[67](#page-66-0)*, [67](#page-66-0)

FAT2DIC, [71,](#page-70-0) *[78](#page-77-0)*, *[131](#page-130-0)* FAT2DIC.ad, *[74](#page-73-0)*, [75](#page-74-0) FAT3DBC, [79](#page-78-0) FAT3DBC.ad, [83](#page-82-0) FAT3DIC, [87](#page-86-0) FAT3DIC.ad, [91](#page-90-0) grid.onefactor, [95](#page-94-0) ibarplot.double, [96](#page-95-0) jointcluster, [96](#page-95-0) laranja, *[6](#page-5-0)*, *[14,](#page-13-0) [15](#page-14-1)*, *[25](#page-24-0)*, *[27](#page-26-0)*, *[62,](#page-61-1) [63](#page-62-0)*, [97,](#page-96-1) *[101](#page-100-1)[–103](#page-102-0)*, *[105,](#page-104-1) [106](#page-105-0)*, *[121,](#page-120-2) [122](#page-121-0)*, *[135](#page-134-1)[–137](#page-136-1)*, *[142](#page-141-0)*, *[152](#page-151-0)*, *[155](#page-154-0)* line\_plot, *[10](#page-9-0)*, *[12](#page-11-0)*, *[14](#page-13-0)*, [98,](#page-97-0) *[111](#page-110-0)*, *[113](#page-112-0)*, *[132–](#page-131-0)[134](#page-133-0)*, *[141](#page-140-0)*, *[143](#page-142-0)* logistic, [99](#page-98-0) mirtilo, *[6](#page-5-0)*, *[14,](#page-13-0) [15](#page-14-1)*, *[25](#page-24-0)*, *[27](#page-26-0)*, *[62](#page-61-1)*, *[98](#page-97-0)*, [101,](#page-100-1) *[102,](#page-101-1) [103](#page-102-0)*, *[105,](#page-104-1) [106](#page-105-0)*, *[121,](#page-120-2) [122](#page-121-0)*, *[135–](#page-134-1)[137](#page-136-1)*, *[142](#page-141-0)*, *[152](#page-151-0)*, *[155](#page-154-0)* orchard, [102](#page-101-1) passiflora, *[6](#page-5-0)*, *[14,](#page-13-0) [15](#page-14-1)*, *[25](#page-24-0)*, *[27](#page-26-0)*, *[62](#page-61-1)*, *[98](#page-97-0)*, *[102](#page-101-1)*, [102,](#page-101-1) *[105,](#page-104-1) [106](#page-105-0)*, *[121,](#page-120-2) [122](#page-121-0)*, *[135–](#page-134-1)[137](#page-136-1)*, *[142](#page-141-0)*, *[152](#page-151-0)*, *[155](#page-154-0)* PCA\_function, [103](#page-102-0) pepper, [105](#page-104-1) phao, *[6](#page-5-0)*, *[14,](#page-13-0) [15](#page-14-1)*, *[25](#page-24-0)*, *[27](#page-26-0)*, *[62](#page-61-1)*, *[98](#page-97-0)*, *[102](#page-101-1)*, *[105](#page-104-1)*, [105,](#page-104-1) *[121,](#page-120-2) [122](#page-121-0)*, *[135–](#page-134-1)[137](#page-136-1)*, *[142](#page-141-0)*, *[152](#page-151-0)*, *[155](#page-154-0)* plot\_cor, *[12](#page-11-0)*, *[14](#page-13-0)*, [106](#page-105-0) plot\_interaction, *[12](#page-11-0)*, *[14](#page-13-0)*, [107](#page-106-0) plot\_jitter, *[12](#page-11-0)*, *[14](#page-13-0)*, [109](#page-108-0) plot\_TH, *[10](#page-9-0)*, *[12](#page-11-0)*, *[14](#page-13-0)*, *[99](#page-98-0)*, [109,](#page-108-0) *[132–](#page-131-0)[134](#page-133-0)*, *[141](#page-140-0)*, *[143](#page-142-0)* plot\_TH1, *[12](#page-11-0)*, *[14](#page-13-0)*, *[111](#page-110-0)*, [112](#page-111-0) plot\_tonetest, [114](#page-113-0) polynomial, [115,](#page-114-0) *[118](#page-117-0)*, *[120](#page-119-0)* polynomial2, *[116](#page-115-0)*, [117,](#page-116-0) *[120](#page-119-0)* polynomial2\_color, *[116](#page-115-0)*, *[118](#page-117-0)*, [119](#page-118-0) pomegranate, *[6](#page-5-0)*, *[14,](#page-13-0) [15](#page-14-1)*, *[25](#page-24-0)*, *[27](#page-26-0)*, *[62,](#page-61-1) [63](#page-62-0)*, *[98](#page-97-0)*, *[101](#page-100-1)[–103](#page-102-0)*, *[105,](#page-104-1) [106](#page-105-0)*, [121,](#page-120-2) *[122](#page-121-0)*, *[135](#page-134-1)[–137](#page-136-1)*, *[142](#page-141-0)*, *[152](#page-151-0)*, *[155](#page-154-0)* porco, *[6](#page-5-0)*, *[14,](#page-13-0) [15](#page-14-1)*, *[25](#page-24-0)*, *[27](#page-26-0)*, *[62,](#page-61-1) [63](#page-62-0)*, *[98](#page-97-0)*, *[101–](#page-100-1)[103](#page-102-0)*, *[105,](#page-104-1) [106](#page-105-0)*, *[121](#page-120-2)*, [121,](#page-120-2) *[135–](#page-134-1)[137](#page-136-1)*, *[142](#page-141-0)*, *[152](#page-151-0)*, *[155](#page-154-0)* PSUBDBC, [122](#page-121-0)

PSUBDIC, [125](#page-124-0) PSUBFAT2DBC, [128](#page-127-0) PSUBSUBDBC, [130](#page-129-0) quant.fat2.desd, [131](#page-130-0) radargraph, *[10](#page-9-0)*, *[12](#page-11-0)*, *[14](#page-13-0)*, *[99](#page-98-0)*, *[111](#page-110-0)*, *[113](#page-112-0)*, [132,](#page-131-0) *[133,](#page-132-0) [134](#page-133-0)*, *[141](#page-140-0)*, *[143](#page-142-0)* seg\_graph, *[12](#page-11-0)*, *[14](#page-13-0)*, [133](#page-132-0) seg\_graph2, [134](#page-133-0) sensorial, *[15](#page-14-1)*, *[25](#page-24-0)*, *[27](#page-26-0)*, *[62,](#page-61-1) [63](#page-62-0)*, *[98](#page-97-0)*, *[101](#page-100-1)[–103](#page-102-0)*, *[105,](#page-104-1) [106](#page-105-0)*, *[121,](#page-120-2) [122](#page-121-0)*, [135,](#page-134-1) *[136,](#page-135-2) [137](#page-136-1)*, *[152](#page-151-0)*, *[155](#page-154-0)* simulate1, *[6](#page-5-0)*, *[14,](#page-13-0) [15](#page-14-1)*, *[25](#page-24-0)*, *[27](#page-26-0)*, *[62,](#page-61-1) [63](#page-62-0)*, *[98](#page-97-0)*, *[101](#page-100-1)[–103](#page-102-0)*, *[105,](#page-104-1) [106](#page-105-0)*, *[121,](#page-120-2) [122](#page-121-0)*, *[135](#page-134-1)*, [136,](#page-135-2) *[137](#page-136-1)*, *[142](#page-141-0)*, *[152](#page-151-0)*, *[155](#page-154-0)* simulate2, *[6](#page-5-0)*, *[14,](#page-13-0) [15](#page-14-1)*, *[25](#page-24-0)*, *[27](#page-26-0)*, *[62,](#page-61-1) [63](#page-62-0)*, *[98](#page-97-0)*, *[101](#page-100-1)[–103](#page-102-0)*, *[105,](#page-104-1) [106](#page-105-0)*, *[121,](#page-120-2) [122](#page-121-0)*, *[135,](#page-134-1) [136](#page-135-2)*, [136,](#page-135-2) *[137](#page-136-1)*, *[142](#page-141-0)*, *[152](#page-151-0)*, *[155](#page-154-0)* simulate3, *[6](#page-5-0)*, *[14,](#page-13-0) [15](#page-14-1)*, *[25](#page-24-0)*, *[27](#page-26-0)*, *[62,](#page-61-1) [63](#page-62-0)*, *[98](#page-97-0)*, *[101](#page-100-1)[–103](#page-102-0)*, *[105,](#page-104-1) [106](#page-105-0)*, *[121,](#page-120-2) [122](#page-121-0)*, *[135](#page-134-1)[–137](#page-136-1)*, [137,](#page-136-1) *[142](#page-141-0)*, *[152](#page-151-0)*, *[155](#page-154-0)* sk\_graph, *[10](#page-9-0)*, *[99](#page-98-0)*, *[111](#page-110-0)*, *[113](#page-112-0)*, *[132](#page-131-0)*, [140,](#page-139-0) *[143](#page-142-0)* sketch, *[5](#page-4-1)*, [138](#page-137-0) soybean, [141](#page-140-0) spider\_graph, *[10](#page-9-0)*, *[12](#page-11-0)*, *[14](#page-13-0)*, *[99](#page-98-0)*, *[111](#page-110-0)*, *[113](#page-112-0)*, *[132](#page-131-0)[–134](#page-133-0)*, *[141](#page-140-0)*, [142](#page-141-0) STRIPLOT, [143](#page-142-0) summarise\_anova, [145](#page-144-0) summarise\_conj, [146](#page-145-0) summarise\_dunnett, [147](#page-146-0) tabledesc, *[38](#page-37-0)*, [148](#page-147-0) TBARPLOT.reverse, *[12](#page-11-0)*, *[14](#page-13-0)*, [149](#page-148-0) test\_two, [150](#page-149-0) tomate, *[6](#page-5-0)*, *[14,](#page-13-0) [15](#page-14-1)*, *[25](#page-24-0)*, *[27](#page-26-0)*, *[62,](#page-61-1) [63](#page-62-0)*, *[98](#page-97-0)*, *[101](#page-100-1)[–103](#page-102-0)*, *[105,](#page-104-1) [106](#page-105-0)*, *[121,](#page-120-2) [122](#page-121-0)*, *[135](#page-134-1)[–137](#page-136-1)*, *[142](#page-141-0)*, [151,](#page-150-1) *[155](#page-154-0)* tonetest, [152](#page-151-0) transf, *[5](#page-4-1)*, [153](#page-152-0) weather, *[6](#page-5-0)*, *[14,](#page-13-0) [15](#page-14-1)*, *[25](#page-24-0)*, *[27](#page-26-0)*, *[62,](#page-61-1) [63](#page-62-0)*, *[98](#page-97-0)*,

> *[101](#page-100-1)[–103](#page-102-0)*, *[105,](#page-104-1) [106](#page-105-0)*, *[121,](#page-120-2) [122](#page-121-0)*, *[135](#page-134-1)[–137](#page-136-1)*, *[142](#page-141-0)*, *[152](#page-151-0)*, [154](#page-153-1)